# <span id="page-0-0"></span>**SpheroV2 Documentation**

*Release 0.11.1*

**Hanbang Wang**

**Nov 26, 2022**

# **CONTENTS**

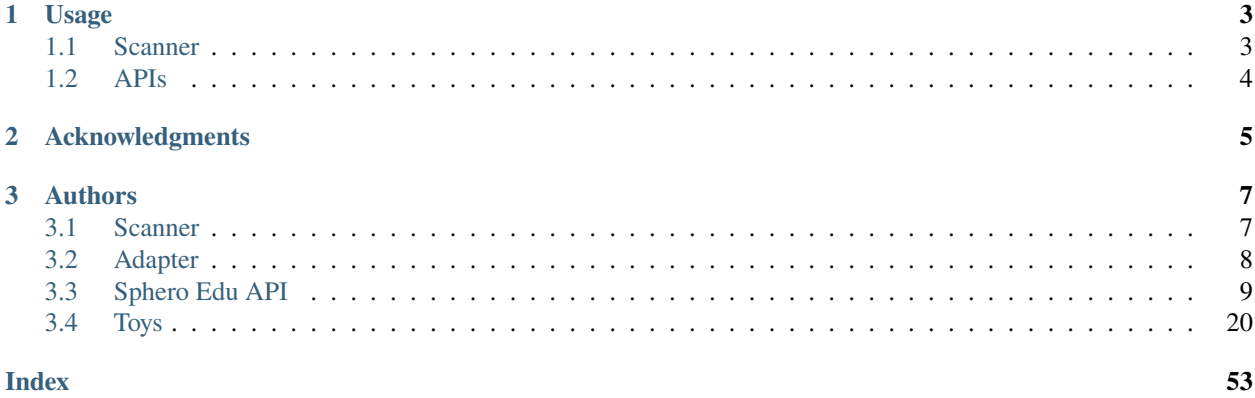

An unofficial Python library for [Sphero](https://sphero.com/) toys that supports its Version 2 Bluetooth low energy API described [here.](https://sdk.sphero.com/docs/api_spec/general_api/) Toys that are supported includes (implemented ones are checked):

- [x] Sphero 2.0 / SPRK
- [x] Sphero Ollie
- [x] Sphero BB-8
- [x] Sphero BB-9E
- [x] Sphero R2-D2 / R2-Q5
- [x] Sphero BOLT (In Progress)
- [x] Sphero SPRK+ / SPRK 2.0
- [x] Sphero Mini
- [x] Sphero RVR
- Current Progress:
	- Found a better way to decompile, fixing a few things like Controls, Command Queueing, and Waiting for responses
	- [ ] Controls
		- **–** [ ] Animation Control
		- **–** [ ] Drive Control
		- **–** [x] LED Control
		- **–** [ ] Sensor Control
		- **–** [ ] Stats Control
		- **–** [ ] Streaming Control

The logic is written based on reverse-engineering the official [Sphero Edu for Android,](https://play.google.com/store/apps/details?id=com.sphero.sprk) with the help from available documentation and other unofficial community-based Sphero libraries like [igbopie/spherov2.js](https://github.com/igbopie/spherov2.js) and [EnotYoyo/pysphero.](https://github.com/EnotYoyo/pysphero)

This project uses the [hbldh/bleak](https://github.com/hbldh/bleak) Bluetooth Low Energy library, which works across all platforms.

### **CHAPTER**

# **USAGE**

<span id="page-6-0"></span>To install the library, run pip install spherov2. Python version >= 3.7 are supported.

The library currently has two adapters, BleakAdapter and TCPAdapter. BleakAdapter is used by default when adapter is not specified, which connects to toys using the local Bluetooth adapter. For example:

```
from spherov2 import scanner
with scanner.find_toy() as toy:
    ...
```
TCPAdapter allows the user to send and receive Bluetooth packets connected to another host via a server running on that host as a relay. To start the server, run python -m spherov2.adapter.tcp\_server [host] [port], with host and port by default being 0.0.0.0 and 50004. To use the adapter, for example:

```
from spherov2 import scanner
from spherov2.adapter.tcp_adapter import get_tcp_adapter
with scanner.find_toy(adapter=get_tcp_adapter('localhost')) as toy:
    ...
```
The TCP server is written in asynchronous fashion using asyncio, so that it supports bleak on all platforms.

On whichever device you decide to connect to the toys, you have to first install the BLE library by pip install bleak.

# <span id="page-6-1"></span>**1.1 Scanner**

You can scan the toys around you using the scanner helper. To find all possible toys, simply call scanner. find\_toys(). To find only a single toy, use scanner. find\_toy().

You can also find toys using specific filters. Please refer to the [document](https://spherov2.readthedocs.io/en/latest/scanner.html) for more information.

# <span id="page-7-0"></span>**1.2 APIs**

There are two ways you can interact with the toys, one is to use the low-level APIs implemented for each toy with the commands they support. Low-level APIs can be found for each toy under spherov2.toy.\*, and is not documented.

The other and recommended way is to use the high level API spherov2.sphero\_edu.SpheroEduAPI, which is an implementation of the official [Sphero Edu APIs.](https://sphero.docsapp.io/docs/get-started) Documentations can be found inside the source files with the docstrings, or [here](https://spherov2.readthedocs.io/en/latest/sphero_edu.html) as an HTML rendered version. For example:

from spherov2 import scanner from spherov2.sphero\_edu import SpheroEduAPI toy =  $scanner.find_toy()$ with SpheroEduAPI(toy) as api: api.spin(360, 1)

# **CHAPTER**

**TWO**

# **ACKNOWLEDGMENTS**

<span id="page-8-0"></span>This library is made for educational purposes. It is used by students in [CIS 521 - Artificial Intelligence](http://artificial-intelligence-class.org/) at the University of Pennsylvania, where we use Sphero robots to help teach the foundations of AI.

It is published as an open-source library under the [MIT License.](#page-0-0)

### **CHAPTER**

# **THREE**

# **AUTHORS**

- <span id="page-10-0"></span>• **Hanbang Wang** - <https://www.cis.upenn.edu/~hanbangw/>
- **Elionardo Feliciano**

# <span id="page-10-1"></span>**3.1 Scanner**

spherov2.scanner.find\_toys(*\**, *timeout=5.0*, *toy\_types: [Optional\[](https://docs.python.org/3/library/typing.html#typing.Optional)[Iterable\[](https://docs.python.org/3/library/typing.html#typing.Iterable)[Type\[](https://docs.python.org/3/library/typing.html#typing.Type)Toy]]] = None*, *toy\_names:*  $Optional[Iterable[str]] = None, adapter = None) \rightarrow List[Toy]$  $Optional[Iterable[str]] = None, adapter = None) \rightarrow List[Toy]$  $Optional[Iterable[str]] = None, adapter = None) \rightarrow List[Toy]$  $Optional[Iterable[str]] = None, adapter = None) \rightarrow List[Toy]$  $Optional[Iterable[str]] = None, adapter = None) \rightarrow List[Toy]$  $Optional[Iterable[str]] = None, adapter = None) \rightarrow List[Toy]$ 

Find toys that matches the criteria given.

#### **Parameters**

- timeout Device scanning timeout, in seconds.
- toy\_types Iterable of toy types (subclasses of Toy) that needs to be scanned. Set to None to scan all toy types available.
- toy\_names Iterable of strings of toy names that needs to be scanned. Set to None to scan toys with all kinds of names.
- adapter Kind of adapter to use for scanning bluetooth devices. Set to None to use default BleakAdapter.

#### **Returns**

A list of toys that are scanned.

spherov2.scanner.find\_toy(\*, *toy\_name: [Optional](https://docs.python.org/3/library/typing.html#typing.Optional)[\[str\]](https://docs.python.org/3/library/stdtypes.html#str)* = *None*, \*\**kwargs*)  $\rightarrow$  Toy

Find a single toy that matches the criteria given.

#### **Parameters**

- toy\_name A string of toy name that needs to be scanned. Set to None to scan toy with all kinds of names.
- timeout Device scanning timeout, in seconds.
- toy\_types List of toy types (subclasses of Toy) that needs to be scanned. Set to None to scan all toy types available.
- **adapter** Kind of adapter to use for scanning bluetooth devices. Set to None to use default BleakAdapter.

#### **Returns**

A toy that is scanned.

**Raises**

ToyNotFoundError – If no toys could be found

```
spherov2.scanner.find_R2D2(toy_name: str = None, **kwargs)
```

```
Same as find_toy(toy_types=[R2D2], toy_name, **kwargs).
```
spherov2.scanner.find\_R2Q5(*toy\_name: [str](https://docs.python.org/3/library/stdtypes.html#str) = None*, *\*\*kwargs*)

Same as find\_toy(toy\_types=[R2Q5], toy\_name, \*\*kwargs).

# <span id="page-11-0"></span>**3.2 Adapter**

This library abstracts the Bluetooth communication layer as a single adapter class, to potentially support all platforms and all environments.

# **3.2.1 BleakAdapter**

#### class spherov2.adapter.bleak\_adapter.BleakAdapter

This adapter uses [hbldh/bleak](https://github.com/hbldh/bleak) library directly on the host machine. Make sure there is a low energy Bluetooth adapter (Bluetooth 4.0 or above) on your computer. Then, install the Bluetooth library by pip install bleak.

BleakAdapter is used by default by the scanner:

```
from spherov2 import scanner
with scanner.find_toy() as toy:
    ...
```
# **3.2.2 TCPAdapter**

class spherov2.adapter.tcp\_adapter.TCPAdapter

This adapter allows the user to send and receive Bluetooth packets connected to another host via a server running on that host as a relay.

To start the server, run python -m spherov2.adapter.tcp\_server [host] [port], with host and port are optional and by default being 0.0.0.0 and 50004.

spherov2.adapter.tcp\_adapter.get\_tcp\_adapter(*host: [str](https://docs.python.org/3/library/stdtypes.html#str)*, *port: [int](https://docs.python.org/3/library/functions.html#int) = 50004*)

Gets an anonymous TCPAdapter with the given address and port.

To use the adapter, for example:

```
from spherov2 import scanner
from spherov2.adapter.tcp_adapter import get_tcp_adapter
with scanner.find_toy(adapter=get_tcp_adapter('localhost')) as toy:
    ...
```
# <span id="page-12-0"></span>**3.3 Sphero Edu API**

```
class spherov2.sphero_edu.SpheroEduAPI(toy: Toy)
```
Implementation of Sphero Edu Javascript APIs: <https://sphero.docsapp.io/docs/get-started>

# **3.3.1 Get Started**

Sphero robots aren't just toys – they are programmable robots that are great for learning about computer science! This wiki is a guide to learn how to program Sphero robots with Python. You will need a [Sphero robot,](https://sphero.com/collections/all) a Python 3 environment, and a hunger to learn.

#### <span id="page-12-1"></span>**Hello World!**

Using your device with the Sphero Edu API, create a new python code file, and copy and paste these code samples into the file. Don't forget to aim your robot, and then run the script to see what happens!

```
import time
from spherov2 import scanner
from spherov2.sphero_edu import SpheroEduAPI
from spherov2.types import Color
toy = scanner.find_toy()with SpheroEduAPI(toy) as droid:
   droid.set_main_led(Color(r=0, g=0, b=255))
   droid.set_speed(60)
   time.sleep(2)
    droid.set_speed(0)
```
## **3.3.2 Movement**

Movements control the robot's motors and control system. You can use sequential movement commands by separating them with line breaks, like the *[Hello World!](#page-12-1)* program. Sphero robots move with three basic instructions: heading, speed, and duration. For example, if you set heading =  $0^\circ$ , speed = 60, duration = 3s, the robot would roll forward for 3s at a moderate speed.

class spherov2.sphero\_edu.SpheroEduAPI

roll(*heading: [int](https://docs.python.org/3/library/functions.html#int)*, *speed: [int](https://docs.python.org/3/library/functions.html#int)*, *duration: [float](https://docs.python.org/3/library/functions.html#float)*)

Combines heading(0-360°), speed(-255-255), and duration to make the robot roll with one line of code. For example, to have the robot roll at  $90^{\circ}$ , at speed 200 for 2s, use roll(90, 200, 2)

<span id="page-12-2"></span>set\_speed(*speed: [int](https://docs.python.org/3/library/functions.html#int)*)

Sets the speed of the robot from -255 to 255, where positive speed is forward, negative speed is backward, and 0 is stopped. Each robot type translates this value differently into a real world speed; Ollie is almost three times faster than Sphero. For example, use set\_speed(188) to set the speed to 188 which persists until you set a different speed. You can also read the real-time velocity value in centimeters per second reported by the motor encoders.

```
stop_roll(heading: Optional[int] = None)
```
Sets the speed to zero to stop the robot, effectively the same as the set\_speed(0) command.

#### set\_heading(*heading: [int](https://docs.python.org/3/library/functions.html#int)*)

Sets the direction the robot rolls. Assuming you aim the robot with the blue tail light facing you, then  $0^{\circ}$ is forward, 90° is right, 270° is left, and 180° is backward. For example, use set\_heading(90) to face right.

#### <span id="page-13-0"></span>spin(*angle: [int](https://docs.python.org/3/library/functions.html#int)*, *duration: [float](https://docs.python.org/3/library/functions.html#float)*)

Spins the robot for a given number of degrees over time, with 360° being a single revolution. For example, to spin the robot 360° over 1s, use:  $spin(360, 1)$ . Use  $set\_speed()$  prior to  $spin()$  to have the robot move in circle or an arc or circle.

Note: Unlike official API, performance of spin is guaranteed, but may be longer than the specified duration.

#### set\_stabilization(*stabilize: [bool](https://docs.python.org/3/library/functions.html#bool)*)

Turns the stabilization system on and set\_stabilization(false) turns it off. Stabilization is normally on to keep the robot upright using the Inertial Measurement Unit (IMU), a combination of readings from the Accelerometer (directional acceleration), Gyroscope (rotation speed), and Encoders (location and distance). When set\_stabilization(false) and you power the motors, the robot will not balance, resulting in possible unstable behaviors like wobbly driving, or even jumping if you set the power very high. Some use cases to turn it off are:

- 1. Jumping: Set Motor Power to max values and the robot will jump off the ground!
- 2. Gyro: Programs like the Spinning Top where you want to to isolate the Gyroscope readings rather than having the robot auto balance inside the shell.

When stabilization is off you can't use  $set\_speed()$  to set a speed because it requires the control system to be on to function. However, you can control the motors using Motor Power with [raw\\_motor\(\)](#page-13-1) when the control system is off.

#### <span id="page-13-1"></span>raw\_motor(*left: [int](https://docs.python.org/3/library/functions.html#int)*, *right: [int](https://docs.python.org/3/library/functions.html#int)*, *duration: [float](https://docs.python.org/3/library/functions.html#float)*)

Controls the electrical power sent to the left and right motors independently, on a scale from -255 to 255 where positive is forward, negative is backward, and 0 is stopped. If you set both motors to full power the robot will jump because stabilization (use of the IMU to keep the robot upright) is disabled when using this command. This is different from [set\\_speed\(\)](#page-12-2) because Raw Motor sends an "Electromotive force" to the motors, whereas Set Speed is a target speed measured by the encoders. For example, to set the raw motor to full power for 4s, making the robot jump off the ground, use raw\_motor(255, 255, 4).

#### reset\_aim()

Resets the heading calibration (aim) angle to use the current direction of the robot as 0°.

#### **Sphero BOLT Movements**

Sphero BOLT has a compass (magnetometer) sensor that has unique functionality. Nearby metallic and magnetic objects can affect the accuracy of the compass, so try to use this feature in an area without that interference, or hold it up in the air if you can't get away from interference.

#### **Star Wars Droid Movements**

#### class spherov2.sphero\_edu.SpheroEduAPI

#### play\_animation(*animation: [IntEnum](https://docs.python.org/3/library/enum.html#enum.IntEnum)*)

Plays iconic [Star Wars Droid animations](https://edu.sphero.com/remixes/1195472/) unique to BB-8, BB-9E, R2-D2 and R2-Q5 that combine movement, lights and sound. All animation enums can be accessed under the droid class, such as R2D2. Animations.CHARGER\_1.

#### **R2-D2 & R2-Q5 Movements**

The R2-D2 and R2-Q5 Droids are physically different from other Sphero robots, so there are some unique commands that only they can use.

#### class spherov2.sphero\_edu.SpheroEduAPI

```
set_dome_position(angle: float)
```
Rotates the dome on its axis, from -160° to 180°. For example, set to 45° using set\_dome\_position(45).

#### set\_stance(*stance: Stance*)

Changes the stance between bipod and tripod. Set to bipod using set\_stance(Stance.Bipod) and to tripod using set\_stance(Stance.Tripod). Tripod is required for rolling.

#### set\_waddle(*waddle: [bool](https://docs.python.org/3/library/functions.html#bool)*)

Turns the waddle walk on using *set\_waddle(True)`* and off using set\_waddle(False).

## **3.3.3 Lights**

Lights control the color and brightness of LEDs on a robot.

#### class spherov2.sphero\_edu.SpheroEduAPI

#### set\_main\_led(*color: Color*)

Changes the color of the main LED light, or the full matrix on Sphero BOLT. Set this using RGB (red, green, blue) values on a scale of  $0 - 255$ . For example,  $set\_main\_led(Color(r=90, g=255, b=90)$ .

#### <span id="page-14-0"></span>set\_back\_led(*color: [int](https://docs.python.org/3/library/functions.html#int)*)

Sets the brightness of the back aiming LED, aka the "Tail Light." This LED is limited to blue only, with a brightness scale from 0 to 255. For example, use set\_back\_led(255) to set the back LED to full brightness. Use [time.sleep\(\)](https://docs.python.org/3/library/time.html#time.sleep) to set it on for a duration. For example, to create a dim and a bright blink sequence use:

```
set_back_led(0) # Dim
delay(0.33)
set\_back\_led(255) # Bright
delay(0.33)
```
#### fade(*from\_color: Color*, *to\_color: Color*, *duration: [float](https://docs.python.org/3/library/functions.html#float)*)

Changes the main LED lights from one color to another over a period of seconds. For example, to fade from green to blue over 3s, use:  $fade(Color(0, 255, 0))$ ,  $Color(0, 0, 255)$ , 3.0).

#### strobe(*color: Color*, *period: [float](https://docs.python.org/3/library/functions.html#float)*, *count: [int](https://docs.python.org/3/library/functions.html#int)*)

Repeatedly blinks the main LED lights. The period is the time, in seconds, the light stays on during a single blink; cycles is the total number of blinks. The time for a single cycle is twice the period (time for a blink plus the same amount of time for the light to be off). Another way to say this is the period is 1/2 the time it takes for a single cycle. So, to strobe red 15 times in 3 seconds, use: strobe(Color(255, 57, 66),  $(3 / 15)$  \* .5, 15).

#### **Sphero BOLT Lights**

Sphero BOLT has unique lighting capabilities with a front led, back led, and 8x8 led matrix. The matrix has 3 methods to program in increasing abstraction and sophistication that are very fun to play with! The 3 methods are setting pixels, text, and animations.

#### class spherov2.sphero\_edu.SpheroEduAPI

#### set\_front\_led(*color: spherov2.types.Color*)

Changes the color of the front LED light. Set this using RGB (red, green, blue) values on a scale of 0 - 255. For example, the magenta color is expressed as  $set\_front\_color(Color(239, 0, 255))$ 

#### set\_back\_led(*color: spherov2.types.Color*)

Changes the color of the back LED light, aka the "Tail Light" or "Aim Light." Set this using RGB (red, green, blue) values on a scale of  $0 - 255$ . For example, the green color is expressed as  $set\_back\_led(Color(0,$ 255, 0)). Sphero BOLT has this as an RGB LED on the back, whereas previous Spheros are limited to *[blue only](#page-14-0)*.

#### **Sphero RVR Lights**

#### class spherov2.sphero\_edu.SpheroEduAPI

#### set\_left\_headlight\_led(*color: Color*)

Changes the color of the front left headlight LED on RVR. Set this using RGB (red, green, blue) values on a scale of 0 - 255. For example, the pink color is expressed as set\_left\_headlight\_led(Color(253, 159, 255)).

#### set\_right\_headlight\_led(*color: Color*)

Changes the color of the front right headlight LED on RVR. Set this using RGB (red, green, blue) values on a scale of 0 - 255. For example, the blue color is expressed as set\_right\_headlight\_led(0, 28, 255).

#### set\_left\_led(*color: Color*)

Changes the color of the LED on RVR's left side (which is the side with RVR's battery bay door). Set this using RGB (red, green, blue) values on a scale of 0 - 255. For example, the green color is expressed as set\_left\_led(Color(0, 255, 34)).

#### set\_right\_led(*color: Color*)

Changes the color of the LED on RVR's right side (which is the side with RVR's power button). Set this using RGB (red, green, blue) values on a scale of 0 - 255. For example, the red color is expressed as set\_right\_led(Color(255, 18, 0)).

#### set\_front\_led(*color: spherov2.types.Color*)

Changes the color of RVR's front two LED headlights together. Set this using RGB (red, green, blue) values on a scale of 0 - 255. For example, the magenta color is expressed as set\_front\_color(Color(239,  $(0, 255)$ .

#### set\_back\_led(*color: spherov2.types.Color*)

Changes the color of the back LED light, aka the "Tail Light" or "Aim Light." Set this using RGB (red, green, blue) values on a scale of  $0 - 255$ . For example, the above green color is expressed as set\_back\_led(Color(0, 255, 0)).

#### **BB-9E Lights**

#### class spherov2.sphero\_edu.SpheroEduAPI

#### set\_dome\_leds(*brightness: [int](https://docs.python.org/3/library/functions.html#int)*)

Controls the brightness of the two single color LEDs (red and blue) in the dome, from 0 to 15. We don't use 0-255 for this light because it has less granular control. For example, set them to full brightness using set\_dome\_leds(15).

#### **R2-D2 & R2-Q5 Lights**

#### class spherov2.sphero\_edu.SpheroEduAPI

#### set\_front\_led(*color: spherov2.types.Color*)

Changes the color of the front LED light. Set this using RGB (red, green, blue) values on a scale of 0 - 255. For example, the fuchsia color is expressed as  $set\_front\_color(Color(232, 0, 255))$ 

#### set\_back\_led(*color: spherov2.types.Color*)

Changes the color of the back LED light. Set this using RGB (red, green, blue) values on a scale of 0 - 255. For example, the above green color is expressed as  $set\_back\_led(Color(0, 255, 0))$ .

#### set\_holo\_projector\_led(*brightness: [int](https://docs.python.org/3/library/functions.html#int)*)

Changes the brightness of the Holographic Projector white LED, from 0 to 255. For example, set it to full brightness using set\_holo\_projector\_led(255).

#### set\_logic\_display\_leds(*brightness: [int](https://docs.python.org/3/library/functions.html#int)*)

Changes the brightness of the Logic Display LEDs, from 0 to 255. For example, set it to full brightness using set\_logic\_display\_leds(255).

## **3.3.4 Sounds**

Control sounds and words which can play from your programming device's speaker or the robot (R2-D2 & R2-Q5 only).

#### class spherov2.sphero\_edu.SpheroEduAPI

#### play\_sound(*sound: [IntEnum](https://docs.python.org/3/library/enum.html#enum.IntEnum)*)

Unique Star Wars Droid Sounds are available for BB-8, BB-9E and R2-D2. For example, to play the R2-D2 Burnout sound use play\_sound(R2D2.Audio.R2\_BURNOUT).

### **3.3.5 Sensors**

Querying sensor data allows you to react to real-time values coming from the robots' physical sensors. For example, "if accelerometer z-axis > 3G's, then set LED's to green."

#### class spherov2.sphero\_edu.SpheroEduAPI

#### get\_acceleration()

Provides motion acceleration data along a given axis measured by the Accelerometer, in g's, where  $g =$ 9.80665 m/s^2.

get\_acceleration()['x'] is the left-to-right acceleration, from -8 to 8 g's.

 $get\_acceleration()['y']$  is the forward-to-back acceleration, from of -8 to 8 g's.

get\_acceleration()['z'] is the upward-to-downward acceleration, from -8 to 8 g's.

#### get\_vertical\_acceleration()

This is the upward or downward acceleration regardless of the robot's orientation, from -8 to 8 g's.

#### get\_orientation()

Provides the tilt angle along a given axis measured by the Gyroscope, in degrees.

get\_orientation()['pitch'] is the forward or backward tilt angle, from -180° to 180°.

get\_orientation()['roll'] is left or right tilt angle, from -90° to 90°.

get\_orientation()['yaw'] is the spin (twist) angle, from -180° to 180°.

#### get\_gyroscope()

Provides the rate of rotation around a given axis measured by the gyroscope, from -2,000° to 2,000° per second.

get\_gyroscope().['pitch'] is the rate of forward or backward spin, from -2,000° to 2,000° per second.

get\_gyroscope().['roll'] is the rate of left or right spin, from -2,000° to 2,000° per second.

get\_gyroscope().['yaw'] is the rate of sideways spin, from -2,000° to 2,000° per second.

#### get\_velocity()

Provides the velocity along a given axis measured by the motor encoders, in centimeters per second.

 $get\_velocity()$  ['x'] is the right (+) or left (-) velocity, in centimeters per second.

 $get\_velocity()['y']$  is the forward  $(+)$  or back  $(-)$  velocity, in centimeters per second.

#### get\_location()

Provides the location where the robot is in space  $(x,y)$  relative to the origin, in centimeters. This is not the distance traveled during the program, it is the offset from the origin (program start).

 $get\_location()['x']$  is the right (+) or left (-) distance from the origin of the program start, in centimeters.

get\_location()['y'] is the forward (+) or backward (-) distance from the origin of the program start, in centimeters.

#### get\_distance()

Provides the total distance traveled in the program, in centimeters.

#### get\_speed()

Provides the current target speed of the robot, from -255 to 255, where positive is forward, negative is backward, and 0 is stopped.

#### get\_heading()

Provides the target directional angle, in degrees. Assuming you aim the robot with the tail facing you, then 0° heading is forward, 90° is right, 180° is backward, and 270° is left.

#### get\_main\_led()

Provides the RGB color of the main LEDs, from 0 to 255 for each color channel.

get\_main\_led().r is the red channel, from 0 - 255.

get\_main\_led().g is the green channel, from 0 - 255.

get\_main\_led().b is the blue channel, from 0 - 255.

#### get\_back\_led()

get\_back\_led().b is the brightness of the back LED, from 0 to 255. For Sphero BOLT, use get\_back\_led() to get the RGB value.

#### **Sphero BOLT Sensors**

#### class spherov2.sphero\_edu.SpheroEduAPI

#### get\_last\_ir\_message()

Returns which channel the last infrared message was received on. You need to declare the on\_ir\_message event for each IR message you plan to see returned.

#### get\_back\_led()

Provides the RGB color of the back LED, from 0 to 255 for each color channel.

#### get\_front\_led()

Provides the RGB color of the front LED, from 0 to 255 for each color channel.

#### **Sphero RVR Sensors**

#### class spherov2.sphero\_edu.SpheroEduAPI

#### get\_color()

Provides the RGB color, from 0 to 255 for each color channel, that is returned from RVR's color sensor.

get\_color().r is the red channel, from 0 - 255, that is returned from RVR's color sensor.

get\_color().g is the green channel, from 0 - 255, that is returned from RVR's color sensor.

get\_color().b is the blue channel, from 0 - 255, that is returned from RVR's color sensor.

#### **R2-D2 & R2-Q5 Sensors**

#### class spherov2.sphero\_edu.SpheroEduAPI

#### get\_back\_led()

Provides the RGB color of the back LED, from 0 to 255 for each color channel.

#### get\_front\_led()

Provides the RGB color of the front LED, from 0 to 255 for each color channel.

#### get\_dome\_leds()

Provides the brightness of the Dome LEDs, from 0 to 15.

#### get\_holo\_projector\_led()

Provides the brightness of the Holographic Projector LED, from 0 to 255.

#### get\_logic\_display\_leds()

Provides the brightness of the white Logic Display LEDs, from 0 to 255.

# **3.3.6 Communications**

Infrared (IR) is invisible light with longer wavelengths than visible light, and it is commonly used in TV remote controls to transmit small amounts of data. IR is used in Sphero BOLT to transmit data such as relative distance and heading between robots to enable following and evading behavior among multiple robots, as well as to send custom messages. There are four IR emitters and receivers (pairs) for 360° awareness assuming there is a clear line of sight between two or more robots. The effective range is up to about 3 meters.

#### class spherov2.sphero\_edu.SpheroEduAPI

#### start\_ir\_broadcast(*near: [int](https://docs.python.org/3/library/functions.html#int)*, *far: [int](https://docs.python.org/3/library/functions.html#int)*)

Sets the IR emitters to broadcast on two specified channels, from 0 to 7, so other BOLTs can follow or evade. The broadcaster uses two channels because the first channel emits near IR pulses (< 1 meter), and the second channel emits far IR pulses (1 to 3 meters) so the following and evading BOLTs can detect these messages on their IR receivers with a sense of relative proximity to the broadcaster. You can't use a channel for more than one purpose at time, such as sending messages along with broadcasting, following, or evading. For example, use start\_ir\_broadcast(0, 1) to broadcast on channels 0 and 1, so that other BOLTs following or evading on 0 and 1 will recognize this robot.

#### stop\_ir\_broadcast()

Stops the broadcasting behavior.

#### start\_ir\_follow(*near: [int](https://docs.python.org/3/library/functions.html#int)*, *far: [int](https://docs.python.org/3/library/functions.html#int)*)

Sets the IR receivers to look for broadcasting BOLTs on the same channel pair, from 0 to 7. Upon receiving messages from a broadcasting BOLT, the follower will adjust its heading and speed to follow the broadcaster. When a follower loses sight of a broadcaster, the follower will spin in place to search for the broadcaster. You can't use a channel for more than one purpose at time, such as sending messages along with broadcasting, following, or evading. For example, use start\_ir\_follow(0, 1) to follow another BOLT that is broadcasting on channels 0 and 1.

#### stop\_ir\_follow()

Stops the following behavior.

#### start\_ir\_evade(*near: [int](https://docs.python.org/3/library/functions.html#int)*, *far: [int](https://docs.python.org/3/library/functions.html#int)*)

Sets the IR receivers to look for broadcasting BOLTs on the same channel pair, from 0 to 7. Upon receiving messages from a broadcasting BOLT, the evader will adjust its heading to roll away from the broadcaster. When an evader loses sight of a broadcaster, the evader will spin in place to search for the broadcaster. The evader may stop if it is in the far range for a period of time so it does not roll too far away from the broadcaster. You can't use a channel for more than one purpose at time, such as sending messages along with broadcasting, following, or evading. For example, use start\_ir\_evade(0, 1) to evade another BOLT that is broadcasting on channels 0 and 1.

#### stop\_ir\_evade()

Stops the evading behavior.

#### send\_ir\_message(*channel: [int](https://docs.python.org/3/library/functions.html#int)*, *intensity: [int](https://docs.python.org/3/library/functions.html#int)*)

Sends a message on a given IR channel, at a set intensity, from 1 to 64. Intensity is proportional to proximity, where a 1 is the closest, and 64 is the farthest. For example, use  $\text{send\_ir\_message}(4, 5)$  to send message 4 at intensity 5. You will need to use onIRMessage4(channel) event for on a corresponding robot to receive the message. Also see the getLastIRMessage() sensor to keep track of the last message your robot received. You can't use a channel for more than one purpose at time, such as sending messages along with broadcasting, following, or evading.

#### listen\_for\_ir\_message()

Refer to *[IR Message Received Event](#page-23-1)* for usage.

#### listen\_for\_color\_sensor()

Refer to *[Color Event](#page-23-2)* for usage.

### **3.3.7 Events**

Events are predefined robot functions into which you can embed conditional logic. When an event occurs, the conditional logic is called in a newly spawned thread. The event will be called every time it occurs by default, unless you customize it. For example, "on collision, change LED lights to red and play the Collision sound," while the main loop is still running.

#### class spherov2.sphero\_edu.SpheroEduAPI

```
register_event(event_type: EventType, listener: Callable[[...], None])
```
Registers the event type with listener. If listener is None then it removes all listeners of the specified event type.

**Note**: listeners will be called in a newly spawned thread, meaning the caller have to deal with concurrency if needed. This library is thread-safe.

#### **On Collision**

Executes conditional logic when the robot collides with an object.

```
def on_collision(api):
    # code to execute on collision
api.register_event(EventType.on_collision, on_collision)
```
For example, below is a basic [pong](https://en.wikipedia.org/wiki/Pong) program where Sphero bounces off walls, or your hands/feet in perpetuity. Place the robot on the floor between two parallel walls/objects and run the program with the robot pointed perpendicularly at one wall. On collision, the program will print "collision" and change the LED's to red, then continue in the opposite direction:

```
def on_collision(api):
   api.stop_roll()
    api.set_main_led(Color(255, 0, 0))
   print('Collision')
   api.set_heading(api.get_heading() + 180)
   time.sleep(0.5)
   api.set_main_led(Color(255, 22, 255))
    api.set_speed(100)
api.register_event(EventType.on_collision, on_collision)
api.set_main_led(Color(255, 255, 255))
api.set_speed(100)
```
#### **On Freefall**

Executes conditional logic when gravity is the only force acting on the robot, such as when dropping or throwing it. Freefall is measured by an accelerometer reading of  $< 0.1$ g for  $= > 0.1$ s, where 1g is resting. On earth, objects in freefall accelerate downwards at 9.81 m/s^2. If you are in orbit, objects appear to be at rest with a reading of 0g because they (and you) are always in freefall, but they never hit the Earth.

```
def on_freefall(api):
    # code to execute on freefall
api.register_event(EventType.on_freefall, on_freefall)
```
For example, to print "freefall" and change the LED's to red on freefall use:

```
def on_freefall(api):
   api.set_main_led(Color(255, 0, 0))
   print('freefall')
api.register_event(EventType.on_freefall, on_freefall)
api.set_main_led(Color(255, 255, 255))
```
#### **On Landing**

Executes conditional logic when the robot lands after an being in freefall. You don't need to define an on\_freefall event for the robot to experience an on\_landing, but the robot must meet the conditions for freefall before land.

```
def on_landing(api):
    # code to execute on landing
api.register_event(EventType.on_landing, on_landing)
```
For example, to print "landing" and change the LED's to green after landing use:

```
def on_landing(api):
    api.set_main_led(Color(0, 255, 0))
   print('land')
api.register_event(EventType.on_landing, on_landing)
api.set_main_led(Color(255, 255, 255))
```
### **On Gyro Max**

Executes conditional logic when the robot exceeds the bounds of measurable rotational velocity of -2,000° - 2,000° per second. This can be triggered by spinning the robot around like a top on a table really fast. You need to spin it around > 5.5 revolutions per second.

```
def on_gyro_max(api):
    # code to execute on gyromax
api.register_event(EventType.on_gyro_max, on_gyro_max)
```
For example, to print "gyromax" and change the LED's to red when you reach gyromax, use:

```
def on_gyro_max(api):
   api.set_main_led(Color(255, 0, 0))
   print('gyromax')
api.register_event(EventType.on_gyro_max, on_gyro_max)
api.set_stabilization(False)
api.set_back_led(255)
api.set_main_led(Color(255, 255, 255))
```
### **On Charging**

Executes conditional logic called when the robot starts charging its battery. This can be triggered by placing your robot in it's charging cradle, or by plugging it in.

```
def on_charging(api):
    # code to execute on charging
api.register_event(EventType.on_charging, on_charging)
```
### **On Not Charging**

Executes conditional logic called when the robot stops charging its battery. This can be triggered by removing your robot from it's charging cradle, or unplugging it.

```
def on_not_charging(api):
    # code to execute on not charging
api.register_event(EventType.on_not_charging, on_not_charging)
```
For example, to have Sphero execute 2 different conditions for on charging, and on not charging, use the below.

```
def on_charging(api):
   api.set_main_led(Color(6, 0, 255))
   print('charging')
   time.sleep(1)
   print('remove me from my charger')
api.register_event(EventType.on_charging, on_charging)
def on_not_charging(api):
   api.set_main_led(Color(255, 0, 47))
   print('not charging')
api.register_event(EventType.on_not_charging, on_not_charging)
print('place me in my charger')
while True:
   api.set_main_led(Color(3, 255, 0))
    time.sleep(0.5)
```
#### <span id="page-23-1"></span>**On IR Message Received**

Executes conditional logic called when an infrared message is received on the specified channel. This can be triggered by one Sphero BOLT robot receiving a message from another Sphero BOLT. For example, to have Sphero BOLT change the matrix to red when receiving a message on channel 4:

```
message_{channels} = (4, )def on_ir_message_4(api, channel):
   if channel != 4:
        return
   api.set_main_led(Color(255, 0, 0))
    api.listen_for_ir_message(message_channels)
api.register_event(EventType.on_ir_message, on_ir_message_4)
api.listen_for_ir_message(message_channels)
```
#### <span id="page-23-2"></span>**On Color**

Executes conditional logic called when Sphero RVR's color sensor returns a specified RGB color value.

```
color = (Color(255, 15, 60), )def on_color(api, color):
   if color != Color(255, 15, 60):
        return
api.register_event(EventType.on_color, on_color)
api.listen_for_color_sensor(colors)
```
The color that RVR's color sensor returns needs to be very close to the color set with listen\_for\_color\_sensor() for the event to execute correctly.

# <span id="page-23-0"></span>**3.4 Toys**

## **3.4.1 Sphero 2.0 / SPRK**

<span id="page-23-3"></span>class spherov2.toy.sphero.Sphero(*toy*, *adapter\_cls*)

Bases: Toy

```
toy_type = ToyType(display_name='SPRK/2.0', prefix=None, filter_prefix='Sphero',
cmd_safe_interval=0.06)
```

```
sensors = {'accelerometer': {'x': ToySensor(bit=32768, min_value=-32768.0,
max_value=32767.0, modifier=<function Sphero.<lambda>>), 'y': ToySensor(bit=16384,
min_value=-32768.0, max_value=32767.0, modifier=<function Sphero.<lambda>>), 'z':
ToySensor(bit=8192, min_value=-32768.0, max_value=32767.0, modifier=<function
Sphero.<lambda>>)}, 'attitude': {'pitch': ToySensor(bit=262144, min_value=-179.0,
max_value=180.0, modifier=None), 'roll': ToySensor(bit=131072, min_value=-179.0,
max_value=180.0, modifier=None), 'yaw': ToySensor(bit=65536, min_value=-179.0,
max_value=180.0, modifier=None)}, 'back_emf': {'left': ToySensor(bit=64,
min_value=-32768.0, max_value=32767.0, modifier=None), 'right': ToySensor(bit=32,
min_value=-32768.0, max_value=32767.0, modifier=None)}, 'gyroscope': {'x':
ToySensor(bit=4096, min_value=-20000.0, max_value=20000.0, modifier=<function
Sphero.<lambda>>), 'y': ToySensor(bit=2048, min_value=-20000.0, max_value=20000.0,
modifier=<function Sphero.<lambda>>), 'z': ToySensor(bit=1024, min_value=-20000.0,
max_value=20000.0, modifier=<function Sphero.<lambda>>)}}
```

```
extended_sensors = {'accel_one': {'accel_one': ToySensor(bit=33554432,
min_value=0.0, max_value=8000.0, modifier=None)}, 'locator': {'x':
ToySensor(bit=134217728, min_value=-32768.0, max_value=32767.0, modifier=None), 'y':
ToySensor(bit=67108864, min_value=-32768.0, max_value=32767.0, modifier=None)},
'quaternion': {'w': ToySensor(bit=268435456, min_value=-10000.0,
max_value=10000.0, modifier=<function Sphero.<lambda>>), 'x':
ToySensor(bit=2147483648, min_value=-10000.0, max_value=10000.0, modifier=<function
Sphero.<lambda>>), 'y': ToySensor(bit=1073741824, min_value=-10000.0,
max_value=10000.0, modifier=<function Sphero.<lambda>>), 'z':
ToySensor(bit=536870912, min_value=-10000.0, max_value=10000.0, modifier=<function
Sphero.<lambda>>)}, 'speed': {'speed': ToySensor(bit=4194304, min_value=0.0,
max_value=32767.0, modifier=None)}, 'velocity': {'x': ToySensor(bit=16777216,
min_value=-32768.0, max_value=32767.0, modifier=<function Sphero.<lambda>>), 'y':
ToySensor(bit=8388608, min_value=-32768.0, max_value=32767.0, modifier=<function
Sphero.<lambda>>)}}
```
wake()

```
add_battery_state_changed_notify_listener(listener: Callable)
```
remove\_battery\_state\_changed\_notify\_listener(*listener: [Callable](https://docs.python.org/3/library/typing.html#typing.Callable)*)

```
add_collision_detected_notify_listener(listener: Callable)
```

```
remove_collision_detected_notify_listener(listener: Callable)
```

```
add_did_sleep_notify_listener(listener: Callable)
```
remove\_did\_sleep\_notify\_listener(*listener: [Callable](https://docs.python.org/3/library/typing.html#typing.Callable)*)

```
add_gyro_max_notify_listener(listener: Callable)
```
remove\_gyro\_max\_notify\_listener(*listener: [Callable](https://docs.python.org/3/library/typing.html#typing.Callable)*)

```
add_sensor_streaming_data_notify_listener(listener: Callable)
```
remove\_sensor\_streaming\_data\_notify\_listener(*listener: [Callable](https://docs.python.org/3/library/typing.html#typing.Callable)*)

add\_will\_sleep\_notify\_listener(*listener: [Callable](https://docs.python.org/3/library/typing.html#typing.Callable)*)

remove\_will\_sleep\_notify\_listener(*listener: [Callable](https://docs.python.org/3/library/typing.html#typing.Callable)*)

begin\_reflash(*proc=None*) here\_is\_page(*proc=None*) jump\_to\_main(*proc=None*) enable\_battery\_state\_changed\_notify(*enable: [bool](https://docs.python.org/3/library/functions.html#bool)*, *proc=None*) get\_bluetooth\_info(*proc=None*) get\_charger\_state(*proc=None*) get\_power\_state(*proc=None*) get\_versions(*proc=None*) jump\_to\_bootloader(*proc=None*) ping(*proc=None*) set\_bluetooth\_name(*name: [bytes](https://docs.python.org/3/library/stdtypes.html#bytes)*, *proc=None*) set\_inactivity\_timeout(*timeout: [int](https://docs.python.org/3/library/functions.html#int)*, *proc=None*) sleep(*interval\_option: IntervalOptions*, *unk: [int](https://docs.python.org/3/library/functions.html#int)*, *unk2: [int](https://docs.python.org/3/library/functions.html#int)*, *proc=None*) boost(*s*, *s2*, *proc=None*) configure\_collision\_detection(*collision\_detection\_method: CollisionDetectionMethods*, *x\_threshold*, *y\_threshold*, *x\_speed*, *y\_speed*, *dead\_time*, *proc=None*) configure\_locator(*flags*, *x*, *y*, *yaw\_tare*, *proc=None*) get\_chassis\_id(*proc=None*) get\_persistent\_options(*proc=None*) get\_temperature(*proc=None*) set\_temporary\_options(*options: Options*, *proc=None*) roll(*speed*, *heading*, *roll\_mode: RollModes*, *reverse\_flag: ReverseFlags*, *proc=None*) self\_level(*opt1: [bool](https://docs.python.org/3/library/functions.html#bool)*, *opt2: [bool](https://docs.python.org/3/library/functions.html#bool)*, *opt3: [bool](https://docs.python.org/3/library/functions.html#bool)*, *opt4: [bool](https://docs.python.org/3/library/functions.html#bool)*, *angle\_limit*, *timeout*, *true\_time*, *proc=None*) set\_back\_led\_brightness(*brightness*, *proc=None*) set\_data\_streaming(*interval*, *num\_samples\_per\_packet*, *mask*, *count*, *extended\_mask*, *proc=None*) set\_heading(*heading: [int](https://docs.python.org/3/library/functions.html#int)*, *proc=None*) set\_main\_led(*r*, *g*, *b*, *proc=None*) set\_motion\_timeout(*timeout: [int](https://docs.python.org/3/library/functions.html#int)*, *proc=None*) set\_persistent\_options(*options: Options*, *proc=None*) set\_raw\_motors(*left\_mode: RawMotorModes*, *left\_speed*, *right\_mode: RawMotorModes*, *right\_speed*, *proc=None*)

set\_rotation\_rate(*rate: [int](https://docs.python.org/3/library/functions.html#int)*, *proc=None*)

set\_stabilization(*stabilize: [bool](https://docs.python.org/3/library/functions.html#bool)*, *proc=None*)

property drive\_control

property sensor\_control

property stats\_control

property firmware\_update\_control

# **3.4.2 Ollie**

```
class spherov2.toy.ollie.Ollie(toy, adapter_cls)
```
Bases: [Sphero](#page-23-3)

```
toy_type = ToyType(display_name='Ollie', prefix='2B-', filter_prefix='2B',
cmd_safe_interval=0.06)
```
get\_sku(*proc=None*)

# **3.4.3 BB-8**

```
class spherov2.toy.bb8.BB8(toy, adapter_cls)
```

```
Bases: Ollie
```

```
toy_type = ToyType(display_name='BB-8', prefix='BB-', filter_prefix='BB',
cmd_safe_interval=0.06)
```
get\_factory\_config\_block\_crc(*proc=None*)

### **3.4.4 BB-9E**

<span id="page-26-1"></span>class spherov2.toy.bb9e.BB9E(*toy*, *adapter\_cls*)

Bases: ToyV2

```
toy_type = ToyType(display_name='BB-9E', prefix='GB-', filter_prefix='GB',
cmd_safe_interval=0.12)
```
class LEDs(*value*) Bases: [IntEnum](https://docs.python.org/3/library/enum.html#enum.IntEnum) An enumeration.  $BODY$ <sub>\_RED</sub> =  $\theta$ BODY\_GREEN = 1 BODY BLUE  $= 2$  $AIMING = 3$  $HEAD = 4$ 

```
class Animations(value)
    Bases: IntEnum
    An enumeration.
    EMOTE\_ALARM = 0EMOTE_NO = 1
    EMOTE_SCAN_SWEEP = 2
    EMOTE_SCARED = 3
    EMOTE_YES = 4EMOTE_AFFIRMATIVE = 5
    EMOTE_AGITATED = 6EMOTE_ANGRY = 7
    EMOTE_CONTENT = 8
    EMOTE_EXCITED = 9
    EMOTE_FIERY = 10
    EMOTE_GREETINGS = 11
    EMOTE_NERVOUS = 12
    EMOTE_SLEEP = 14
    EMOTE_SURPRISED = 15
    EMOTE_UNDERSTOOD = 16
    HIT = 17WWM ANGRY = 18
    WWM_ANXIOUS = 19
    WWM_BOW = 20WWM_CURIOUS = 22
    WWM_DOUBLE_TAKE = 23
    WWM_EXCITED = 24
    WWM_FIERY = 25
    WWM_HAPPY = 26WWM_JITTERY = 27
    WWM LAUGH = 28
    WWM_LONG_SHAKE = 29
```
 $WWM_NO = 30$  $WWM_OMINOUS = 31$ WWM RELIEVED  $= 32$  $WWM\_SAD = 33$ WWM\_SCARED = 34  $WWM\_SHAKE = 35$ WWM SURPRISED = 36 WWM\_TAUNTING = 37 WWM\_WHISPER = 38 WWM YELLING  $= 39$  $WWM_YOOHOO = 40$ WWM\_FRUSTRATED = 41 IDLE  $1 = 42$  $IDLE_2 = 43$  $IDLE_3 = 44$  $EYE_1 = 45$  $EYE_2 = 46$  $EYE_3 = 47$  $EYE_4 = 48$ 

```
sensors = {'accel_one': {'accel_one': ToySensor(bit=512, min_value=0.0,
max_value=8000.0, modifier=None)}, 'accelerometer': {'x': ToySensor(bit=32768,
min_value=-8.19, max_value=8.19, modifier=None), 'y': ToySensor(bit=16384,
min_value=-8.19, max_value=8.19, modifier=None), 'z': ToySensor(bit=8192,
min_value=-8.19, max_value=8.19, modifier=None)}, 'attitude': {'pitch':
ToySensor(bit=262144, min_value=-179.0, max_value=180.0, modifier=None), 'roll':
ToySensor(bit=131072, min_value=-179.0, max_value=180.0, modifier=None), 'yaw':
ToySensor(bit=65536, min_value=-179.0, max_value=180.0, modifier=None)},
'core_time': {'core_time': ToySensor(bit=2, min_value=0.0, max_value=0.0,
modifier=None)}, 'locator': {'x': ToySensor(bit=64, min_value=-32768.0,
max_value=32767.0, modifier=<function BB9E.<lambda>>), 'y': ToySensor(bit=32,
min_value=-32768.0, max_value=32767.0, modifier=<function BB9E.<lambda>>)},
'quaternion': {'w': ToySensor(bit=4194304, min_value=-1.0, max_value=1.0,
modifier=None), 'x': ToySensor(bit=33554432, min_value=-1.0, max_value=1.0,
modifier=None), 'y': ToySensor(bit=16777216, min_value=-1.0, max_value=1.0,
modifier=None), 'z': ToySensor(bit=8388608, min_value=-1.0, max_value=1.0,
modifier=None)}, 'speed': {'speed': ToySensor(bit=4, min_value=0.0,
max_value=32767.0, modifier=None)}, 'velocity': {'x': ToySensor(bit=16,
min_value=-32768.0, max_value=32767.0, modifier=<function BB9E.<lambda>>), 'y':
ToySensor(bit=8, min_value=-32768.0, max_value=32767.0, modifier=<function
BB9E.<lambda>>)}}
```

```
extended_sensors = {'gyroscope': {'x': ToySensor(bit=33554432, min_value=-20000.0,
max_value=20000.0, modifier=None), 'y': ToySensor(bit=16777216, min_value=-20000.0,
max_value=20000.0, modifier=None), 'z': ToySensor(bit=8388608, min_value=-20000.0,
max_value=20000.0, modifier=None)}}
play_animation(animation: IntEnum, proc=None)
stop_animation(proc=None)
enable_idle_animations(enable: bool, proc=None)
enable_trophy_mode(enable: bool, proc=None)
get_trophy_mode_enabled(proc=None)
bytearray}get_api_protocol_version(proc=None) → ApiProtocolVersion
send_command_to_shell(command: bytes, proc=None)
add_send_string_to_console_listener(listener: Callable)
remove_send_string_to_console_listener(listener: Callable)
set_bluetooth_name(name: bytes, proc=None)
get_bluetooth_name(proc=None)
set_raw_motors(left_mode: RawMotorModes, left_speed, right_mode: RawMotorModes, right_speed,
               proc=None)
reset_yaw(proc=None)
drive_with_heading(speed, heading, drive_flags: DriveFlags, proc=None)
set_stabilization(stabilization_index: StabilizationIndexes, proc=None)
get_factory_mode_challenge(proc=None)
enter_factory_mode(challenge: int, proc=None)
exit_factory_mode(proc=None)
get_chassis_id(proc=None)
get_pending_update_flags(proc=None)
play_audio_file(sound, playback_mode: AudioPlaybackModes, proc=None)
set_all_leds_with_16_bit_mask(mask, values, proc=None)
start_idle_led_animation(proc=None)
set_sensor_streaming_mask(interval, count, sensor_masks, proc=None)
get_sensor_streaming_mask(proc=None)
add_sensor_streaming_data_notify_listener(listener: Callable)
```
- remove\_sensor\_streaming\_data\_notify\_listener(*listener: [Callable](https://docs.python.org/3/library/typing.html#typing.Callable)*)
- set\_extended\_sensor\_streaming\_mask(*sensor\_masks*, *proc=None*)
- get\_extended\_sensor\_streaming\_mask(*proc=None*)
- enable\_gyro\_max\_notify(*enable*, *proc=None*)
- add\_gyro\_max\_notify\_listener(*listener: [Callable](https://docs.python.org/3/library/typing.html#typing.Callable)*)
- remove\_gyro\_max\_notify\_listener(*listener: [Callable](https://docs.python.org/3/library/typing.html#typing.Callable)*)
- configure\_collision\_detection(*collision\_detection\_method: CollisionDetectionMethods*, *x\_threshold*, *y\_threshold*, *x\_speed*, *y\_speed*, *dead\_time*, *proc=None*)
- add\_collision\_detected\_notify\_listener(*listener: [Callable](https://docs.python.org/3/library/typing.html#typing.Callable)*)
- remove\_collision\_detected\_notify\_listener(*listener: [Callable](https://docs.python.org/3/library/typing.html#typing.Callable)*)
- reset\_locator\_x\_and\_y(*proc=None*)
- set\_locator\_flags(*locator\_flags: [bool](https://docs.python.org/3/library/functions.html#bool)*, *proc=None*)
- set\_accelerometer\_activity\_threshold(*threshold: [float](https://docs.python.org/3/library/functions.html#float)*, *proc=None*)
- enable\_accelerometer\_activity\_notify(*enable: [bool](https://docs.python.org/3/library/functions.html#bool)*, *proc=None*)
- add\_accelerometer\_activity\_notify\_listener(*listener: [Callable](https://docs.python.org/3/library/typing.html#typing.Callable)*)
- remove\_accelerometer\_activity\_notify\_listener(*listener: [Callable](https://docs.python.org/3/library/typing.html#typing.Callable)*)
- set\_gyro\_activity\_threshold(*threshold: [float](https://docs.python.org/3/library/functions.html#float)*, *proc=None*)
- enable\_gyro\_activity\_notify(*enable: [bool](https://docs.python.org/3/library/functions.html#bool)*, *proc=None*)
- add\_gyro\_activity\_notify\_listener(*listener: [Callable](https://docs.python.org/3/library/typing.html#typing.Callable)*)
- remove\_gyro\_activity\_notify\_listener(*listener: [Callable](https://docs.python.org/3/library/typing.html#typing.Callable)*)
- enter\_deep\_sleep(*s*, *proc=None*)
- sleep(*proc=None*)
- get\_battery\_voltage(*proc=None*)
- get\_battery\_state(*proc=None*)
- enable\_battery\_state\_changed\_notify(*enable: [bool](https://docs.python.org/3/library/functions.html#bool)*, *proc=None*)
- add\_battery\_state\_changed\_notify\_listener(*listener: [Callable](https://docs.python.org/3/library/typing.html#typing.Callable)*)
- remove\_battery\_state\_changed\_notify\_listener(*listener: [Callable](https://docs.python.org/3/library/typing.html#typing.Callable)*)
- wake(*proc=None*)
- add\_will\_sleep\_notify\_listener(*listener: [Callable](https://docs.python.org/3/library/typing.html#typing.Callable)*)
- remove\_will\_sleep\_notify\_listener(*listener: [Callable](https://docs.python.org/3/library/typing.html#typing.Callable)*)
- add\_did\_sleep\_notify\_listener(*listener: [Callable](https://docs.python.org/3/library/typing.html#typing.Callable)*)

remove\_did\_sleep\_notify\_listener(*listener: [Callable](https://docs.python.org/3/library/typing.html#typing.Callable)*) enable\_battery\_voltage\_state\_change\_notify(*enable: [bool](https://docs.python.org/3/library/functions.html#bool)*, *proc=None*) add\_battery\_voltage\_state\_change\_notify\_listener(*listener: [Callable](https://docs.python.org/3/library/typing.html#typing.Callable)*) remove\_battery\_voltage\_state\_change\_notify\_listener(*listener: [Callable](https://docs.python.org/3/library/typing.html#typing.Callable)*) get\_main\_app\_version(*proc=None*) get\_bootloader\_version(*proc=None*) get\_board\_revision(*proc=None*) get\_mac\_address(*proc=None*) get\_stats\_id(*proc=None*) get\_secondary\_main\_app\_version(*proc=None*) add\_secondary\_main\_app\_version\_notify\_listener(*listener: [Callable](https://docs.python.org/3/library/typing.html#typing.Callable)*) remove\_secondary\_main\_app\_version\_notify\_listener(*listener: [Callable](https://docs.python.org/3/library/typing.html#typing.Callable)*) get\_processor\_name(*proc=None*) get\_secondary\_mcu\_bootloader\_version(*proc=None*) add\_get\_secondary\_mcu\_bootloader\_version\_notify\_listener(*listener: [Callable](https://docs.python.org/3/library/typing.html#typing.Callable)*) remove\_get\_secondary\_mcu\_bootloader\_version\_notify\_listener(*listener: [Callable](https://docs.python.org/3/library/typing.html#typing.Callable)*) get\_three\_character\_sku(*proc=None*) property drive\_control property firmware\_update\_control property multi\_led\_control property sensor\_control property stats\_control **3.4.5 R2-D2** class spherov2.toy.r2d2.R2D2(*toy*, *adapter\_cls*) Bases: [BB9E](#page-26-1) toy\_type = ToyType(display\_name='R2-D2', prefix='D2-', filter\_prefix='D2',

```
class LEDs(value)
```
Bases: [IntEnum](https://docs.python.org/3/library/enum.html#enum.IntEnum)

cmd\_safe\_interval=0.12)

An enumeration.

 $FRONT\_RED = 0$ 

FRONT\_GREEN = 1 FRONT\_BLUE = 2 LOGIC\_DISPLAYS = 3  $BACK\_RED = 4$ BACK\_GREEN = 5  $BACK$ \_BLUE = 6 HOLO\_PROJECTOR = 7 class Audio(*value*) Bases: [IntEnum](https://docs.python.org/3/library/enum.html#enum.IntEnum) An enumeration. TEST\_1497HZ = 1 TEST\_200HZ = 32 TEST\_2517HZ = 63 TEST\_3581HZ = 94 TEST\_431HZ = 125 TEST\_6011HZ = 156 TEST\_853HZ = 187 BB8\_ALARM\_1 = 218 BB8\_ALARM\_10 = 235 BB8\_ALARM\_11 = 254 BB8\_ALARM\_12 = 258 BB8\_ALARM\_2 = 264 BB8\_ALARM\_3 = 268 BB8\_ALARM\_4 = 272 BB8\_ALARM\_6 = 279 BB8\_ALARM\_7 = 288 BB8\_ALARM\_8 = 296 BB8\_ALARM\_9 = 301 BB8\_BOOT\_UP = 309 BB8\_BOOR\_UP\_2 = 330 BB8\_CHATTY\_1 = 352

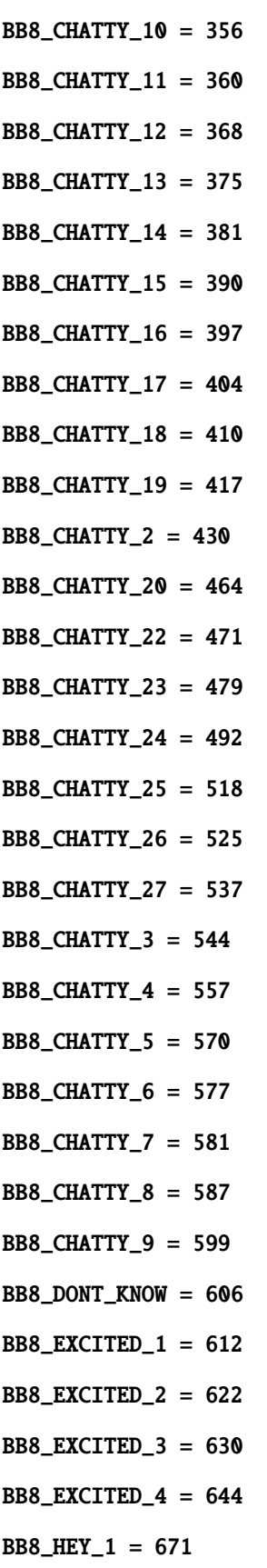

BB8\_HEY\_10 = 682 BB8\_HEY\_11 = 686 BB8\_HEY\_12 = 690 BB8\_HEY\_13 = 700 BB8\_HEY\_2 = 724 BB8\_HEY\_3 = 732 BB8\_HEY\_4 = 734 BB8\_HEY\_5 = 739 BB8\_HEY\_6 = 743 BB8\_HEY\_7 = 747 BB8\_HEY\_8 = 753 BB8\_HEY\_9 = 757 BB8\_LAUGH\_1 = 761 BB8\_LAUGH\_2 = 764 BB8\_NEGATIVE\_1 = 787 BB8\_NEGATIVE\_10 = 792 BB8\_NEGATIVE\_11 = 802 BB8\_NEGATIVE\_12 = 813 BB8\_NEGATIVE\_13 = 825 BB8\_NEGATIVE\_14 = 831 BB8\_NEGATIVE\_15 = 836 BB8\_NEGATIVE\_16 = 859 BB8\_NEGATIVE\_17 = 867 BB8\_NEGATIVE\_18 = 874 BB8\_NEGATIVE\_19 = 888 BB8\_NEGATIVE\_2 = 896 BB8\_NEGATIVE\_20 = 902 BB8\_NEGATIVE\_21 = 916 BB8\_NEGATIVE\_22 = 927 BB8\_NEGATIVE\_23 = 935 BB8\_NEGATIVE\_24 = 946 BB8\_NEGATIVE\_25 = 953 BB8\_NEGATIVE\_26 = 963 BB8\_NEGATIVE\_27 = 969 BB8\_NEGATIVE\_28 = 983 BB8\_NEGATIVE\_29 = 988 BB8\_NEGATIVE\_3 = 998 BB8\_NEGATIVE\_30 = 1003 BB8\_NEGATIVE\_4 = 1010 BB8\_NEGATIVE\_5 = 1020 BB8\_NEGATIVE\_6 = 1032 BB8\_NEGATIVE\_7 = 1040 BB8\_NEGATIVE\_8 = 1052 BB8\_NEGATIVE\_9 = 1064 BB8\_POSITIVE\_1 = 1077 BB8\_POSITIVE\_10 = 1082 BB8\_POSITIVE\_11 = 1087 BB8\_POSITIVE\_12 = 1092 BB8\_POSITIVE\_13 = 1096 BB8\_POSITIVE\_14 = 1102 BB8\_POSITIVE\_15 = 1109 BB8\_POSITIVE\_16 = 1113 BB8\_POSITIVE\_2 = 1118 BB8\_POSITIVE\_3 = 1123 BB8\_POSITIVE\_4 = 1130 BB8\_POSITIVE\_5 = 1135 BB8\_POSITIVE\_6 = 1138 BB8\_POSITIVE\_7 = 1147 BB8\_POSITIVE\_8 = 1150 BB8\_POSITIVE\_9 = 1157 BB8\_SAD\_1 = 1163 BB8\_SAD\_10 = 1170
<span id="page-36-0"></span>BB8\_SAD\_11 = 1178 BB8\_SAD\_12 = 1186 BB8\_SAD\_13 = 1192 BB8\_SAD\_14 = 1199 BB8\_SAD\_15 = 1205 BB8\_SAD\_16 = 1213 BB8\_SAD\_17 = 1220 BB8\_SAD\_18 = 1230 BB8\_SAD\_2 = 1236 BB8\_SAD\_3 = 1240 BB8\_SAD\_4 = 1250 BB8\_SAD\_5 = 1268 BB8\_SAD\_6 = 1275 BB8\_SAD\_7 = 1281 BB8\_SAD\_8 = 1295 BB8\_SAD\_9 = 1303 BB8\_SHORTCUT = 1308 BB8\_WOW\_1 = 1324 BB9E\_ALARM\_1 = 1329 BB9E\_ALARM\_2 = 1347 BB9E\_ALARM\_3 = 1363 BB9E\_ALARM\_4 = 1375 BB9E\_ALARM\_5 = 1384 BB9E\_CHATTY\_1 = 1394 BB9E\_CHATTY\_2 = 1408 BB9E\_EXCITED\_1 = 1432 BB9E\_EXCITED\_2 = 1442 BB9E\_EXCITED\_3 = 1463 BB9E\_HEY\_1 = 1476 BB9E\_HEY\_2 = 1486 BB9E\_NEGATIVE\_1 = 1494

<span id="page-37-0"></span>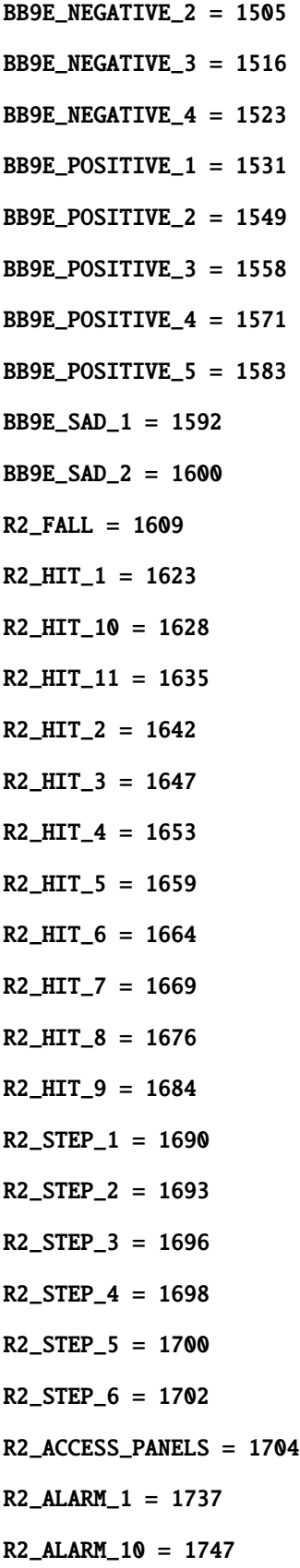

- <span id="page-38-0"></span>R2\_ALARM\_12 = 1756
- R2\_ALARM\_13 = 1763
- R2\_ALARM\_14 = 1771
- R2\_ALARM\_15 = 1784
- R2\_ALARM\_16 = 1791
- R2\_ALARM\_2 = 1809
- $R2$ \_ALARM\_3 = 1821
- R2\_ALARM\_4 = 1831
- R2\_ALARM\_5 = 1835
- $R2$ \_ALARM\_6 = 1843
- $R2$  ALARM  $7 = 1858$
- $R2$ \_ALARM\_8 = 1867
- $R2$ \_ALARM\_9 = 1893
- R2\_ANNOYED = 1910
- $R2$ \_BURNOUT = 1915
- $R2$ \_CHATTY\_1 = 1950
- R2\_CHATTY\_10 = 1959
- R2\_CHATTY\_11 = 1966
- R2\_CHATTY\_12 = 1977
- R2\_CHATTY\_13 = 1987
- R2\_CHATTY\_14 = 2002
- R2\_CHATTY\_15 = 2007
- R2\_CHATTY\_16 = 2010
- R2\_CHATTY\_17 = 2019
- R2\_CHATTY\_18 = 2028
- R2\_CHATTY\_19 = 2039
- $R2$ \_CHATTY\_2 = 2061
- R2\_CHATTY\_20 = 2072
- R2\_CHATTY\_21 = 2080
- R2\_CHATTY\_22 = 2085
- R2\_CHATTY\_23 = 2095

<span id="page-39-0"></span>R2\_CHATTY\_24 = 2105 R2\_CHATTY\_25 = 2121 R2\_CHATTY\_26 = 2132 R2\_CHATTY\_27 = 2143 R2\_CHATTY\_28 = 2157 R2\_CHATTY\_29 = 2170 R2\_CHATTY\_3 = 2174 R2\_CHATTY\_30 = 2184 R2\_CHATTY\_31 = 2188 R2\_CHATTY\_32 = 2198 R2\_CHATTY\_33 = 2202 R2\_CHATTY\_34 = 2211 R2\_CHATTY\_35 = 2221 R2\_CHATTY\_36 = 2232 R2\_CHATTY\_37 = 2241 R2\_CHATTY\_38 = 2253 R2\_CHATTY\_39 = 2264 R2\_CHATTY\_4 = 2276 R2\_CHATTY\_40 = 2285 R2\_CHATTY\_41 = 2292 R2\_CHATTY\_42 = 2307 R2\_CHATTY\_43 = 2322 R2\_CHATTY\_44 = 2332 R2\_CHATTY\_45 = 2344 R2\_CHATTY\_46 = 2357 R2\_CHATTY\_47 = 2368 R2\_CHATTY\_48 = 2377 R2\_CHATTY\_49 = 2387 R2\_CHATTY\_5 = 2399 R2\_CHATTY\_50 = 2413 R2\_CHATTY\_51 = 2424

- <span id="page-40-0"></span>R2\_CHATTY\_52 = 2439
- R2\_CHATTY\_53 = 2452
- R2\_CHATTY\_54 = 2457
- R2\_CHATTY\_55 = 2463
- R2\_CHATTY\_56 = 2474
- R2\_CHATTY\_57 = 2492
- R2\_CHATTY\_58 = 2509
- R2\_CHATTY\_59 = 2519
- R2\_CHATTY\_6 = 2524
- R2\_CHATTY\_60 = 2535
- R2\_CHATTY\_61 = 2543
- R2\_CHATTY\_62 = 2554
- R2\_CHATTY\_7 = 2562
- $R2$ *\_CHATTY\_8* = 2572
- R2\_CHATTY\_9 = 2579
- R2\_ENGAGE\_HYPER\_DRIVE = 2586
- $R2$ *\_EXCITED\_1* = 2600
- R2\_EXCITED\_10 = 2615
- R2\_EXCITED\_11 = 2633
- R2\_EXCITED\_12 = 2644
- R2\_EXCITED\_13 = 2654
- R2\_EXCITED\_14 = 2662
- R2\_EXCITED\_15 = 2680
- R2\_EXCITED\_16 = 2691
- R2\_EXCITED\_2 = 2708
- R2\_EXCITED\_3 = 2726
- R2\_EXCITED\_4 = 2730
- R2\_EXCITED\_5 = 2736
- R2\_EXCITED\_6 = 2753
- R2\_EXCITED\_7 = 2767
- R2\_EXCITED\_8 = 2777

<span id="page-41-0"></span>R2\_EXCITED\_9 = 2787 R2\_HEAD\_SPIN = 2797  $R2$ \_HEY\_1 = 2813 R2\_HEY\_10 = 2824 R2\_HEY\_11 = 2828  $R2$ \_HEY\_12 = 2833 R2\_HEY\_2 = 2841  $R2$ \_HEY\_3 = 2856  $R2$ \_HEY\_4 = 2861  $R2$ \_HEY\_5 = 2882  $R2$ \_HEY\_6 = 2893  $R2$ \_HEY\_7 = 2898  $R2$ \_HEY\_8 = 2904  $R2$ \_HEY\_9 = 2912  $R2$ \_LAUGH\_1 = 2919 R2\_LAUGH\_2 = 2935 R2\_LAUGH\_3 = 2950 R2\_LAUGH\_4 = 2955 R2\_MOTOR = 2970  $R2$ \_NEGATIVE\_1 = 3101 R2\_NEGATIVE\_10 = 3111 R2\_NEGATIVE\_11 = 3115 R2\_NEGATIVE\_12 = 3121 R2\_NEGATIVE\_13 = 3132 R2\_NEGATIVE\_14 = 3136 R2\_NEGATIVE\_15 = 3148 R2\_NEGATIVE\_16 = 3152 R2\_NEGATIVE\_17 = 3157 R2\_NEGATIVE\_18 = 3164 R2\_NEGATIVE\_19 = 3167 R2\_NEGATIVE\_2 = 3172

- <span id="page-42-0"></span>R2\_NEGATIVE\_20 = 3178
- R2\_NEGATIVE\_21 = 3191
- R2\_NEGATIVE\_22 = 3200
- R2\_NEGATIVE\_23 = 3213
- R2\_NEGATIVE\_24 = 3219
- R2\_NEGATIVE\_25 = 3226
- R2\_NEGATIVE\_26 = 3230
- R2\_NEGATIVE\_27 = 3233
- R2\_NEGATIVE\_28 = 3241
- $R2$ \_NEGATIVE\_3 = 3251
- $R2$ \_NEGATIVE\_4 = 3258
- $R2$ \_NEGATIVE\_5 = 3263
- R2\_NEGATIVE\_6 = 3268
- R2\_NEGATIVE\_7 = 3274
- R2\_NEGATIVE\_8 = 3282
- R2\_NEGATIVE\_9 = 3291
- R2\_POSITIVE\_1 = 3302
- R2\_POSITIVE\_10 = 3309
- R2\_POSITIVE\_11 = 3318
- R2\_POSITIVE\_12 = 3326
- R2\_POSITIVE\_13 = 3340
- R2\_POSITIVE\_14 = 3353
- R2\_POSITIVE\_15 = 3358
- R2\_POSITIVE\_16 = 3364
- R2\_POSITIVE\_17 = 3369
- R2\_POSITIVE\_18 = 3375
- R2\_POSITIVE\_19 = 3388
- R2\_POSITIVE\_2 = 3394
- R2\_POSITIVE\_20 = 3403
- R2\_POSITIVE\_21 = 3410
- R2\_POSITIVE\_22 = 3422

<span id="page-43-0"></span>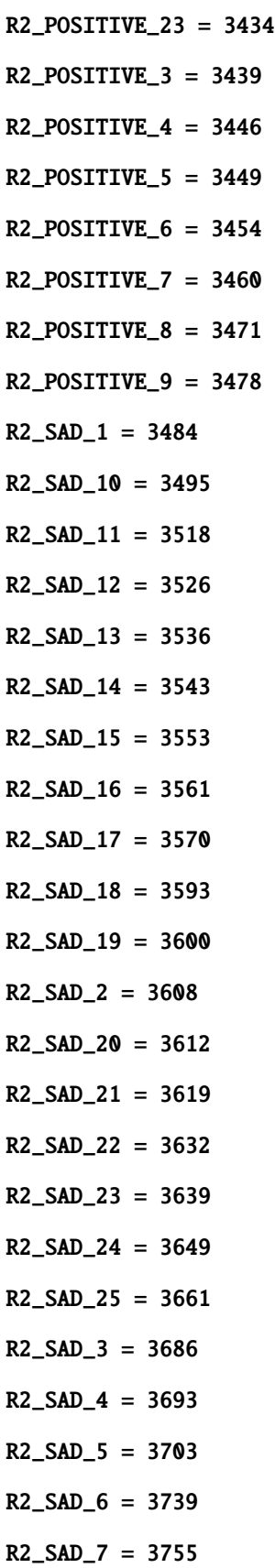

- <span id="page-44-0"></span> $R2$ \_SAD\_8 = 3782
- $R2$ \_SAD\_9 = 3790
- R2\_SCREAM = 3797
- R2\_SCREAM\_2 = 3810
- R2\_SHORT\_OUT = 3825
- R2Q5\_ALARM\_1 = 3864
- R2Q5\_ALARM\_2 = 3869
- R2Q5\_CHATTY\_1 = 3875
- R2Q5\_CHATTY\_2 = 3891
- $R2Q5_HEY_1 = 3896$
- R2Q5\_HEY\_2 = 3901
- R2Q5\_NEGATIVE\_1 = 3907
- R2Q5\_POSITIVE\_1 = 3914
- R2Q5\_POSITIVE\_2 = 3920
- $R2Q5$ \_SAD\_1 = 3925
- R2Q5\_SHUTDOWN = 3929
- BB9E\_EXTRA\_1 = 3941
- BB9E\_EXTRA\_2 = 4021
- BB9E\_EXTRA\_3 = 4246
- BB9E\_EXTRA\_4 = 4568
- BB9E\_EXTRA\_5 = 4929
- BB9E\_EXTRA\_6 = 5156
- BB9E\_EXTRA\_7 = 5315
- BB9E\_HEAD\_TURN\_1 = 5441
- BB9E\_HEAD\_TURN\_2 = 5483
- BB9E\_HEAD\_TURN\_3 = 5513
- class Animations(*value*)
	- Bases: [IntEnum](https://docs.python.org/3/library/enum.html#enum.IntEnum)
	- An enumeration.
	- $CHARGER_1 = 0$
	- $CHARGE2 = 1$

<span id="page-45-0"></span> $CHARGER_3 = 2$  $CHARGER_4 = 3$  $CHARGEP_5 = 4$  $CHARGER_6 = 5$  $CHARGEZ = 6$ EMOTE\_ALARM = 7 EMOTE\_ANGRY = 8 EMOTE\_ATTENTION = 9 EMOTE\_FRUSTRATED = 10 EMOTE\_DRIVE = 11 EMOTE\_EXCITED = 12 EMOTE\_SEARCH = 13 EMOTE\_SHORT\_CIRCUIT = 14 EMOTE\_LAUGH = 15  $EMOTE_NO = 16$ EMOTE\_RETREAT = 17 EMOTE\_FIERY = 18 EMOTE\_UNDERSTOOD = 19  $EMOTE_YES = 21$ EMOTE\_SCAN = 22 EMOTE\_SURPRISED = 24  $IDLE_1 = 25$  $IDLE_2 = 26$  $IDLE_3 = 27$ WWM\_ANGRY = 31 WWM\_ANXIOUS = 32  $WWM_BOW = 33$ WWM\_CONCERN = 34 WWM\_CURIOUS = 35 WWM\_DOUBLE\_TAKE = 36 WWM\_EXCITED = 37

<span id="page-46-0"></span> $WWM_FIERY = 38$ WMM\_FRUSTRATED = 39  $WWM_HAPPY = 40$  $WWM_JITTERY = 41$  $WWM_LAUGH = 42$ WWM\_LONG\_SHAKE = 43  $WWM_NO = 44$ WWM\_OMINOUS = 45 WWM RELIEVED  $= 46$ WWM  $SAD = 47$  $WWM$ \_SCARED = 48  $WWM_SHAKE = 49$ WWM\_SURPRISED = 50 WWM\_TAUNTING = 51 WWM\_WHISPER = 52 WWM\_YELLING = 53 WWM\_YOOHOO = 54  $MOTOR = 55$ extended\_sensors = {'gyroscope': {'x': ToySensor(bit=33554432, min\_value=-20000.0, max\_value=20000.0, modifier=None), 'y': ToySensor(bit=16777216, min\_value=-20000.0, max\_value=20000.0, modifier=None), 'z': ToySensor(bit=8388608, min\_value=-20000.0, max\_value=20000.0, modifier=None)}, 'r2\_head\_angle': {'r2\_head\_angle': ToySensor(bit=67108864, min\_value=-162.0, max\_value=182.0, modifier=None)}} get\_battery\_voltage\_state(*proc=None*) generic\_raw\_motor(*index: GenericRawMotorIndexes*, *mode: GenericRawMotorModes*, *speed*, *proc=None*) perform\_leg\_action(*leg\_action: R2LegActions*, *proc=None*) set\_head\_position(*head\_position: [float](https://docs.python.org/3/library/functions.html#float)*, *proc=None*) get\_head\_position(*proc=None*) set\_leg\_position(*leg\_position: [float](https://docs.python.org/3/library/functions.html#float)*, *proc=None*) get\_leg\_position(*proc=None*) get\_leg\_action(*proc=None*)

enable\_leg\_action\_notify(*enable: [bool](https://docs.python.org/3/library/functions.html#bool)*, *proc=None*)

<span id="page-47-0"></span>enable\_head\_reset\_to\_zero\_notify(*enable: [bool](https://docs.python.org/3/library/functions.html#bool)*, *proc=None*) add\_head\_reset\_to\_zero\_notify\_listener(*listener: [Callable](https://docs.python.org/3/library/typing.html#typing.Callable)*) remove\_head\_reset\_to\_zero\_notify\_listener(*listener: [Callable](https://docs.python.org/3/library/typing.html#typing.Callable)*) set\_audio\_volume(*volume*, *proc=None*) get\_audio\_volume(*proc=None*) stop\_all\_audio(*proc=None*)

#### **3.4.6 R2-Q5**

```
class spherov2.toy.r2q5.R2Q5(toy, adapter_cls)
     Bases: R2D2
```

```
toy_type = ToyType(display_name='R2-Q5', prefix='Q5-', filter_prefix='Q5',
cmd_safe_interval=0.12)
```
class Animations(*value*) Bases: [IntEnum](https://docs.python.org/3/library/enum.html#enum.IntEnum) An enumeration.  $CHARGE 1 = 0$  $CHARGER_2 = 1$  $CHARGER_3 = 2$  $CHARGEA = 3$  $CHARGER_5 = 4$  $CHARGER_6 = 5$  $CHARGEZ = 6$ EMOTE\_ALARM = 7 EMOTE ANGRY  $= 8$ EMOTE ATTENTION  $= 9$ EMOTE\_FRUSTRATED = 10 EMOTE\_DRIVE = 11 EMOTE\_EXCITED = 12 EMOTE\_SEARCH = 13 EMOTE\_SHORT\_CIRCUIT = 14 EMOTE\_LAUGH = 15  $EMOTE_NO = 16$ 

<span id="page-48-0"></span>EMOTE\_RETREAT = 17  $EMOTE$  = 18 EMOTE\_UNDERSTOOD = 19  $EMOTE_YES = 21$ EMOTE\_SCAN = 22 EMOTE\_SURPRISED = 24  $IDLE_1 = 25$  $IDLE_2 = 26$  $IDLE_3 = 27$ WWM\_ANGRY = 31  $WWM$ \_ANXIOUS = 32  $WWM_BOW = 33$ WWM\_CONCERN = 34 WWM\_CURIOUS = 35 WWM\_DOUBLE\_TAKE = 36 WWM\_EXCITED = 37  $WWM_FIERY = 38$ WMM\_FRUSTRATED = 39  $WWM_HAPPY = 40$  $WWM_JITTERY = 41$  $WWM_LAUGH = 42$ WWM\_LONG\_SHAKE = 43  $WWM_NO = 44$ WWM\_OMINOUS = 45 WWM\_RELIEVED = 46  $WWM\_SAD = 47$ WWM\_SCARED = 48  $WWM_SHAKE = 49$ WWM\_SURPRISED = 50 WWM\_TAUNTING = 51 WWM\_WHISPER = 52

<span id="page-49-0"></span>WWM\_YELLING = 53 WWM\_YOOHOO = 54

#### **3.4.7 RVR**

```
class spherov2.toy.rvr.RVR(toy, adapter_cls)
    Bases: ToyV2
    toy_type = ToyType(display_name='Sphero RVR', prefix='RV-', filter_prefix='RV',
    cmd_safe_interval=0.075)
    class LEDs(value)
         Bases: IntEnum
         An enumeration.
         RIGHT_HEADLIGHT_RED = 0
         RIGHT_HEADLIGHT_GREEN = 1
         RIGHT_HEADLIGHT_BLUE = 2
         LEFT_HEADLIGHT_RED = 3
         LEFT_HEADLIGHT_GREEN = 4
         LEFT_HEADLIGHT_BLUE = 5
         LEFT_STATUS_INDICATION_RED = 6
         LEFT_STATUS_INDICATION_GREEN = 7
         LEFT_STATUS_INDICATION_BLUE = 8
         RIGHT_STATUS_INDICATION_RED = 9
         RIGHT_STATUS_INDICATION_GREEN = 10
         RIGHT_STATUS_INDICATION_BLUE = 11
         BATTERY_DOOR_REAR_RED = 12
         BATTERY_DOOR_REAR_GREEN = 13
         BATTERY_DOOR_REAR_BLUE = 14
         BATTERY_DOOR_FRONT_RED = 15
         BATTERY_DOOR_FRONT_GREEN = 16
         BATTERY_DOOR_FRONT_BLUE = 17
         POWER_BUTTON_FRONT_RED = 18
         POWER_BUTTON_FRONT_GREEN = 19
         POWER_BUTTON_FRONT_BLUE = 20
```
<span id="page-50-0"></span>POWER\_BUTTON\_REAR\_RED = 21 POWER\_BUTTON\_REAR\_GREEN = 22 POWER\_BUTTON\_REAR\_BLUE = 23 LEFT\_BRAKELIGHT\_RED = 24 LEFT\_BRAKELIGHT\_GREEN = 25 LEFT\_BRAKELIGHT\_BLUE = 26 RIGHT\_BRAKELIGHT\_RED = 27 RIGHT\_BRAKELIGHT\_GREEN = 28 RIGHT\_BRAKELIGHT\_BLUE = 29

UNDERCARRIAGE\_WHITE = 30

ping(*data*, *proc=None*) → [bytearray](https://docs.python.org/3/library/stdtypes.html#bytearray)

get\_api\_protocol\_version(*proc=None*) → ApiProtocolVersion

send\_command\_to\_shell(*command: [bytes](https://docs.python.org/3/library/stdtypes.html#bytes)*, *proc=None*)

add\_send\_string\_to\_console\_listener(*listener: [Callable](https://docs.python.org/3/library/typing.html#typing.Callable)*)

remove\_send\_string\_to\_console\_listener(*listener: [Callable](https://docs.python.org/3/library/typing.html#typing.Callable)*)

get\_supported\_dids(*proc=None*)

get\_supported\_cids(*s*, *proc=None*)

get\_main\_app\_version(*proc=None*)

get\_bootloader\_version(*proc=None*)

get\_board\_revision(*\**, *proc=Processors.PRIMARY*)

get\_mac\_address(*\**, *proc=Processors.PRIMARY*)

get\_stats\_id(*\**, *proc=Processors.PRIMARY*)

get\_processor\_name(*proc=None*)

get\_boot\_reason(*\**, *proc=Processors.PRIMARY*)

get\_last\_error\_info(*\**, *proc=Processors.PRIMARY*)

write\_config\_block(*\**, *proc=Processors.PRIMARY*)

get\_config\_block(*\**, *proc=Processors.PRIMARY*)

set\_config\_block(*metadata\_version*, *config\_block\_version*, *application\_data*, *\**, *proc=Processors.PRIMARY*)

erase\_config\_block(*j*, *\**, *proc=Processors.PRIMARY*)

get\_swd\_locking\_status(*proc=None*)

<span id="page-51-0"></span>get\_manufacturing\_date(*\**, *proc=Processors.PRIMARY*)

- get\_sku(*\**, *proc=Processors.PRIMARY*)
- get\_core\_up\_time\_in\_milliseconds(*\**, *proc=Processors.PRIMARY*)
- get\_event\_log\_status(*proc=None*)
- get\_event\_log\_data(*j*, *j2*, *proc=None*)
- clear\_event\_log(*proc=None*)
- enable\_sos\_message\_notify(*enable: [bool](https://docs.python.org/3/library/functions.html#bool)*, *\**, *proc=Processors.PRIMARY*)
- add\_sos\_message\_notify\_listener(*listener: [Callable](https://docs.python.org/3/library/typing.html#typing.Callable)*)
- remove\_sos\_message\_notify\_listener(*listener: [Callable](https://docs.python.org/3/library/typing.html#typing.Callable)*)
- get\_sos\_message(*\**, *proc=Processors.PRIMARY*)
- clear\_sos\_message(*\**, *proc=Processors.PRIMARY*)
- get\_out\_of\_box\_state(*\**, *proc=Processors.PRIMARY*)
- enable\_out\_of\_box\_state(*enable: [bool](https://docs.python.org/3/library/functions.html#bool)*, *\**, *proc=Processors.PRIMARY*)
- enter\_deep\_sleep(*s*, *\**, *proc=Processors.PRIMARY*)
- sleep(*\**, *proc=Processors.PRIMARY*)
- force\_battery\_refresh(*\**, *proc=Processors.PRIMARY*)
- wake(*\**, *proc=Processors.PRIMARY*)
- get\_battery\_percentage(*\**, *proc=Processors.PRIMARY*)
- get\_battery\_voltage\_state(*\**, *proc=Processors.PRIMARY*)
- add\_will\_sleep\_notify\_listener(*listener: [Callable](https://docs.python.org/3/library/typing.html#typing.Callable)*)
- remove\_will\_sleep\_notify\_listener(*listener: [Callable](https://docs.python.org/3/library/typing.html#typing.Callable)*)
- add\_did\_sleep\_notify\_listener(*listener: [Callable](https://docs.python.org/3/library/typing.html#typing.Callable)*)
- remove\_did\_sleep\_notify\_listener(*listener: [Callable](https://docs.python.org/3/library/typing.html#typing.Callable)*)
- enable\_battery\_voltage\_state\_change\_notify(*enable: [bool](https://docs.python.org/3/library/functions.html#bool)*, *\**, *proc=Processors.PRIMARY*)
- add\_battery\_voltage\_state\_change\_notify\_listener(*listener: [Callable](https://docs.python.org/3/library/typing.html#typing.Callable)*)
- remove\_battery\_voltage\_state\_change\_notify\_listener(*listener: [Callable](https://docs.python.org/3/library/typing.html#typing.Callable)*)
- get\_battery\_voltage\_in\_volts(*reading\_type: BatteryVoltageReadingTypes*, *\**, *proc=Processors.PRIMARY*)
- get\_battery\_voltage\_state\_thresholds(*\**, *proc=Processors.PRIMARY*)
- get\_current\_sense\_amplifier\_current(*amplifier\_id: AmplifierIds*, *\**, *proc=Processors.PRIMARY*)
- get\_efuse\_fault\_status(*efuse\_id: EfuseIds*, *\**, *proc=Processors.PRIMARY*)

<span id="page-52-0"></span>add\_efuse\_fault\_occurred\_notify\_listener(*listener: [Callable](https://docs.python.org/3/library/typing.html#typing.Callable)*)

- remove\_efuse\_fault\_occurred\_notify\_listener(*listener: [Callable](https://docs.python.org/3/library/typing.html#typing.Callable)*)
- enable\_efuse(*efuse\_id: EfuseIds*, *\**, *proc=Processors.PRIMARY*)
- set\_raw\_motors(*left\_mode: RawMotorModes*, *left\_speed*, *right\_mode: RawMotorModes*, *right\_speed*, *\**, *proc=Processors.SECONDARY*)
- reset\_yaw(*\**, *proc=Processors.SECONDARY*)
- drive\_with\_heading(*speed*, *heading*, *drive\_flags: DriveFlags*, *\**, *proc=Processors.SECONDARY*)
- set\_control\_system\_type(*s*, *s2*, *\**, *proc=Processors.SECONDARY*)
- set\_component\_parameters(*s*, *s2*, *f\_arr*, *\**, *proc=Processors.SECONDARY*)
- get\_component\_parameters(*s*, *s2*, *\**, *proc=Processors.SECONDARY*)
- set\_custom\_control\_system\_timeout(*timeout*, *\**, *proc=Processors.SECONDARY*)
- enable\_motor\_stall\_notify(*enable*, *\**, *proc=Processors.SECONDARY*)
- add\_motor\_stall\_notify\_listener(*listener: [Callable](https://docs.python.org/3/library/typing.html#typing.Callable)*)
- remove\_motor\_stall\_notify\_listener(*listener: [Callable](https://docs.python.org/3/library/typing.html#typing.Callable)*)
- enable\_motor\_fault\_notify(*enable*, *\**, *proc=Processors.SECONDARY*)
- add\_motor\_fault\_notify\_listener(*listener: [Callable](https://docs.python.org/3/library/typing.html#typing.Callable)*)
- remove\_motor\_fault\_notify\_listener(*listener: [Callable](https://docs.python.org/3/library/typing.html#typing.Callable)*)
- get\_motor\_fault\_state(*\**, *proc=Processors.SECONDARY*)
- enable\_gyro\_max\_notify(*enable*, *\**, *proc=Processors.SECONDARY*)
- add\_gyro\_max\_notify\_listener(*listener: [Callable](https://docs.python.org/3/library/typing.html#typing.Callable)*)
- remove\_gyro\_max\_notify\_listener(*listener: [Callable](https://docs.python.org/3/library/typing.html#typing.Callable)*)
- reset\_locator\_x\_and\_y(*\**, *proc=Processors.SECONDARY*)
- set\_locator\_flags(*locator\_flags: [bool](https://docs.python.org/3/library/functions.html#bool)*, *\**, *proc=Processors.SECONDARY*)
- get\_bot\_to\_bot\_infrared\_readings(*\**, *proc=Processors.SECONDARY*)
- get\_rgbc\_sensor\_values(*\**, *proc=Processors.PRIMARY*)
- magnetometer\_calibrate\_to\_north(*\**, *proc=Processors.SECONDARY*)
- add\_magnetometer\_north\_yaw\_notify\_listener(*listener: [Callable](https://docs.python.org/3/library/typing.html#typing.Callable)*)
- remove\_magnetometer\_north\_yaw\_notify\_listener(*listener: [Callable](https://docs.python.org/3/library/typing.html#typing.Callable)*)
- start\_robot\_to\_robot\_infrared\_broadcasting(*far\_code*, *near\_code*, *\**, *proc=Processors.SECONDARY*)
- start\_robot\_to\_robot\_infrared\_following(*far\_code*, *near\_code*, *\**, *proc=Processors.SECONDARY*)

<span id="page-53-0"></span>stop\_robot\_to\_robot\_infrared\_broadcasting(*\**, *proc=Processors.SECONDARY*)

add\_robot\_to\_robot\_infrared\_message\_received\_notify\_listener(*listener: [Callable](https://docs.python.org/3/library/typing.html#typing.Callable)*)

remove\_robot\_to\_robot\_infrared\_message\_received\_notify\_listener(*listener: [Callable](https://docs.python.org/3/library/typing.html#typing.Callable)*)

get\_ambient\_light\_sensor\_value(*\**, *proc=Processors.PRIMARY*)

stop\_robot\_to\_robot\_infrared\_following(*\**, *proc=Processors.SECONDARY*)

- start\_robot\_to\_robot\_infrared\_evading(*far\_code*, *near\_code*, *\**, *proc=Processors.SECONDARY*)
- stop\_robot\_to\_robot\_infrared\_evading(*\**, *proc=Processors.SECONDARY*)

enable\_color\_detection\_notify(*enable*, *interval*, *minimum\_confidence\_threshold*, *\**, *proc=Processors.PRIMARY*)

add\_color\_detection\_notify\_listener(*listener: [Callable](https://docs.python.org/3/library/typing.html#typing.Callable)*)

remove\_color\_detection\_notify\_listener(*listener: [Callable](https://docs.python.org/3/library/typing.html#typing.Callable)*)

get\_current\_detected\_color\_reading(*\**, *proc=Processors.PRIMARY*)

enable\_color\_detection(*enable*, *\**, *proc=Processors.PRIMARY*)

configure\_streaming\_service(*token*, *configuration*, *proc=None*)

start\_streaming\_service(*period*, *proc=None*)

stop\_streaming\_service(*proc=None*)

clear\_streaming\_service(*proc=None*)

add\_streaming\_service\_data\_notify\_listener(*listener: [Callable](https://docs.python.org/3/library/typing.html#typing.Callable)*)

remove\_streaming\_service\_data\_notify\_listener(*listener: [Callable](https://docs.python.org/3/library/typing.html#typing.Callable)*)

enable\_robot\_infrared\_message\_notify(*enable*, *\**, *proc=Processors.SECONDARY*)

send\_infrared\_message(*infrared\_code*, *front\_strength*, *left\_strength*, *right\_strength*, *rear\_strength*, *\**, *proc=Processors.SECONDARY*)

add\_motor\_current\_notify\_listener(*listener: [Callable](https://docs.python.org/3/library/typing.html#typing.Callable)*)

remove\_motor\_current\_notify\_listener(*listener: [Callable](https://docs.python.org/3/library/typing.html#typing.Callable)*)

enable\_motor\_current\_notify(*enable*, *\**, *proc=Processors.SECONDARY*)

get\_motor\_temperature(*motor\_index*, *\**, *proc=Processors.SECONDARY*)

configure\_sensitivity\_based\_collision\_detection(*method:*

*SensitivityBasedCollisionDetectionMethods*, *level: SensitivityLevels*, *i*, *\**, *proc=Processors.SECONDARY*)

enable\_sensitivity\_based\_collision\_detection\_notify(*enable*, *\**, *proc=Processors.SECONDARY*)

add\_sensitivity\_based\_collision\_detected\_notify\_listener(*listener: [Callable](https://docs.python.org/3/library/typing.html#typing.Callable)*)

<span id="page-54-0"></span>remove\_sensitivity\_based\_collision\_detected\_notify\_listener(*listener: [Callable](https://docs.python.org/3/library/typing.html#typing.Callable)*) get\_motor\_thermal\_protection\_status(*\**, *proc=Processors.SECONDARY*) enable\_motor\_thermal\_protection\_status\_notify(*enable*, *\**, *proc=Processors.SECONDARY*) add\_motor\_thermal\_protection\_status\_notify\_listener(*listener: [Callable](https://docs.python.org/3/library/typing.html#typing.Callable)*) remove\_motor\_thermal\_protection\_status\_notify\_listener(*listener: [Callable](https://docs.python.org/3/library/typing.html#typing.Callable)*) set\_bluetooth\_name(*name: [bytes](https://docs.python.org/3/library/stdtypes.html#bytes)*, *\**, *proc=Processors.PRIMARY*) get\_bluetooth\_name(*\**, *proc=Processors.PRIMARY*) get\_bluetooth\_advertising\_name(*\**, *proc=Processors.PRIMARY*) set\_all\_leds\_with\_32\_bit\_mask(*mask*, *values*, *\**, *proc=Processors.PRIMARY*) set\_compressed\_frame\_player\_one\_color(*r*, *g*, *b*, *\**, *proc=Processors.PRIMARY*) save\_compressed\_frame\_player\_animation(*s*, *s2*, *z*, *s3*, *s\_arr*, *i*, *i\_arr*, *\**, *proc=Processors.PRIMARY*) play\_compressed\_frame\_player\_animation(*s*, *\**, *proc=Processors.PRIMARY*) play\_compressed\_frame\_player\_frame(*i*, *\**, *proc=Processors.PRIMARY*) get\_compressed\_frame\_player\_list\_of\_frames(*\**, *proc=Processors.PRIMARY*) delete\_all\_compressed\_frame\_player\_animations\_and\_frames(*\**, *proc=Processors.PRIMARY*) pause\_compressed\_frame\_player\_animation(*\**, *proc=Processors.PRIMARY*) resume\_compressed\_frame\_player\_animation(*\**, *proc=Processors.PRIMARY*) reset\_compressed\_frame\_player\_animation(*\**, *proc=Processors.PRIMARY*) add\_compressed\_frame\_player\_animation\_complete\_notify\_listener(*listener: [Callable](https://docs.python.org/3/library/typing.html#typing.Callable)*) remove\_compressed\_frame\_player\_animation\_complete\_notify\_listener(*listener: [Callable](https://docs.python.org/3/library/typing.html#typing.Callable)*) assign\_compressed\_frame\_player\_frames\_to\_animation(*s*, *i*, *i\_arr*, *\**, *proc=Processors.PRIMARY*) save\_compressed\_frame\_player\_animation\_without\_frames( $s$ ,  $s2$ ,  $z$ ,  $s3$ ,  $s$  arr,  $i$ ,  $*$ , *proc=Processors.PRIMARY*) play\_compressed\_frame\_player\_animation\_with\_loop\_option(*s*, *z*, *\**, *proc=Processors.PRIMARY*) get\_active\_color\_palette(*\**, *proc=Processors.PRIMARY*) set\_active\_color\_palette(*rgb\_index\_bytes*, *\**, *proc=Processors.PRIMARY*) get\_color\_identification\_report(*red*, *green*, *blue*, *confidence\_threshold*, *\**, *proc=Processors.PRIMARY*)

load\_color\_palette(*palette\_index*, *\**, *proc=Processors.PRIMARY*) save\_color\_palette(*palette\_index*, *\**, *proc=Processors.PRIMARY*) get\_compressed\_frame\_player\_frame\_info\_type(*\**, *proc=Processors.PRIMARY*)

```
save_compressed_frame_player16_bit_frame(i, i2, i3, i4, i5, *, proc=Processors.PRIMARY)
release_led_requests(*, proc=Processors.PRIMARY)
get_current_application_id(proc=None)
get_all_updatable_processors(*, proc=Processors.PRIMARY)
get_version_for_updatable_processors(*, proc=Processors.PRIMARY)
set_pending_update_for_processors(data, *, proc=Processors.PRIMARY)
get_pending_update_for_processors(*, proc=Processors.PRIMARY)
reset_with_parameters(strategy, *, proc=Processors.PRIMARY)
clear_pending_update_processors(data, *, proc=Processors.PRIMARY)
get_factory_mode_challenge(proc=None)
enter_factory_mode(challenge: int, proc=None)
exit_factory_mode(proc=None)
get_chassis_id(proc=None)
enable_extended_life_test(enable, *, proc=Processors.PRIMARY)
get_factory_mode_status(proc=None)
property drive_control
property multi_led_control
property sensor_control
```
# **INDEX**

### A

add\_accelerometer\_activity\_notify\_listener() (*spherov2.toy.bb9e.BB9E method*), [27](#page-30-0) add\_battery\_state\_changed\_notify\_listener() (*spherov2.toy.bb9e.BB9E method*), [27](#page-30-0) add\_battery\_state\_changed\_notify\_listener() (*spherov2.toy.sphero.Sphero method*), [21](#page-24-0) (*spherov2.toy.bb9e.BB9E method*), [28](#page-31-1) (*spherov2.toy.rvr.RVR method*), [48](#page-51-0) add\_collision\_detected\_notify\_listener() (*spherov2.toy.bb9e.BB9E method*), [27](#page-30-0) add\_collision\_detected\_notify\_listener() (*spherov2.toy.sphero.Sphero method*), [21](#page-24-0) add\_color\_detection\_notify\_listener() (*spherov2.toy.rvr.RVR method*), [50](#page-53-0) add\_compressed\_frame\_player\_animation\_complete<sup>nd</sup>dt9qqSqq-Streaming\_data\_notify\_listener() (*spherov2.toy.rvr.RVR method*), [51](#page-54-0) add\_did\_sleep\_notify\_listener() (*spherov2.toy.bb9e.BB9E method*), [27](#page-30-0) add\_did\_sleep\_notify\_listener() (*spherov2.toy.rvr.RVR method*), [48](#page-51-0) add\_did\_sleep\_notify\_listener() (*spherov2.toy.sphero.Sphero method*), [21](#page-24-0) add\_efuse\_fault\_occurred\_notify\_listener() (*spherov2.toy.rvr.RVR method*), [48](#page-51-0) add\_get\_secondary\_mcu\_bootloader\_version\_notify\_listener() (*spherov2.toy.bb9e.BB9E method*), [28](#page-31-1) add\_gyro\_activity\_notify\_listener() (*spherov2.toy.bb9e.BB9E method*), [27](#page-30-0) add\_gyro\_max\_notify\_listener() (*spherov2.toy.bb9e.BB9E method*), [27](#page-30-0) add\_gyro\_max\_notify\_listener() (*spherov2.toy.rvr.RVR method*), [49](#page-52-0) add\_gyro\_max\_notify\_listener() (*spherov2.toy.sphero.Sphero method*), [21](#page-24-0) add\_head\_reset\_to\_zero\_notify\_listener() (*spherov2.toy.r2d2.R2D2 method*), [44](#page-47-0) add\_magnetometer\_north\_yaw\_notify\_listener() (*spherov2.toy.rvr.RVR method*), [49](#page-52-0) add\_motor\_current\_notify\_listener()

add\_battery\_voltage\_state\_change\_notify\_listenedd>robot\_to\_robot\_infrared\_message\_received\_notify\_lister add\_battery\_voltage\_state\_change\_notify\_listenedd>secondary\_main\_app\_version\_notify\_listener() (*spherov2.toy.rvr.RVR method*), [50](#page-53-0) add\_motor\_fault\_notify\_listener() (*spherov2.toy.rvr.RVR method*), [49](#page-52-0) add\_motor\_stall\_notify\_listener() (*spherov2.toy.rvr.RVR method*), [49](#page-52-0) add\_motor\_thermal\_protection\_status\_notify\_listener() (*spherov2.toy.rvr.RVR method*), [51](#page-54-0) (*spherov2.toy.rvr.RVR method*), [50](#page-53-0) (*spherov2.toy.bb9e.BB9E method*), [28](#page-31-1) add\_send\_string\_to\_console\_listener() (*spherov2.toy.bb9e.BB9E method*), [26](#page-29-0) add\_send\_string\_to\_console\_listener() (*spherov2.toy.rvr.RVR method*), [47](#page-50-0) add\_sensitivity\_based\_collision\_detected\_notify\_listener() (*spherov2.toy.rvr.RVR method*), [50](#page-53-0) (*spherov2.toy.bb9e.BB9E method*), [26](#page-29-0) add\_sensor\_streaming\_data\_notify\_listener() (*spherov2.toy.sphero.Sphero method*), [21](#page-24-0) add\_sos\_message\_notify\_listener() (*spherov2.toy.rvr.RVR method*), [48](#page-51-0) add\_streaming\_service\_data\_notify\_listener() (*spherov2.toy.rvr.RVR method*), [50](#page-53-0) add\_will\_sleep\_notify\_listener() (*spherov2.toy.bb9e.BB9E method*), [27](#page-30-0) (*spherov2.toy.rvr.RVR method*), [48](#page-51-0) add\_will\_sleep\_notify\_listener() (*spherov2.toy.sphero.Sphero method*), [21](#page-24-0) AIMING (*spherov2.toy.bb9e.BB9E.LEDs attribute*), [23](#page-26-0) assign\_compressed\_frame\_player\_frames\_to\_animation() (*spherov2.toy.rvr.RVR method*), [51](#page-54-0)

### B

BACK\_BLUE (*spherov2.toy.r2d2.R2D2.LEDs attribute*), [29](#page-32-0) BACK\_GREEN (*spherov2.toy.r2d2.R2D2.LEDs attribute*), [29](#page-32-0) BACK\_RED (*spherov2.toy.r2d2.R2D2.LEDs attribute*), [29](#page-32-0) BATTERY\_DOOR\_FRONT\_BLUE (*spherov2.toy.rvr.RVR.LEDs attribute*), [46](#page-49-0)

BATTERY\_DOOR\_FRONT\_GREEN (*spherov2.toy.rvr.RVR.LEDs attribute*), [46](#page-49-0) BATTERY\_DOOR\_FRONT\_RED (*spherov2.toy.rvr.RVR.LEDs attribute*), [46](#page-49-0) BATTERY\_DOOR\_REAR\_BLUE (*spherov2.toy.rvr.RVR.LEDs attribute*), [46](#page-49-0) BATTERY\_DOOR\_REAR\_GREEN (*spherov2.toy.rvr.RVR.LEDs attribute*), [46](#page-49-0) BATTERY\_DOOR\_REAR\_RED (*spherov2.toy.rvr.RVR.LEDs attribute*), [46](#page-49-0) BB8 (*class in spherov2.toy.bb8*), [23](#page-26-0) BB8\_ALARM\_1 (*spherov2.toy.r2d2.R2D2.Audio attribute*), [29](#page-32-0) BB8\_ALARM\_10 (*spherov2.toy.r2d2.R2D2.Audio attribute*), [29](#page-32-0) BB8\_ALARM\_11 (*spherov2.toy.r2d2.R2D2.Audio attribute*), [29](#page-32-0) BB8\_ALARM\_12 (*spherov2.toy.r2d2.R2D2.Audio attribute*), [29](#page-32-0) BB8\_ALARM\_2 (*spherov2.toy.r2d2.R2D2.Audio attribute*),  $29$ BB8\_ALARM\_3 (*spherov2.toy.r2d2.R2D2.Audio attribute*), [29](#page-32-0) BB8\_ALARM\_4 (*spherov2.toy.r2d2.R2D2.Audio attribute*), [29](#page-32-0) BB8\_ALARM\_6 (*spherov2.toy.r2d2.R2D2.Audio attribute*), [29](#page-32-0) BB8\_ALARM\_7 (*spherov2.toy.r2d2.R2D2.Audio attribute*), [29](#page-32-0) BB8\_ALARM\_8 (*spherov2.toy.r2d2.R2D2.Audio attribute*), [29](#page-32-0) BB8\_ALARM\_9 (*spherov2.toy.r2d2.R2D2.Audio attribute*), [29](#page-32-0) BB8\_BOOR\_UP\_2 (*spherov2.toy.r2d2.R2D2.Audio attribute*), [29](#page-32-0) BB8\_BOOT\_UP (*spherov2.toy.r2d2.R2D2.Audio attribute*), [29](#page-32-0) BB8\_CHATTY\_1 (*spherov2.toy.r2d2.R2D2.Audio attribute*), [29](#page-32-0) BB8\_CHATTY\_10 (*spherov2.toy.r2d2.R2D2.Audio attribute*), [29](#page-32-0) BB8\_CHATTY\_11 (*spherov2.toy.r2d2.R2D2.Audio attribute*), [30](#page-33-0) BB8\_CHATTY\_12 (*spherov2.toy.r2d2.R2D2.Audio attribute*), [30](#page-33-0) BB8\_CHATTY\_13 (*spherov2.toy.r2d2.R2D2.Audio attribute*), [30](#page-33-0) BB8\_CHATTY\_14 (*spherov2.toy.r2d2.R2D2.Audio attribute*), [30](#page-33-0) BB8\_CHATTY\_15 (*spherov2.toy.r2d2.R2D2.Audio attribute*), [30](#page-33-0) BB8\_CHATTY\_16 (*spherov2.toy.r2d2.R2D2.Audio attribute*), [30](#page-33-0) BB8\_CHATTY\_17 (*spherov2.toy.r2d2.R2D2.Audio at-*BB8\_HEY\_13 (*spherov2.toy.r2d2.R2D2.Audio attribute*),

*tribute*), [30](#page-33-0)

- BB8\_CHATTY\_18 (*spherov2.toy.r2d2.R2D2.Audio attribute*), [30](#page-33-0)
- BB8\_CHATTY\_19 (*spherov2.toy.r2d2.R2D2.Audio attribute*), [30](#page-33-0)
- BB8\_CHATTY\_2 (*spherov2.toy.r2d2.R2D2.Audio attribute*), [30](#page-33-0)
- BB8\_CHATTY\_20 (*spherov2.toy.r2d2.R2D2.Audio attribute*), [30](#page-33-0)
- BB8\_CHATTY\_22 (*spherov2.toy.r2d2.R2D2.Audio attribute*), [30](#page-33-0)
- BB8\_CHATTY\_23 (*spherov2.toy.r2d2.R2D2.Audio attribute*), [30](#page-33-0)
- BB8\_CHATTY\_24 (*spherov2.toy.r2d2.R2D2.Audio attribute*), [30](#page-33-0)
- BB8\_CHATTY\_25 (*spherov2.toy.r2d2.R2D2.Audio attribute*), [30](#page-33-0)
- BB8\_CHATTY\_26 (*spherov2.toy.r2d2.R2D2.Audio attribute*), [30](#page-33-0)
- BB8\_CHATTY\_27 (*spherov2.toy.r2d2.R2D2.Audio attribute*), [30](#page-33-0)
- BB8\_CHATTY\_3 (*spherov2.toy.r2d2.R2D2.Audio attribute*), [30](#page-33-0)
- BB8\_CHATTY\_4 (*spherov2.toy.r2d2.R2D2.Audio attribute*), [30](#page-33-0)
- BB8\_CHATTY\_5 (*spherov2.toy.r2d2.R2D2.Audio attribute*), [30](#page-33-0)
- BB8\_CHATTY\_6 (*spherov2.toy.r2d2.R2D2.Audio attribute*), [30](#page-33-0)
- BB8\_CHATTY\_7 (*spherov2.toy.r2d2.R2D2.Audio attribute*), [30](#page-33-0)
- BB8\_CHATTY\_8 (*spherov2.toy.r2d2.R2D2.Audio attribute*), [30](#page-33-0)
- BB8\_CHATTY\_9 (*spherov2.toy.r2d2.R2D2.Audio attribute*), [30](#page-33-0)
- BB8\_DONT\_KNOW (*spherov2.toy.r2d2.R2D2.Audio attribute*), [30](#page-33-0)
- BB8\_EXCITED\_1 (*spherov2.toy.r2d2.R2D2.Audio attribute*), [30](#page-33-0)
- BB8\_EXCITED\_2 (*spherov2.toy.r2d2.R2D2.Audio attribute*), [30](#page-33-0)
- BB8\_EXCITED\_3 (*spherov2.toy.r2d2.R2D2.Audio attribute*), [30](#page-33-0)
- BB8\_EXCITED\_4 (*spherov2.toy.r2d2.R2D2.Audio attribute*), [30](#page-33-0)
- BB8\_HEY\_1 (*spherov2.toy.r2d2.R2D2.Audio attribute*), [30](#page-33-0)
- BB8\_HEY\_10 (*spherov2.toy.r2d2.R2D2.Audio attribute*), [30](#page-33-0)
- BB8\_HEY\_11 (*spherov2.toy.r2d2.R2D2.Audio attribute*), [31](#page-34-0)
- BB8\_HEY\_12 (*spherov2.toy.r2d2.R2D2.Audio attribute*), [31](#page-34-0)
- 

- [31](#page-34-0) BB8\_HEY\_2 (*spherov2.toy.r2d2.R2D2.Audio attribute*), BB8\_NEGATIVE\_25 (*spherov2.toy.r2d2.R2D2.Audio at-*[31](#page-34-0)
- BB8\_HEY\_3 (*spherov2.toy.r2d2.R2D2.Audio attribute*), [31](#page-34-0)
- BB8\_HEY\_4 (*spherov2.toy.r2d2.R2D2.Audio attribute*), [31](#page-34-0)
- BB8\_HEY\_5 (*spherov2.toy.r2d2.R2D2.Audio attribute*), [31](#page-34-0)
- BB8\_HEY\_6 (*spherov2.toy.r2d2.R2D2.Audio attribute*), [31](#page-34-0)
- BB8\_HEY\_7 (*spherov2.toy.r2d2.R2D2.Audio attribute*), [31](#page-34-0)
- BB8\_HEY\_8 (*spherov2.toy.r2d2.R2D2.Audio attribute*), [31](#page-34-0)
- BB8\_HEY\_9 (*spherov2.toy.r2d2.R2D2.Audio attribute*), [31](#page-34-0)
- BB8\_LAUGH\_1 (*spherov2.toy.r2d2.R2D2.Audio attribute*), [31](#page-34-0)
- BB8\_LAUGH\_2 (*spherov2.toy.r2d2.R2D2.Audio attribute*), [31](#page-34-0)
- BB8\_NEGATIVE\_1 (*spherov2.toy.r2d2.R2D2.Audio attribute*), [31](#page-34-0)
- BB8\_NEGATIVE\_10 (*spherov2.toy.r2d2.R2D2.Audio attribute*), [31](#page-34-0)
- BB8\_NEGATIVE\_11 (*spherov2.toy.r2d2.R2D2.Audio attribute*), [31](#page-34-0)
- BB8\_NEGATIVE\_12 (*spherov2.toy.r2d2.R2D2.Audio attribute*), [31](#page-34-0)
- BB8\_NEGATIVE\_13 (*spherov2.toy.r2d2.R2D2.Audio attribute*), [31](#page-34-0)
- BB8\_NEGATIVE\_14 (*spherov2.toy.r2d2.R2D2.Audio attribute*), [31](#page-34-0)
- BB8\_NEGATIVE\_15 (*spherov2.toy.r2d2.R2D2.Audio attribute*), [31](#page-34-0)
- BB8\_NEGATIVE\_16 (*spherov2.toy.r2d2.R2D2.Audio attribute*), [31](#page-34-0)
- BB8\_NEGATIVE\_17 (*spherov2.toy.r2d2.R2D2.Audio attribute*), [31](#page-34-0)
- BB8\_NEGATIVE\_18 (*spherov2.toy.r2d2.R2D2.Audio attribute*), [31](#page-34-0)
- BB8\_NEGATIVE\_19 (*spherov2.toy.r2d2.R2D2.Audio attribute*), [31](#page-34-0)
- BB8\_NEGATIVE\_2 (*spherov2.toy.r2d2.R2D2.Audio attribute*), [31](#page-34-0)
- BB8\_NEGATIVE\_20 (*spherov2.toy.r2d2.R2D2.Audio attribute*), [31](#page-34-0)
- BB8\_NEGATIVE\_21 (*spherov2.toy.r2d2.R2D2.Audio attribute*), [31](#page-34-0)
- BB8\_NEGATIVE\_22 (*spherov2.toy.r2d2.R2D2.Audio attribute*), [31](#page-34-0)
- BB8\_NEGATIVE\_23 (*spherov2.toy.r2d2.R2D2.Audio attribute*), [31](#page-34-0)
- BB8\_NEGATIVE\_24 (*spherov2.toy.r2d2.R2D2.Audio at-*

*tribute*), [31](#page-34-0)

- *tribute*), [31](#page-34-0)
- BB8\_NEGATIVE\_26 (*spherov2.toy.r2d2.R2D2.Audio attribute*), [32](#page-35-0)
- BB8\_NEGATIVE\_27 (*spherov2.toy.r2d2.R2D2.Audio attribute*), [32](#page-35-0)
- BB8\_NEGATIVE\_28 (*spherov2.toy.r2d2.R2D2.Audio attribute*), [32](#page-35-0)
- BB8\_NEGATIVE\_29 (*spherov2.toy.r2d2.R2D2.Audio attribute*), [32](#page-35-0)
- BB8\_NEGATIVE\_3 (*spherov2.toy.r2d2.R2D2.Audio attribute*), [32](#page-35-0)
- BB8\_NEGATIVE\_30 (*spherov2.toy.r2d2.R2D2.Audio attribute*), [32](#page-35-0)
- BB8\_NEGATIVE\_4 (*spherov2.toy.r2d2.R2D2.Audio attribute*), [32](#page-35-0)
- BB8\_NEGATIVE\_5 (*spherov2.toy.r2d2.R2D2.Audio attribute*), [32](#page-35-0)
- BB8\_NEGATIVE\_6 (*spherov2.toy.r2d2.R2D2.Audio attribute*), [32](#page-35-0)
- BB8\_NEGATIVE\_7 (*spherov2.toy.r2d2.R2D2.Audio attribute*), [32](#page-35-0)
- BB8\_NEGATIVE\_8 (*spherov2.toy.r2d2.R2D2.Audio attribute*), [32](#page-35-0)
- BB8\_NEGATIVE\_9 (*spherov2.toy.r2d2.R2D2.Audio attribute*), [32](#page-35-0)
- BB8\_POSITIVE\_1 (*spherov2.toy.r2d2.R2D2.Audio attribute*), [32](#page-35-0)
- BB8\_POSITIVE\_10 (*spherov2.toy.r2d2.R2D2.Audio attribute*), [32](#page-35-0)
- BB8\_POSITIVE\_11 (*spherov2.toy.r2d2.R2D2.Audio attribute*), [32](#page-35-0)
- BB8\_POSITIVE\_12 (*spherov2.toy.r2d2.R2D2.Audio attribute*), [32](#page-35-0)
- BB8\_POSITIVE\_13 (*spherov2.toy.r2d2.R2D2.Audio attribute*), [32](#page-35-0)
- BB8\_POSITIVE\_14 (*spherov2.toy.r2d2.R2D2.Audio attribute*), [32](#page-35-0)
- BB8\_POSITIVE\_15 (*spherov2.toy.r2d2.R2D2.Audio attribute*), [32](#page-35-0)
- BB8\_POSITIVE\_16 (*spherov2.toy.r2d2.R2D2.Audio attribute*), [32](#page-35-0)
- BB8\_POSITIVE\_2 (*spherov2.toy.r2d2.R2D2.Audio attribute*), [32](#page-35-0)
- BB8\_POSITIVE\_3 (*spherov2.toy.r2d2.R2D2.Audio attribute*), [32](#page-35-0)
- BB8\_POSITIVE\_4 (*spherov2.toy.r2d2.R2D2.Audio attribute*), [32](#page-35-0)
- BB8\_POSITIVE\_5 (*spherov2.toy.r2d2.R2D2.Audio*
- *attribute*), [32](#page-35-0) BB8\_POSITIVE\_6 (*spherov2.toy.r2d2.R2D2.Audio attribute*), [32](#page-35-0)
	- BB8\_POSITIVE\_7 (*spherov2.toy.r2d2.R2D2.Audio*
- *attribute*), [32](#page-35-0) BB8\_POSITIVE\_8 (*spherov2.toy.r2d2.R2D2.Audio attribute*), [32](#page-35-0)
- BB8\_POSITIVE\_9 (*spherov2.toy.r2d2.R2D2.Audio attribute*), [32](#page-35-0)
- BB8\_SAD\_1 (*spherov2.toy.r2d2.R2D2.Audio attribute*), [32](#page-35-0)
- BB8\_SAD\_10 (*spherov2.toy.r2d2.R2D2.Audio attribute*), [32](#page-35-0)
- BB8\_SAD\_11 (*spherov2.toy.r2d2.R2D2.Audio attribute*), [32](#page-35-0)
- BB8\_SAD\_12 (*spherov2.toy.r2d2.R2D2.Audio attribute*), [33](#page-36-0)
- BB8\_SAD\_13 (*spherov2.toy.r2d2.R2D2.Audio attribute*), [33](#page-36-0)
- BB8\_SAD\_14 (*spherov2.toy.r2d2.R2D2.Audio attribute*), [33](#page-36-0)
- BB8\_SAD\_15 (*spherov2.toy.r2d2.R2D2.Audio attribute*), [33](#page-36-0)
- BB8\_SAD\_16 (*spherov2.toy.r2d2.R2D2.Audio attribute*), [33](#page-36-0)
- BB8\_SAD\_17 (*spherov2.toy.r2d2.R2D2.Audio attribute*), [33](#page-36-0)
- BB8\_SAD\_18 (*spherov2.toy.r2d2.R2D2.Audio attribute*), [33](#page-36-0)
- BB8\_SAD\_2 (*spherov2.toy.r2d2.R2D2.Audio attribute*), [33](#page-36-0)
- BB8\_SAD\_3 (*spherov2.toy.r2d2.R2D2.Audio attribute*), [33](#page-36-0)
- BB8\_SAD\_4 (*spherov2.toy.r2d2.R2D2.Audio attribute*), [33](#page-36-0)
- BB8\_SAD\_5 (*spherov2.toy.r2d2.R2D2.Audio attribute*), [33](#page-36-0)
- BB8\_SAD\_6 (*spherov2.toy.r2d2.R2D2.Audio attribute*), [33](#page-36-0)
- BB8\_SAD\_7 (*spherov2.toy.r2d2.R2D2.Audio attribute*), [33](#page-36-0)
- BB8\_SAD\_8 (*spherov2.toy.r2d2.R2D2.Audio attribute*), [33](#page-36-0)
- BB8\_SAD\_9 (*spherov2.toy.r2d2.R2D2.Audio attribute*), [33](#page-36-0)
- BB8\_SHORTCUT (*spherov2.toy.r2d2.R2D2.Audio attribute*), [33](#page-36-0)
- BB8\_WOW\_1 (*spherov2.toy.r2d2.R2D2.Audio attribute*), [33](#page-36-0)
- BB9E (*class in spherov2.toy.bb9e*), [23](#page-26-0)
- BB9E.Animations (*class in spherov2.toy.bb9e*), [23](#page-26-0)
- BB9E.LEDs (*class in spherov2.toy.bb9e*), [23](#page-26-0)
- BB9E\_ALARM\_1 (*spherov2.toy.r2d2.R2D2.Audio attribute*), [33](#page-36-0)
- BB9E\_ALARM\_2 (*spherov2.toy.r2d2.R2D2.Audio attribute*), [33](#page-36-0)
- BB9E\_ALARM\_3 (*spherov2.toy.r2d2.R2D2.Audio attribute*), [33](#page-36-0)
- BB9E\_ALARM\_4 (*spherov2.toy.r2d2.R2D2.Audio attribute*), [33](#page-36-0)
- BB9E\_ALARM\_5 (*spherov2.toy.r2d2.R2D2.Audio attribute*), [33](#page-36-0)
- BB9E\_CHATTY\_1 (*spherov2.toy.r2d2.R2D2.Audio attribute*), [33](#page-36-0)
- BB9E\_CHATTY\_2 (*spherov2.toy.r2d2.R2D2.Audio attribute*), [33](#page-36-0)
- BB9E\_EXCITED\_1 (*spherov2.toy.r2d2.R2D2.Audio attribute*), [33](#page-36-0)
- BB9E\_EXCITED\_2 (*spherov2.toy.r2d2.R2D2.Audio attribute*), [33](#page-36-0)
- BB9E\_EXCITED\_3 (*spherov2.toy.r2d2.R2D2.Audio attribute*), [33](#page-36-0)
- BB9E\_EXTRA\_1 (*spherov2.toy.r2d2.R2D2.Audio attribute*), [41](#page-44-0)
- BB9E\_EXTRA\_2 (*spherov2.toy.r2d2.R2D2.Audio attribute*), [41](#page-44-0)
- BB9E\_EXTRA\_3 (*spherov2.toy.r2d2.R2D2.Audio attribute*), [41](#page-44-0)
- BB9E\_EXTRA\_4 (*spherov2.toy.r2d2.R2D2.Audio attribute*), [41](#page-44-0)
- BB9E\_EXTRA\_5 (*spherov2.toy.r2d2.R2D2.Audio attribute*), [41](#page-44-0)
- BB9E\_EXTRA\_6 (*spherov2.toy.r2d2.R2D2.Audio attribute*), [41](#page-44-0)
- BB9E\_EXTRA\_7 (*spherov2.toy.r2d2.R2D2.Audio attribute*), [41](#page-44-0)
- BB9E\_HEAD\_TURN\_1 (*spherov2.toy.r2d2.R2D2.Audio attribute*), [41](#page-44-0)
- BB9E\_HEAD\_TURN\_2 (*spherov2.toy.r2d2.R2D2.Audio attribute*), [41](#page-44-0)
- BB9E\_HEAD\_TURN\_3 (*spherov2.toy.r2d2.R2D2.Audio attribute*), [41](#page-44-0)
- BB9E\_HEY\_1 (*spherov2.toy.r2d2.R2D2.Audio attribute*), [33](#page-36-0)
- BB9E\_HEY\_2 (*spherov2.toy.r2d2.R2D2.Audio attribute*), [33](#page-36-0)
- BB9E\_NEGATIVE\_1 (*spherov2.toy.r2d2.R2D2.Audio attribute*), [33](#page-36-0)
- BB9E\_NEGATIVE\_2 (*spherov2.toy.r2d2.R2D2.Audio attribute*), [33](#page-36-0)
- BB9E\_NEGATIVE\_3 (*spherov2.toy.r2d2.R2D2.Audio attribute*), [34](#page-37-0)
- BB9E\_NEGATIVE\_4 (*spherov2.toy.r2d2.R2D2.Audio attribute*), [34](#page-37-0)
- BB9E\_POSITIVE\_1 (*spherov2.toy.r2d2.R2D2.Audio attribute*), [34](#page-37-0)
- BB9E\_POSITIVE\_2 (*spherov2.toy.r2d2.R2D2.Audio attribute*), [34](#page-37-0)
- BB9E\_POSITIVE\_3 (*spherov2.toy.r2d2.R2D2.Audio attribute*), [34](#page-37-0)
- BB9E\_POSITIVE\_4 (*spherov2.toy.r2d2.R2D2.Audio attribute*), [34](#page-37-0)
- BB9E\_POSITIVE\_5 (*spherov2.toy.r2d2.R2D2.Audio attribute*), [34](#page-37-0)
- BB9E\_SAD\_1 (*spherov2.toy.r2d2.R2D2.Audio attribute*), [34](#page-37-0)
- BB9E\_SAD\_2 (*spherov2.toy.r2d2.R2D2.Audio attribute*), [34](#page-37-0)
- begin\_reflash() (*spherov2.toy.sphero.Sphero method*), [21](#page-24-0)
- BODY\_BLUE (*spherov2.toy.bb9e.BB9E.LEDs attribute*), [23](#page-26-0) BODY\_GREEN (*spherov2.toy.bb9e.BB9E.LEDs attribute*),
- [23](#page-26-0)
- BODY\_RED (*spherov2.toy.bb9e.BB9E.LEDs attribute*), [23](#page-26-0) boost() (*spherov2.toy.sphero.Sphero method*), [22](#page-25-0)

#### C

- CHARGER\_1 (*spherov2.toy.r2d2.R2D2.Animations attribute*), [41](#page-44-0)
- CHARGER\_1 (*spherov2.toy.r2q5.R2Q5.Animations attribute*), [44](#page-47-0)
- CHARGER\_2 (*spherov2.toy.r2d2.R2D2.Animations attribute*), [41](#page-44-0)
- CHARGER\_2 (*spherov2.toy.r2q5.R2Q5.Animations attribute*), [44](#page-47-0)
- CHARGER\_3 (*spherov2.toy.r2d2.R2D2.Animations attribute*), [41](#page-44-0)
- CHARGER\_3 (*spherov2.toy.r2q5.R2Q5.Animations attribute*), [44](#page-47-0)
- CHARGER\_4 (*spherov2.toy.r2d2.R2D2.Animations attribute*), [42](#page-45-0)
- CHARGER\_4 (*spherov2.toy.r2q5.R2Q5.Animations attribute*), [44](#page-47-0)
- CHARGER\_5 (*spherov2.toy.r2d2.R2D2.Animations attribute*), [42](#page-45-0)
- CHARGER\_5 (*spherov2.toy.r2q5.R2Q5.Animations attribute*), [44](#page-47-0)
- CHARGER\_6 (*spherov2.toy.r2d2.R2D2.Animations attribute*), [42](#page-45-0)
- CHARGER\_6 (*spherov2.toy.r2q5.R2Q5.Animations attribute*), [44](#page-47-0)
- CHARGER\_7 (*spherov2.toy.r2d2.R2D2.Animations attribute*), [42](#page-45-0)
- CHARGER\_7 (*spherov2.toy.r2q5.R2Q5.Animations attribute*), [44](#page-47-0)
- clear\_event\_log() (*spherov2.toy.rvr.RVR method*), [48](#page-51-0)
- clear\_pending\_update\_processors() (*spherov2.toy.rvr.RVR method*), [52](#page-55-0) clear\_sos\_message() (*spherov2.toy.rvr.RVR method*), [48](#page-51-0)
- clear\_streaming\_service() (*spherov2.toy.rvr.RVR method*), [50](#page-53-0)
- configure\_collision\_detection() (*spherov2.toy.bb9e.BB9E method*), [27](#page-30-0)

configure\_collision\_detection() (*spherov2.toy.sphero.Sphero method*), [22](#page-25-0)

configure\_locator() (*spherov2.toy.sphero.Sphero method*), [22](#page-25-0) configure\_sensitivity\_based\_collision\_detection() (*spherov2.toy.rvr.RVR method*), [50](#page-53-0) configure\_streaming\_service() (*spherov2.toy.rvr.RVR method*), [50](#page-53-0)

# D

```
delete_all_compressed_frame_player_animations_and_frames()
        (spherov2.toy.rvr.RVR method), 51
drive_control (spherov2.toy.bb9e.BB9E property), 28
drive_control (spherov2.toy.rvr.RVR property), 52
drive_control (spherov2.toy.sphero.Sphero property),
        23
drive_with_heading() (spherov2.toy.bb9e.BB9E
        method), 26
drive_with_heading() (spherov2.toy.rvr.RVR
        method), 49
```
### E

- EMOTE\_AFFIRMATIVE (*spherov2.toy.bb9e.BB9E.Animations attribute*), [24](#page-27-0)
- EMOTE\_AGITATED (*spherov2.toy.bb9e.BB9E.Animations attribute*), [24](#page-27-0)
- EMOTE\_ALARM (*spherov2.toy.bb9e.BB9E.Animations attribute*), [24](#page-27-0)
- EMOTE\_ALARM (*spherov2.toy.r2d2.R2D2.Animations attribute*), [42](#page-45-0)
- EMOTE\_ALARM (*spherov2.toy.r2q5.R2Q5.Animations attribute*), [44](#page-47-0)
- EMOTE\_ANGRY (*spherov2.toy.bb9e.BB9E.Animations attribute*), [24](#page-27-0)
- EMOTE\_ANGRY (*spherov2.toy.r2d2.R2D2.Animations attribute*), [42](#page-45-0)
- EMOTE\_ANGRY (*spherov2.toy.r2q5.R2Q5.Animations attribute*), [44](#page-47-0)
- EMOTE\_ATTENTION (*spherov2.toy.r2d2.R2D2.Animations attribute*), [42](#page-45-0)
- EMOTE\_ATTENTION (*spherov2.toy.r2q5.R2Q5.Animations attribute*), [44](#page-47-0)
- EMOTE\_CONTENT (*spherov2.toy.bb9e.BB9E.Animations attribute*), [24](#page-27-0)
- EMOTE\_DRIVE (*spherov2.toy.r2d2.R2D2.Animations attribute*), [42](#page-45-0)
- EMOTE\_DRIVE (*spherov2.toy.r2q5.R2Q5.Animations attribute*), [44](#page-47-0)
- EMOTE\_EXCITED (*spherov2.toy.bb9e.BB9E.Animations attribute*), [24](#page-27-0)
- EMOTE\_EXCITED (*spherov2.toy.r2d2.R2D2.Animations attribute*), [42](#page-45-0)
- EMOTE\_EXCITED (*spherov2.toy.r2q5.R2Q5.Animations attribute*), [44](#page-47-0)
- EMOTE\_FIERY (*spherov2.toy.bb9e.BB9E.Animations attribute*), [24](#page-27-0)
- EMOTE\_FIERY (*spherov2.toy.r2d2.R2D2.Animations at-*EMOTE\_UNDERSTOOD (*spherov2.toy.r2d2.R2D2.Animations tribute*), [42](#page-45-0)
- EMOTE\_FIERY (*spherov2.toy.r2q5.R2Q5.Animations attribute*), [45](#page-48-0)
- EMOTE\_FRUSTRATED (*spherov2.toy.r2d2.R2D2.Animations attribute*), [42](#page-45-0)
- EMOTE\_FRUSTRATED (*spherov2.toy.r2q5.R2Q5.Animations* EMOTE\_YES (*spherov2.toy.r2d2.R2D2.Animations atattribute*), [44](#page-47-0)
- EMOTE\_GREETINGS (*spherov2.toy.bb9e.BB9E.Animations attribute*), [24](#page-27-0)
- EMOTE\_LAUGH (*spherov2.toy.r2d2.R2D2.Animations attribute*), [42](#page-45-0)
- EMOTE\_LAUGH (*spherov2.toy.r2q5.R2Q5.Animations attribute*), [44](#page-47-0)
- EMOTE\_NERVOUS (*spherov2.toy.bb9e.BB9E.Animations attribute*), [24](#page-27-0)
- EMOTE\_NO (*spherov2.toy.bb9e.BB9E.Animations attribute*), [24](#page-27-0)
- EMOTE\_NO (*spherov2.toy.r2d2.R2D2.Animations attribute*), [42](#page-45-0)
- EMOTE\_NO (*spherov2.toy.r2q5.R2Q5.Animations attribute*), [44](#page-47-0)
- EMOTE\_RETREAT (*spherov2.toy.r2d2.R2D2.Animations attribute*), [42](#page-45-0)
- EMOTE\_RETREAT (*spherov2.toy.r2q5.R2Q5.Animations attribute*), [44](#page-47-0)
- EMOTE\_SCAN (*spherov2.toy.r2d2.R2D2.Animations attribute*), [42](#page-45-0)
- EMOTE\_SCAN (*spherov2.toy.r2q5.R2Q5.Animations attribute*), [45](#page-48-0)
- EMOTE\_SCAN\_SWEEP (*spherov2.toy.bb9e.BB9E.Animations attribute*), [24](#page-27-0)
- EMOTE\_SCARED (*spherov2.toy.bb9e.BB9E.Animations attribute*), [24](#page-27-0)
- EMOTE\_SEARCH (*spherov2.toy.r2d2.R2D2.Animations attribute*), [42](#page-45-0)
- EMOTE\_SEARCH (*spherov2.toy.r2q5.R2Q5.Animations attribute*), [44](#page-47-0)
- EMOTE\_SHORT\_CIRCUIT (*spherov2.toy.r2d2.R2D2.Animations attribute*), [42](#page-45-0)
- EMOTE\_SHORT\_CIRCUIT (*spherov2.toy.r2q5.R2Q5.Animations attribute*), [44](#page-47-0)
- EMOTE\_SLEEP (*spherov2.toy.bb9e.BB9E.Animations attribute*), [24](#page-27-0)
- EMOTE\_SURPRISED (*spherov2.toy.bb9e.BB9E.Animations attribute*), [24](#page-27-0)
- EMOTE\_SURPRISED (*spherov2.toy.r2d2.R2D2.Animations attribute*), [42](#page-45-0)
- EMOTE\_SURPRISED (*spherov2.toy.r2q5.R2Q5.Animations attribute*), [45](#page-48-0)
- EMOTE\_UNDERSTOOD (*spherov2.toy.bb9e.BB9E.Animations attribute*), [24](#page-27-0)
- *attribute*), [42](#page-45-0)
- EMOTE\_UNDERSTOOD (*spherov2.toy.r2q5.R2Q5.Animations attribute*), [45](#page-48-0)
- (spherov2.toy.bb9e.BB9E.Animations at*tribute*), [24](#page-27-0)
- *tribute*), [42](#page-45-0)
- EMOTE\_YES (*spherov2.toy.r2q5.R2Q5.Animations attribute*), [45](#page-48-0)
- enable\_accelerometer\_activity\_notify() (*spherov2.toy.bb9e.BB9E method*), [27](#page-30-0)
- enable\_battery\_state\_changed\_notify()
- (*spherov2.toy.bb9e.BB9E method*), [27](#page-30-0) enable\_battery\_state\_changed\_notify() (*spherov2.toy.sphero.Sphero method*), [22](#page-25-0)
- enable\_battery\_voltage\_state\_change\_notify() (*spherov2.toy.bb9e.BB9E method*), [28](#page-31-1)
- enable\_battery\_voltage\_state\_change\_notify() (*spherov2.toy.rvr.RVR method*), [48](#page-51-0)
- enable\_color\_detection() (*spherov2.toy.rvr.RVR method*), [50](#page-53-0)
- enable\_color\_detection\_notify() (*spherov2.toy.rvr.RVR method*), [50](#page-53-0)
- enable\_efuse() (*spherov2.toy.rvr.RVR method*), [49](#page-52-0)
- enable\_extended\_life\_test() (*spherov2.toy.rvr.RVR method*), [52](#page-55-0)
- enable\_gyro\_activity\_notify() (*spherov2.toy.bb9e.BB9E method*), [27](#page-30-0)
- enable\_gyro\_max\_notify() (*spherov2.toy.bb9e.BB9E method*), [27](#page-30-0)
- enable\_gyro\_max\_notify() (*spherov2.toy.rvr.RVR method*), [49](#page-52-0)
- enable\_head\_reset\_to\_zero\_notify() (*spherov2.toy.r2d2.R2D2 method*), [43](#page-46-0)
- enable\_idle\_animations() (*spherov2.toy.bb9e.BB9E method*), [26](#page-29-0)
- enable\_leg\_action\_notify() (*spherov2.toy.r2d2.R2D2 method*), [43](#page-46-0)
- enable\_motor\_current\_notify() (*spherov2.toy.rvr.RVR method*), [50](#page-53-0)
- enable\_motor\_fault\_notify() (*spherov2.toy.rvr.RVR method*), [49](#page-52-0)
- enable\_motor\_stall\_notify() (*spherov2.toy.rvr.RVR method*), [49](#page-52-0)
- enable\_motor\_thermal\_protection\_status\_notify() (*spherov2.toy.rvr.RVR method*), [51](#page-54-0)
- enable\_out\_of\_box\_state() (*spherov2.toy.rvr.RVR method*), [48](#page-51-0)
- enable\_robot\_infrared\_message\_notify() (*spherov2.toy.rvr.RVR method*), [50](#page-53-0)
- enable\_sensitivity\_based\_collision\_detection\_notify() (*spherov2.toy.rvr.RVR method*), [50](#page-53-0)
- enable\_sos\_message\_notify()

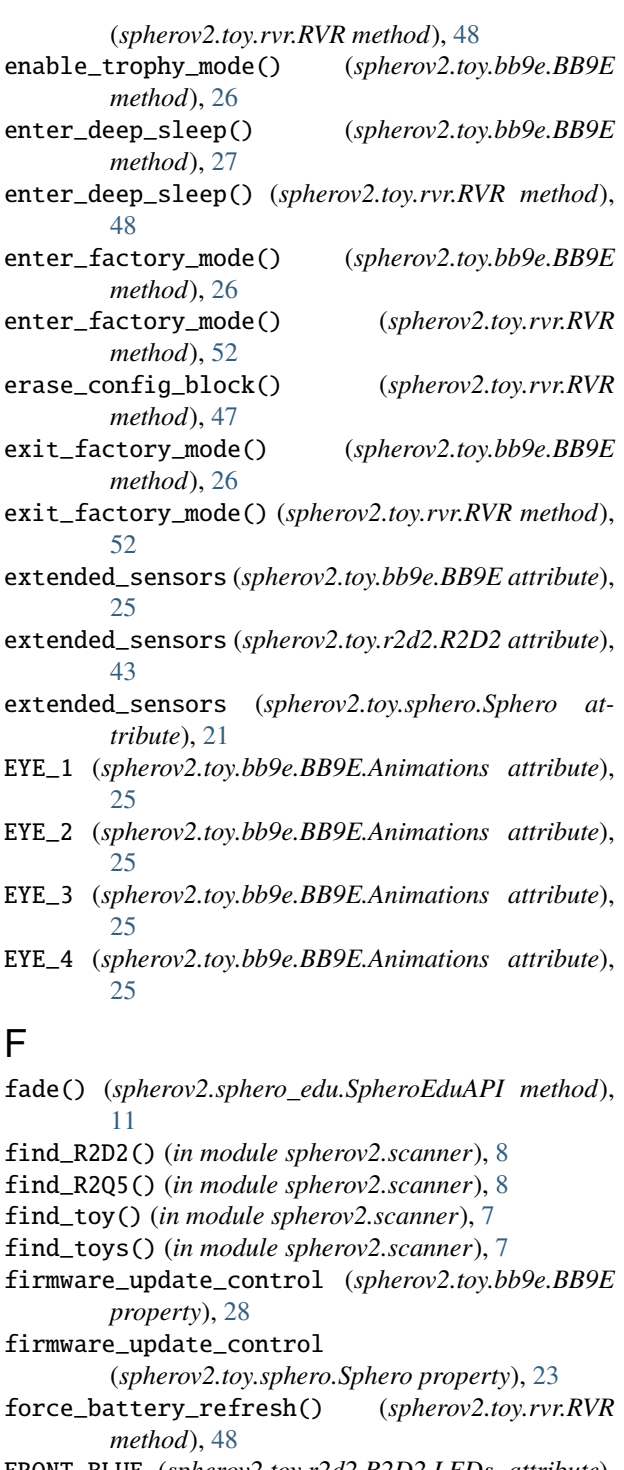

FRONT\_BLUE (*spherov2.toy.r2d2.R2D2.LEDs attribute*), [29](#page-32-0)

FRONT\_GREEN (*spherov2.toy.r2d2.R2D2.LEDs attribute*), [28](#page-31-1)

FRONT\_RED (*spherov2.toy.r2d2.R2D2.LEDs attribute*), [28](#page-31-1)

### G

generic\_raw\_motor() (*spherov2.toy.r2d2.R2D2 method*), [43](#page-46-0)

get\_acceleration() (*spherov2.sphero\_edu.SpheroEduAPI method*), [14](#page-17-0) get\_active\_color\_palette() (*spherov2.toy.rvr.RVR method*), [51](#page-54-0) get\_all\_updatable\_processors() (*spherov2.toy.rvr.RVR method*), [52](#page-55-0) get\_ambient\_light\_sensor\_value() (*spherov2.toy.rvr.RVR method*), [50](#page-53-0) get\_api\_protocol\_version() (*spherov2.toy.bb9e.BB9E method*), [26](#page-29-0) get\_api\_protocol\_version() (*spherov2.toy.rvr.RVR method*), [47](#page-50-0) get\_audio\_volume() (*spherov2.toy.r2d2.R2D2 method*), [44](#page-47-0) get\_back\_led() (*spherov2.sphero\_edu.SpheroEduAPI method*), [15](#page-18-0) get\_battery\_percentage() (*spherov2.toy.rvr.RVR method*), [48](#page-51-0) get\_battery\_state() (*spherov2.toy.bb9e.BB9E method*), [27](#page-30-0) get\_battery\_voltage() (*spherov2.toy.bb9e.BB9E method*), [27](#page-30-0) get\_battery\_voltage\_in\_volts() (*spherov2.toy.rvr.RVR method*), [48](#page-51-0) get\_battery\_voltage\_state() (*spherov2.toy.r2d2.R2D2 method*), [43](#page-46-0) get\_battery\_voltage\_state() (*spherov2.toy.rvr.RVR method*), [48](#page-51-0) get\_battery\_voltage\_state\_thresholds() (*spherov2.toy.rvr.RVR method*), [48](#page-51-0) get\_bluetooth\_advertising\_name() (*spherov2.toy.rvr.RVR method*), [51](#page-54-0) get\_bluetooth\_info() (*spherov2.toy.sphero.Sphero method*), [22](#page-25-0) get\_bluetooth\_name() (*spherov2.toy.bb9e.BB9E method*), [26](#page-29-0) get\_bluetooth\_name() (*spherov2.toy.rvr.RVR method*), [51](#page-54-0) get\_board\_revision() (*spherov2.toy.bb9e.BB9E method*), [28](#page-31-1) get\_board\_revision() (*spherov2.toy.rvr.RVR method*), [47](#page-50-0) get\_boot\_reason() (*spherov2.toy.rvr.RVR method*), [47](#page-50-0) get\_bootloader\_version() (*spherov2.toy.bb9e.BB9E method*), [28](#page-31-1) get\_bootloader\_version() (*spherov2.toy.rvr.RVR method*), [47](#page-50-0) get\_bot\_to\_bot\_infrared\_readings() (*spherov2.toy.rvr.RVR method*), [49](#page-52-0) get\_charger\_state() (*spherov2.toy.sphero.Sphero method*), [22](#page-25-0) get\_chassis\_id() (*spherov2.toy.bb9e.BB9E method*), [26](#page-29-0) get\_chassis\_id() (*spherov2.toy.rvr.RVR method*), [52](#page-55-0)

get\_chassis\_id() (*spherov2.toy.sphero.Sphero method*), [22](#page-25-0) get\_color() (*spherov2.sphero\_edu.SpheroEduAPI method*), [15](#page-18-0) get\_color\_identification\_report() (*spherov2.toy.rvr.RVR method*), [51](#page-54-0) get\_component\_parameters() (*spherov2.toy.rvr.RVR method*), [49](#page-52-0) get\_compressed\_frame\_player\_frame\_info\_type() get\_location() (*spherov2.sphero\_edu.SpheroEduAPI* (*spherov2.toy.rvr.RVR method*), [51](#page-54-0) get\_compressed\_frame\_player\_list\_of\_frames() (*spherov2.toy.rvr.RVR method*), [51](#page-54-0) get\_config\_block() (*spherov2.toy.rvr.RVR method*), [47](#page-50-0) get\_core\_up\_time\_in\_milliseconds() (*spherov2.toy.rvr.RVR method*), [48](#page-51-0) get\_current\_application\_id() (*spherov2.toy.rvr.RVR method*), [52](#page-55-0) get\_current\_detected\_color\_reading() (*spherov2.toy.rvr.RVR method*), [50](#page-53-0) get\_current\_sense\_amplifier\_current() (*spherov2.toy.rvr.RVR method*), [48](#page-51-0) get\_distance() (*spherov2.sphero\_edu.SpheroEduAPI method*), [14](#page-17-0) get\_dome\_leds() (*spherov2.sphero\_edu.SpheroEduAPI method*), [15](#page-18-0) get\_efuse\_fault\_status() (*spherov2.toy.rvr.RVR method*), [48](#page-51-0) get\_event\_log\_data() (*spherov2.toy.rvr.RVR method*), [48](#page-51-0) get\_event\_log\_status() (*spherov2.toy.rvr.RVR method*), [48](#page-51-0) get\_extended\_sensor\_streaming\_mask() (*spherov2.toy.bb9e.BB9E method*), [27](#page-30-0) get\_factory\_config\_block\_crc() (*spherov2.toy.bb8.BB8 method*), [23](#page-26-0) get\_factory\_mode\_challenge() (*spherov2.toy.bb9e.BB9E method*), [26](#page-29-0) get\_factory\_mode\_challenge() (*spherov2.toy.rvr.RVR method*), [52](#page-55-0) get\_factory\_mode\_status() (*spherov2.toy.rvr.RVR method*), [52](#page-55-0) get\_front\_led() (*spherov2.sphero\_edu.SpheroEduAPI method*), [15](#page-18-0) get\_gyroscope() (*spherov2.sphero\_edu.SpheroEduAPI* get\_processor\_name() (*spherov2.toy.rvr.RVR method*), [14](#page-17-0) get\_head\_position() (*spherov2.toy.r2d2.R2D2 method*), [43](#page-46-0) get\_heading() (*spherov2.sphero\_edu.SpheroEduAPI method*), [14](#page-17-0) get\_holo\_projector\_led() (*spherov2.sphero\_edu.SpheroEduAPI method*), [15](#page-18-0) get\_last\_error\_info() (*spherov2.toy.rvr.RVR*

*method*), [47](#page-50-0) get\_last\_ir\_message() (*spherov2.sphero\_edu.SpheroEduAPI method*), [15](#page-18-0) get\_leg\_action() (*spherov2.toy.r2d2.R2D2 method*), [43](#page-46-0) get\_leg\_position() (*spherov2.toy.r2d2.R2D2 method*), [43](#page-46-0) *method*), [14](#page-17-0) get\_logic\_display\_leds() (*spherov2.sphero\_edu.SpheroEduAPI method*), [16](#page-19-0) get\_mac\_address() (*spherov2.toy.bb9e.BB9E method*), [28](#page-31-1) get\_mac\_address() (*spherov2.toy.rvr.RVR method*), [47](#page-50-0) get\_main\_app\_version() (*spherov2.toy.bb9e.BB9E method*), [28](#page-31-1) get\_main\_app\_version() (*spherov2.toy.rvr.RVR method*), [47](#page-50-0) get\_main\_led() (*spherov2.sphero\_edu.SpheroEduAPI method*), [15](#page-18-0) get\_manufacturing\_date() (*spherov2.toy.rvr.RVR method*), [47](#page-50-0) get\_motor\_fault\_state() (*spherov2.toy.rvr.RVR method*), [49](#page-52-0) get\_motor\_temperature() (*spherov2.toy.rvr.RVR method*), [50](#page-53-0) get\_motor\_thermal\_protection\_status() (*spherov2.toy.rvr.RVR method*), [51](#page-54-0) get\_orientation() (*spherov2.sphero\_edu.SpheroEduAPI method*), [14](#page-17-0) get\_out\_of\_box\_state() (*spherov2.toy.rvr.RVR method*), [48](#page-51-0) get\_pending\_update\_flags() (*spherov2.toy.bb9e.BB9E method*), [26](#page-29-0) get\_pending\_update\_for\_processors() (*spherov2.toy.rvr.RVR method*), [52](#page-55-0) get\_persistent\_options() (*spherov2.toy.sphero.Sphero method*), [22](#page-25-0) get\_power\_state() (*spherov2.toy.sphero.Sphero method*), [22](#page-25-0) get\_processor\_name() (*spherov2.toy.bb9e.BB9E method*), [28](#page-31-1) *method*), [47](#page-50-0) (*spherov2.toy.r2d2.R2D2* get\_rgbc\_sensor\_values() (*spherov2.toy.rvr.RVR method*), [49](#page-52-0) get\_secondary\_main\_app\_version() (*spherov2.toy.bb9e.BB9E method*), [28](#page-31-1)

get\_secondary\_mcu\_bootloader\_version() (*spherov2.toy.bb9e.BB9E method*), [28](#page-31-1) get\_sensor\_streaming\_mask()

(*spherov2.toy.bb9e.BB9E method*), [26](#page-29-0)

get\_sku() (*spherov2.toy.ollie.Ollie method*), [23](#page-26-0) get\_sku() (*spherov2.toy.rvr.RVR method*), [48](#page-51-0) get\_sos\_message() (*spherov2.toy.rvr.RVR method*), [48](#page-51-0) get\_speed() (*spherov2.sphero\_edu.SpheroEduAPI method*), [14](#page-17-0) get\_stats\_id() (*spherov2.toy.bb9e.BB9E method*), [28](#page-31-1) get\_stats\_id() (*spherov2.toy.rvr.RVR method*), [47](#page-50-0) get\_supported\_cids() (*spherov2.toy.rvr.RVR method*), [47](#page-50-0) get\_supported\_dids() (*spherov2.toy.rvr.RVR method*), [47](#page-50-0) get\_swd\_locking\_status() (*spherov2.toy.rvr.RVR method*), [47](#page-50-0) get\_tcp\_adapter() (*in module spherov2.adapter.tcp\_adapter*), [8](#page-11-0) get\_temperature() (*spherov2.toy.sphero.Sphero method*), [22](#page-25-0) get\_three\_character\_sku() (*spherov2.toy.bb9e.BB9E method*), [28](#page-31-1) get\_trophy\_mode\_enabled() (*spherov2.toy.bb9e.BB9E method*), [26](#page-29-0) get\_velocity() (*spherov2.sphero\_edu.SpheroEduAPI method*), [14](#page-17-0) get\_version\_for\_updatable\_processors() (*spherov2.toy.rvr.RVR method*), [52](#page-55-0) get\_versions() (*spherov2.toy.sphero.Sphero method*), [22](#page-25-0) get\_vertical\_acceleration() (*spherov2.sphero\_edu.SpheroEduAPI method*), [14](#page-17-0)

# H

HEAD (*spherov2.toy.bb9e.BB9E.LEDs attribute*), [23](#page-26-0) here\_is\_page() (*spherov2.toy.sphero.Sphero method*), [22](#page-25-0) HIT (*spherov2.toy.bb9e.BB9E.Animations attribute*), [24](#page-27-0) HOLO\_PROJECTOR (*spherov2.toy.r2d2.R2D2.LEDs attribute*), [29](#page-32-0)

# I

- IDLE\_1 (*spherov2.toy.bb9e.BB9E.Animations attribute*), [25](#page-28-0)
- IDLE\_1 (*spherov2.toy.r2d2.R2D2.Animations attribute*), [42](#page-45-0)
- IDLE\_1 (*spherov2.toy.r2q5.R2Q5.Animations attribute*), [45](#page-48-0)
- IDLE\_2 (*spherov2.toy.bb9e.BB9E.Animations attribute*), [25](#page-28-0)
- IDLE\_2 (*spherov2.toy.r2d2.R2D2.Animations attribute*), [42](#page-45-0)
- IDLE\_2 (*spherov2.toy.r2q5.R2Q5.Animations attribute*), [45](#page-48-0)
- IDLE\_3 (*spherov2.toy.bb9e.BB9E.Animations attribute*), [25](#page-28-0)
- IDLE\_3 (*spherov2.toy.r2d2.R2D2.Animations attribute*), [42](#page-45-0)
- IDLE\_3 (*spherov2.toy.r2q5.R2Q5.Animations attribute*), [45](#page-48-0)

#### J

- jump\_to\_bootloader() (*spherov2.toy.sphero.Sphero method*), [22](#page-25-0)
- jump\_to\_main() (*spherov2.toy.sphero.Sphero method*), [22](#page-25-0)

#### L

- LEFT\_BRAKELIGHT\_BLUE (*spherov2.toy.rvr.RVR.LEDs attribute*), [47](#page-50-0)
- LEFT\_BRAKELIGHT\_GREEN (*spherov2.toy.rvr.RVR.LEDs attribute*), [47](#page-50-0)
- LEFT\_BRAKELIGHT\_RED (*spherov2.toy.rvr.RVR.LEDs attribute*), [47](#page-50-0)
- LEFT\_HEADLIGHT\_BLUE (*spherov2.toy.rvr.RVR.LEDs attribute*), [46](#page-49-0)
- LEFT\_HEADLIGHT\_GREEN (*spherov2.toy.rvr.RVR.LEDs attribute*), [46](#page-49-0)
- LEFT\_HEADLIGHT\_RED (*spherov2.toy.rvr.RVR.LEDs attribute*), [46](#page-49-0)
- LEFT\_STATUS\_INDICATION\_BLUE
	- (*spherov2.toy.rvr.RVR.LEDs attribute*), [46](#page-49-0)
- LEFT\_STATUS\_INDICATION\_GREEN (*spherov2.toy.rvr.RVR.LEDs attribute*), [46](#page-49-0)
- LEFT\_STATUS\_INDICATION\_RED
- (*spherov2.toy.rvr.RVR.LEDs attribute*), [46](#page-49-0) listen\_for\_color\_sensor()
	- (*spherov2.sphero\_edu.SpheroEduAPI method*), [17](#page-20-0)
- listen\_for\_ir\_message() (*spherov2.sphero\_edu.SpheroEduAPI method*), [17](#page-20-0)
- load\_color\_palette() (*spherov2.toy.rvr.RVR method*), [51](#page-54-0)
- LOGIC\_DISPLAYS (*spherov2.toy.r2d2.R2D2.LEDs attribute*), [29](#page-32-0)

# M

magnetometer\_calibrate\_to\_north() (*spherov2.toy.rvr.RVR method*), [49](#page-52-0) MOTOR (*spherov2.toy.r2d2.R2D2.Animations attribute*), [43](#page-46-0) multi\_led\_control (*spherov2.toy.bb9e.BB9E property*), [28](#page-31-1) multi\_led\_control (*spherov2.toy.rvr.RVR property*), [52](#page-55-0)

### O

Ollie (*class in spherov2.toy.ollie*), [23](#page-26-0)

#### P

pause\_compressed\_frame\_player\_animation() (*spherov2.toy.rvr.RVR method*), [51](#page-54-0) perform\_leg\_action() (*spherov2.toy.r2d2.R2D2 method*), [43](#page-46-0) ping() (*spherov2.toy.bb9e.BB9E method*), [26](#page-29-0) ping() (*spherov2.toy.rvr.RVR method*), [47](#page-50-0) ping() (*spherov2.toy.sphero.Sphero method*), [22](#page-25-0) play\_animation() (*spherov2.sphero\_edu.SpheroEduAPI method*), [11](#page-14-0) play\_animation() (*spherov2.toy.bb9e.BB9E method*), [26](#page-29-0) play\_audio\_file() (*spherov2.toy.bb9e.BB9E method*), [26](#page-29-0) play\_compressed\_frame\_player\_animation() (*spherov2.toy.rvr.RVR method*), [51](#page-54-0) (*spherov2.toy.rvr.RVR method*), [51](#page-54-0) play\_compressed\_frame\_player\_frame() (*spherov2.toy.rvr.RVR method*), [51](#page-54-0) play\_sound() (*spherov2.sphero\_edu.SpheroEduAPI method*), [13](#page-16-0) POWER\_BUTTON\_FRONT\_BLUE (*spherov2.toy.rvr.RVR.LEDs attribute*), [46](#page-49-0) POWER\_BUTTON\_FRONT\_GREEN (*spherov2.toy.rvr.RVR.LEDs attribute*), [46](#page-49-0) POWER\_BUTTON\_FRONT\_RED (*spherov2.toy.rvr.RVR.LEDs attribute*), [46](#page-49-0) POWER\_BUTTON\_REAR\_BLUE (*spherov2.toy.rvr.RVR.LEDs attribute*), [47](#page-50-0) POWER\_BUTTON\_REAR\_GREEN (*spherov2.toy.rvr.RVR.LEDs attribute*), [47](#page-50-0) POWER\_BUTTON\_REAR\_RED (*spherov2.toy.rvr.RVR.LEDs attribute*), [46](#page-49-0)

# R

- R2\_ACCESS\_PANELS (*spherov2.toy.r2d2.R2D2.Audio attribute*), [34](#page-37-0) R2\_ALARM\_1 (*spherov2.toy.r2d2.R2D2.Audio attribute*),
- [34](#page-37-0)
- R2\_ALARM\_10 (*spherov2.toy.r2d2.R2D2.Audio attribute*), [34](#page-37-0)
- R2\_ALARM\_12 (*spherov2.toy.r2d2.R2D2.Audio attribute*), [34](#page-37-0)
- R2\_ALARM\_13 (*spherov2.toy.r2d2.R2D2.Audio attribute*), [35](#page-38-0)
- R2\_ALARM\_14 (*spherov2.toy.r2d2.R2D2.Audio attribute*), [35](#page-38-0)
- R2\_ALARM\_15 (*spherov2.toy.r2d2.R2D2.Audio attribute*), [35](#page-38-0)
- R2\_ALARM\_16 (*spherov2.toy.r2d2.R2D2.Audio attribute*), [35](#page-38-0)
- R2\_ALARM\_2 (*spherov2.toy.r2d2.R2D2.Audio attribute*), [35](#page-38-0)
- play\_compressed\_frame\_player\_animation\_with\_loop\_option(*)spherov2.toy.r2d2.R2D2.Audio attribute*), R2\_ALARM\_3 (*spherov2.toy.r2d2.R2D2.Audio attribute*), [35](#page-38-0) R2\_ALARM\_4 (*spherov2.toy.r2d2.R2D2.Audio attribute*), [35](#page-38-0) R2\_ALARM\_5 (*spherov2.toy.r2d2.R2D2.Audio attribute*), [35](#page-38-0) R2\_ALARM\_6 (*spherov2.toy.r2d2.R2D2.Audio attribute*), [35](#page-38-0) R2\_ALARM\_7 (*spherov2.toy.r2d2.R2D2.Audio attribute*), [35](#page-38-0) R2\_ALARM\_8 (*spherov2.toy.r2d2.R2D2.Audio attribute*), [35](#page-38-0) R2\_ALARM\_9 (*spherov2.toy.r2d2.R2D2.Audio attribute*), [35](#page-38-0) R2\_ANNOYED (*spherov2.toy.r2d2.R2D2.Audio attribute*), [35](#page-38-0) [35](#page-38-0) R2\_CHATTY\_1 (*spherov2.toy.r2d2.R2D2.Audio attribute*), [35](#page-38-0) R2\_CHATTY\_10 (*spherov2.toy.r2d2.R2D2.Audio attribute*), [35](#page-38-0) R2\_CHATTY\_11 (*spherov2.toy.r2d2.R2D2.Audio attribute*), [35](#page-38-0) R2\_CHATTY\_12 (*spherov2.toy.r2d2.R2D2.Audio attribute*), [35](#page-38-0) R2\_CHATTY\_13 (*spherov2.toy.r2d2.R2D2.Audio attribute*), [35](#page-38-0) R2\_CHATTY\_14 (*spherov2.toy.r2d2.R2D2.Audio attribute*), [35](#page-38-0) R2\_CHATTY\_15 (*spherov2.toy.r2d2.R2D2.Audio attribute*), [35](#page-38-0) R2\_CHATTY\_16 (*spherov2.toy.r2d2.R2D2.Audio attribute*), [35](#page-38-0) R2\_CHATTY\_17 (*spherov2.toy.r2d2.R2D2.Audio attribute*), [35](#page-38-0) R2\_CHATTY\_18 (*spherov2.toy.r2d2.R2D2.Audio attribute*), [35](#page-38-0) R2\_CHATTY\_19 (*spherov2.toy.r2d2.R2D2.Audio attribute*), [35](#page-38-0) R2\_CHATTY\_2 (*spherov2.toy.r2d2.R2D2.Audio attribute*), [35](#page-38-0) R2\_CHATTY\_20 (*spherov2.toy.r2d2.R2D2.Audio attribute*), [35](#page-38-0) R2\_CHATTY\_21 (*spherov2.toy.r2d2.R2D2.Audio attribute*), [35](#page-38-0) R2\_CHATTY\_22 (*spherov2.toy.r2d2.R2D2.Audio attribute*), [35](#page-38-0) R2\_CHATTY\_23 (*spherov2.toy.r2d2.R2D2.Audio attribute*), [35](#page-38-0) R2\_CHATTY\_24 (*spherov2.toy.r2d2.R2D2.Audio attribute*), [35](#page-38-0) R2\_CHATTY\_25 (*spherov2.toy.r2d2.R2D2.Audio attribute*), [36](#page-39-0)
- R2\_CHATTY\_26 (*spherov2.toy.r2d2.R2D2.Audio attribute*), [36](#page-39-0)
- R2\_CHATTY\_27 (*spherov2.toy.r2d2.R2D2.Audio attribute*), [36](#page-39-0)
- R2\_CHATTY\_28 (*spherov2.toy.r2d2.R2D2.Audio attribute*), [36](#page-39-0)
- R2\_CHATTY\_29 (*spherov2.toy.r2d2.R2D2.Audio attribute*), [36](#page-39-0)
- R2\_CHATTY\_3 (*spherov2.toy.r2d2.R2D2.Audio attribute*), [36](#page-39-0)
- R2\_CHATTY\_30 (*spherov2.toy.r2d2.R2D2.Audio attribute*), [36](#page-39-0)
- R2\_CHATTY\_31 (*spherov2.toy.r2d2.R2D2.Audio attribute*), [36](#page-39-0)
- R2\_CHATTY\_32 (*spherov2.toy.r2d2.R2D2.Audio attribute*), [36](#page-39-0)
- R2\_CHATTY\_33 (*spherov2.toy.r2d2.R2D2.Audio attribute*), [36](#page-39-0)
- R2\_CHATTY\_34 (*spherov2.toy.r2d2.R2D2.Audio attribute*), [36](#page-39-0)
- R2\_CHATTY\_35 (*spherov2.toy.r2d2.R2D2.Audio attribute*), [36](#page-39-0)
- R2\_CHATTY\_36 (*spherov2.toy.r2d2.R2D2.Audio attribute*), [36](#page-39-0)
- R2\_CHATTY\_37 (*spherov2.toy.r2d2.R2D2.Audio attribute*), [36](#page-39-0)
- R2\_CHATTY\_38 (*spherov2.toy.r2d2.R2D2.Audio attribute*), [36](#page-39-0)
- R2\_CHATTY\_39 (*spherov2.toy.r2d2.R2D2.Audio attribute*), [36](#page-39-0)
- R2\_CHATTY\_4 (*spherov2.toy.r2d2.R2D2.Audio attribute*), [36](#page-39-0)
- R2\_CHATTY\_40 (*spherov2.toy.r2d2.R2D2.Audio attribute*), [36](#page-39-0)
- R2\_CHATTY\_41 (*spherov2.toy.r2d2.R2D2.Audio attribute*), [36](#page-39-0)
- R2\_CHATTY\_42 (*spherov2.toy.r2d2.R2D2.Audio attribute*), [36](#page-39-0)
- R2\_CHATTY\_43 (*spherov2.toy.r2d2.R2D2.Audio attribute*), [36](#page-39-0)
- R2\_CHATTY\_44 (*spherov2.toy.r2d2.R2D2.Audio attribute*), [36](#page-39-0)
- R2\_CHATTY\_45 (*spherov2.toy.r2d2.R2D2.Audio attribute*), [36](#page-39-0)
- R2\_CHATTY\_46 (*spherov2.toy.r2d2.R2D2.Audio attribute*), [36](#page-39-0)
- R2\_CHATTY\_47 (*spherov2.toy.r2d2.R2D2.Audio attribute*), [36](#page-39-0)
- R2\_CHATTY\_48 (*spherov2.toy.r2d2.R2D2.Audio attribute*), [36](#page-39-0)
- R2\_CHATTY\_49 (*spherov2.toy.r2d2.R2D2.Audio attribute*), [36](#page-39-0)
- R2\_CHATTY\_5 (*spherov2.toy.r2d2.R2D2.Audio attribute*), [36](#page-39-0)
- R2\_CHATTY\_50 (*spherov2.toy.r2d2.R2D2.Audio attribute*), [36](#page-39-0)
- R2\_CHATTY\_51 (*spherov2.toy.r2d2.R2D2.Audio attribute*), [36](#page-39-0)
- R2\_CHATTY\_52 (*spherov2.toy.r2d2.R2D2.Audio attribute*), [36](#page-39-0)
- R2\_CHATTY\_53 (*spherov2.toy.r2d2.R2D2.Audio attribute*), [37](#page-40-0)
- R2\_CHATTY\_54 (*spherov2.toy.r2d2.R2D2.Audio attribute*), [37](#page-40-0)
- R2\_CHATTY\_55 (*spherov2.toy.r2d2.R2D2.Audio attribute*), [37](#page-40-0)
- R2\_CHATTY\_56 (*spherov2.toy.r2d2.R2D2.Audio attribute*), [37](#page-40-0)
- R2\_CHATTY\_57 (*spherov2.toy.r2d2.R2D2.Audio attribute*), [37](#page-40-0)
- R2\_CHATTY\_58 (*spherov2.toy.r2d2.R2D2.Audio attribute*), [37](#page-40-0)
- R2\_CHATTY\_59 (*spherov2.toy.r2d2.R2D2.Audio attribute*), [37](#page-40-0)
- R2\_CHATTY\_6 (*spherov2.toy.r2d2.R2D2.Audio attribute*), [37](#page-40-0)
- R2\_CHATTY\_60 (*spherov2.toy.r2d2.R2D2.Audio attribute*), [37](#page-40-0)
- R2\_CHATTY\_61 (*spherov2.toy.r2d2.R2D2.Audio attribute*), [37](#page-40-0)
- R2\_CHATTY\_62 (*spherov2.toy.r2d2.R2D2.Audio attribute*), [37](#page-40-0)
- R2\_CHATTY\_7 (*spherov2.toy.r2d2.R2D2.Audio attribute*), [37](#page-40-0)
- R2\_CHATTY\_8 (*spherov2.toy.r2d2.R2D2.Audio attribute*), [37](#page-40-0)
- R2\_CHATTY\_9 (*spherov2.toy.r2d2.R2D2.Audio attribute*), [37](#page-40-0)
- R2\_ENGAGE\_HYPER\_DRIVE (*spherov2.toy.r2d2.R2D2.Audio attribute*), [37](#page-40-0)
- R2\_EXCITED\_1 (*spherov2.toy.r2d2.R2D2.Audio attribute*), [37](#page-40-0)
- R2\_EXCITED\_10 (*spherov2.toy.r2d2.R2D2.Audio attribute*), [37](#page-40-0)
- R2\_EXCITED\_11 (*spherov2.toy.r2d2.R2D2.Audio attribute*), [37](#page-40-0)
- R2\_EXCITED\_12 (*spherov2.toy.r2d2.R2D2.Audio attribute*), [37](#page-40-0)
- R2\_EXCITED\_13 (*spherov2.toy.r2d2.R2D2.Audio attribute*), [37](#page-40-0)
- R2\_EXCITED\_14 (*spherov2.toy.r2d2.R2D2.Audio attribute*), [37](#page-40-0)
- R2\_EXCITED\_15 (*spherov2.toy.r2d2.R2D2.Audio attribute*), [37](#page-40-0)
- R2\_EXCITED\_16 (*spherov2.toy.r2d2.R2D2.Audio attribute*), [37](#page-40-0)
- R2\_EXCITED\_2 (*spherov2.toy.r2d2.R2D2.Audio at-*

*tribute*), [37](#page-40-0)

- R2\_EXCITED\_3 (*spherov2.toy.r2d2.R2D2.Audio attribute*), [37](#page-40-0)
- R2\_EXCITED\_4 (*spherov2.toy.r2d2.R2D2.Audio attribute*), [37](#page-40-0)
- R2\_EXCITED\_5 (*spherov2.toy.r2d2.R2D2.Audio attribute*), [37](#page-40-0)
- R2\_EXCITED\_6 (*spherov2.toy.r2d2.R2D2.Audio attribute*), [37](#page-40-0)
- R2\_EXCITED\_7 (*spherov2.toy.r2d2.R2D2.Audio attribute*), [37](#page-40-0)
- R2\_EXCITED\_8 (*spherov2.toy.r2d2.R2D2.Audio attribute*), [37](#page-40-0)
- R2\_EXCITED\_9 (*spherov2.toy.r2d2.R2D2.Audio attribute*), [37](#page-40-0)
- R2\_FALL (*spherov2.toy.r2d2.R2D2.Audio attribute*), [34](#page-37-0)
- R2\_HEAD\_SPIN (*spherov2.toy.r2d2.R2D2.Audio attribute*), [38](#page-41-0)
- R2\_HEY\_1 (*spherov2.toy.r2d2.R2D2.Audio attribute*), [38](#page-41-0)
- R2\_HEY\_10 (*spherov2.toy.r2d2.R2D2.Audio attribute*), [38](#page-41-0)
- R2\_HEY\_11 (*spherov2.toy.r2d2.R2D2.Audio attribute*), [38](#page-41-0)
- R2\_HEY\_12 (*spherov2.toy.r2d2.R2D2.Audio attribute*), [38](#page-41-0)
- R2\_HEY\_2 (*spherov2.toy.r2d2.R2D2.Audio attribute*), [38](#page-41-0)
- R2\_HEY\_3 (*spherov2.toy.r2d2.R2D2.Audio attribute*), [38](#page-41-0)
- R2\_HEY\_4 (*spherov2.toy.r2d2.R2D2.Audio attribute*), [38](#page-41-0)
- R2\_HEY\_5 (*spherov2.toy.r2d2.R2D2.Audio attribute*), [38](#page-41-0)
- R2\_HEY\_6 (*spherov2.toy.r2d2.R2D2.Audio attribute*), [38](#page-41-0)
- R2\_HEY\_7 (*spherov2.toy.r2d2.R2D2.Audio attribute*), [38](#page-41-0)
- R2\_HEY\_8 (*spherov2.toy.r2d2.R2D2.Audio attribute*), [38](#page-41-0)
- R2\_HEY\_9 (*spherov2.toy.r2d2.R2D2.Audio attribute*), [38](#page-41-0)
- R2\_HIT\_1 (*spherov2.toy.r2d2.R2D2.Audio attribute*), [34](#page-37-0)
- R2\_HIT\_10 (*spherov2.toy.r2d2.R2D2.Audio attribute*), [34](#page-37-0)
- R2\_HIT\_11 (*spherov2.toy.r2d2.R2D2.Audio attribute*), [34](#page-37-0)
- R2\_HIT\_2 (*spherov2.toy.r2d2.R2D2.Audio attribute*), [34](#page-37-0)
- R2\_HIT\_3 (*spherov2.toy.r2d2.R2D2.Audio attribute*), [34](#page-37-0)
- R2\_HIT\_4 (*spherov2.toy.r2d2.R2D2.Audio attribute*), [34](#page-37-0)
- R2\_HIT\_5 (*spherov2.toy.r2d2.R2D2.Audio attribute*), [34](#page-37-0)
- R2\_HIT\_6 (*spherov2.toy.r2d2.R2D2.Audio attribute*), [34](#page-37-0)
- R2\_HIT\_7 (*spherov2.toy.r2d2.R2D2.Audio attribute*), [34](#page-37-0)
- R2\_HIT\_8 (*spherov2.toy.r2d2.R2D2.Audio attribute*), [34](#page-37-0)
- R2\_HIT\_9 (*spherov2.toy.r2d2.R2D2.Audio attribute*), [34](#page-37-0)
- R2\_LAUGH\_1 (*spherov2.toy.r2d2.R2D2.Audio attribute*), [38](#page-41-0)
- R2\_LAUGH\_2 (*spherov2.toy.r2d2.R2D2.Audio attribute*), [38](#page-41-0)
- R2\_LAUGH\_3 (*spherov2.toy.r2d2.R2D2.Audio attribute*), [38](#page-41-0)
- R2\_LAUGH\_4 (*spherov2.toy.r2d2.R2D2.Audio attribute*), [38](#page-41-0)

R2\_MOTOR (*spherov2.toy.r2d2.R2D2.Audio attribute*), [38](#page-41-0)

- R2\_NEGATIVE\_1 (*spherov2.toy.r2d2.R2D2.Audio attribute*), [38](#page-41-0)
- R2\_NEGATIVE\_10 (*spherov2.toy.r2d2.R2D2.Audio attribute*), [38](#page-41-0)

*attribute*), [38](#page-41-0)

*attribute*), [38](#page-41-0)

- R2\_NEGATIVE\_11 (*spherov2.toy.r2d2.R2D2.Audio attribute*), [38](#page-41-0)
- R2\_NEGATIVE\_12 (*spherov2.toy.r2d2.R2D2.Audio*
- R2\_NEGATIVE\_13 (*spherov2.toy.r2d2.R2D2.Audio*
- *attribute*), [38](#page-41-0) R2\_NEGATIVE\_14 (*spherov2.toy.r2d2.R2D2.Audio*
	- *attribute*), [38](#page-41-0)
- R2\_NEGATIVE\_15 (*spherov2.toy.r2d2.R2D2.Audio attribute*), [38](#page-41-0)
- R2\_NEGATIVE\_16 (*spherov2.toy.r2d2.R2D2.Audio*
- R2\_NEGATIVE\_17 (*spherov2.toy.r2d2.R2D2.Audio*
- *attribute*), [38](#page-41-0) R2\_NEGATIVE\_18 (*spherov2.toy.r2d2.R2D2.Audio*
	- *attribute*), [38](#page-41-0)
- R2\_NEGATIVE\_19 (*spherov2.toy.r2d2.R2D2.Audio attribute*), [38](#page-41-0)
- R2\_NEGATIVE\_2 (*spherov2.toy.r2d2.R2D2.Audio attribute*), [38](#page-41-0)
- R2\_NEGATIVE\_20 (*spherov2.toy.r2d2.R2D2.Audio attribute*), [38](#page-41-0)
- R2\_NEGATIVE\_21 (*spherov2.toy.r2d2.R2D2.Audio attribute*), [39](#page-42-0)
- R2\_NEGATIVE\_22 (*spherov2.toy.r2d2.R2D2.Audio*
- *attribute*), [39](#page-42-0) R2\_NEGATIVE\_23 (*spherov2.toy.r2d2.R2D2.Audio*
	- *attribute*), [39](#page-42-0)
- R2\_NEGATIVE\_24 (*spherov2.toy.r2d2.R2D2.Audio attribute*), [39](#page-42-0)
- R2\_NEGATIVE\_25 (*spherov2.toy.r2d2.R2D2.Audio attribute*), [39](#page-42-0)
- R2\_NEGATIVE\_26 (*spherov2.toy.r2d2.R2D2.Audio attribute*), [39](#page-42-0)
- R2\_NEGATIVE\_27 (*spherov2.toy.r2d2.R2D2.Audio attribute*), [39](#page-42-0)
- R2\_NEGATIVE\_28 (*spherov2.toy.r2d2.R2D2.Audio attribute*), [39](#page-42-0)
- R2\_NEGATIVE\_3 (*spherov2.toy.r2d2.R2D2.Audio attribute*), [39](#page-42-0)
- R2\_NEGATIVE\_4 (*spherov2.toy.r2d2.R2D2.Audio attribute*), [39](#page-42-0)
- R2\_NEGATIVE\_5 (*spherov2.toy.r2d2.R2D2.Audio attribute*), [39](#page-42-0)
- R2\_NEGATIVE\_6 (*spherov2.toy.r2d2.R2D2.Audio attribute*), [39](#page-42-0)
- R2\_NEGATIVE\_7 (*spherov2.toy.r2d2.R2D2.Audio attribute*), [39](#page-42-0)
- R2\_NEGATIVE\_8 (*spherov2.toy.r2d2.R2D2.Audio at-*

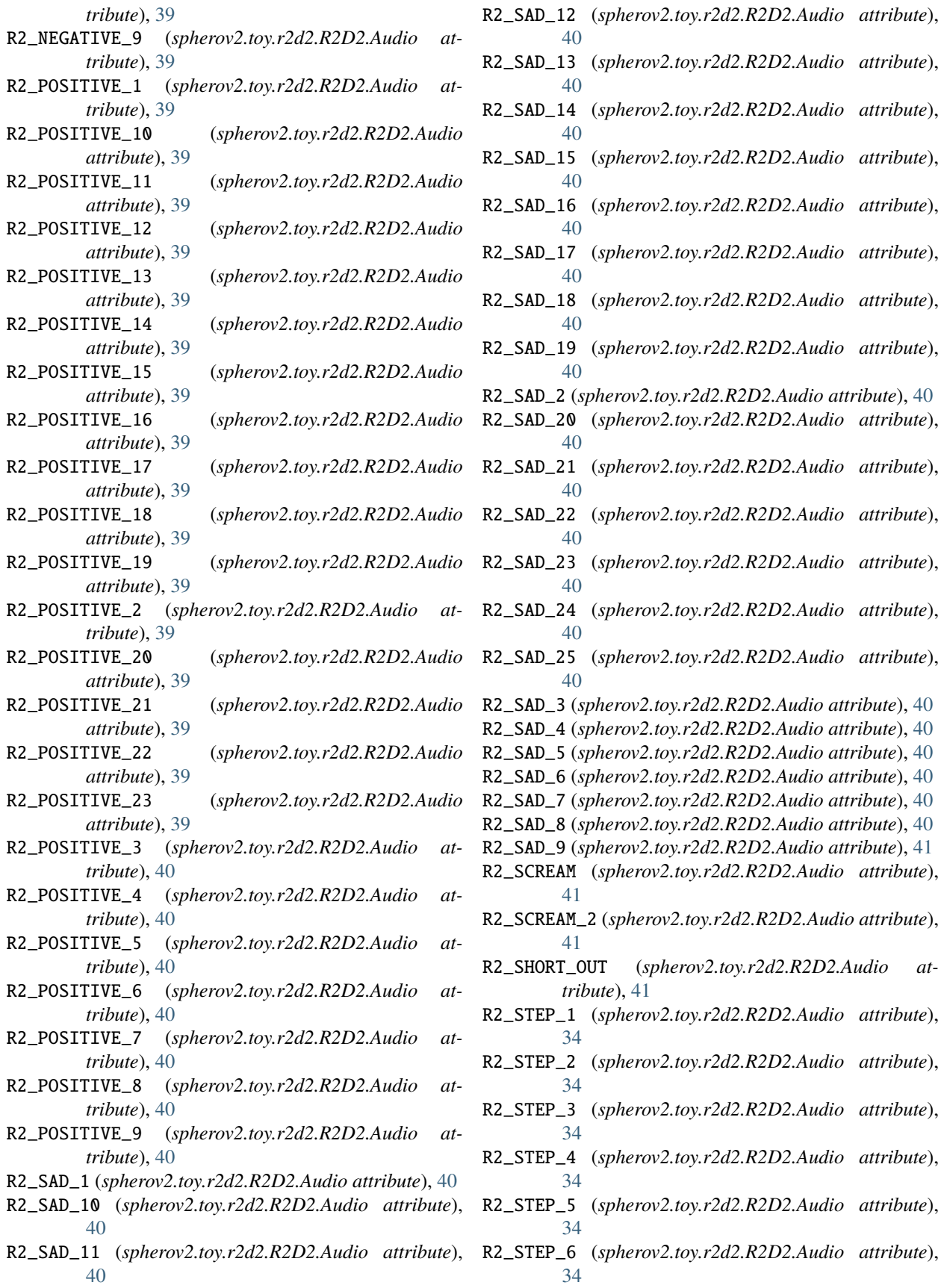

R2D2 (*class in spherov2.toy.r2d2*), [28](#page-31-1) R2D2.Animations (*class in spherov2.toy.r2d2*), [41](#page-44-0) R2D2.Audio (*class in spherov2.toy.r2d2*), [29](#page-32-0) R2D2.LEDs (*class in spherov2.toy.r2d2*), [28](#page-31-1) R2Q5 (*class in spherov2.toy.r2q5*), [44](#page-47-0) R2Q5.Animations (*class in spherov2.toy.r2q5*), [44](#page-47-0) R2Q5\_ALARM\_1 (*spherov2.toy.r2d2.R2D2.Audio attribute*), [41](#page-44-0) R2Q5\_ALARM\_2 (*spherov2.toy.r2d2.R2D2.Audio attribute*), [41](#page-44-0) R2Q5\_CHATTY\_1 (*spherov2.toy.r2d2.R2D2.Audio attribute*), [41](#page-44-0) R2Q5\_CHATTY\_2 (*spherov2.toy.r2d2.R2D2.Audio attribute*), [41](#page-44-0) R2Q5\_HEY\_1 (*spherov2.toy.r2d2.R2D2.Audio attribute*), [41](#page-44-0) R2Q5\_HEY\_2 (*spherov2.toy.r2d2.R2D2.Audio attribute*), [41](#page-44-0) R2Q5\_NEGATIVE\_1 (*spherov2.toy.r2d2.R2D2.Audio attribute*), [41](#page-44-0) R2Q5\_POSITIVE\_1 (*spherov2.toy.r2d2.R2D2.Audio attribute*), [41](#page-44-0) R2Q5\_POSITIVE\_2 (*spherov2.toy.r2d2.R2D2.Audio attribute*), [41](#page-44-0) R2Q5\_SAD\_1 (*spherov2.toy.r2d2.R2D2.Audio attribute*), [41](#page-44-0) R2Q5\_SHUTDOWN (*spherov2.toy.r2d2.R2D2.Audio attribute*), [41](#page-44-0) raw\_motor() (*spherov2.sphero\_edu.SpheroEduAPI method*), [10](#page-13-0) register\_event() (*spherov2.sphero\_edu.SpheroEduAPI* remove\_secondary\_main\_app\_version\_notify\_listener() *method*), [17](#page-20-0) release\_led\_requests() (*spherov2.toy.rvr.RVR method*), [52](#page-55-0) remove\_accelerometer\_activity\_notify\_listener() remove\_send\_string\_to\_console\_listener() (*spherov2.toy.bb9e.BB9E method*), [27](#page-30-0) remove\_battery\_state\_changed\_notify\_listener()remove\_sensitivity\_based\_collision\_detected\_notify\_listene (*spherov2.toy.bb9e.BB9E method*), [27](#page-30-0) remove\_battery\_state\_changed\_notify\_listener() remove\_sensor\_streaming\_data\_notify\_listener() (*spherov2.toy.sphero.Sphero method*), [21](#page-24-0) remove\_battery\_voltage\_state\_change\_notify\_listenere()sensor\_streaming\_data\_notify\_listener() (*spherov2.toy.bb9e.BB9E method*), [28](#page-31-1) remove\_battery\_voltage\_state\_change\_notify\_listenere()sos\_message\_notify\_listener() (*spherov2.toy.rvr.RVR method*), [48](#page-51-0) remove\_collision\_detected\_notify\_listener() (*spherov2.toy.bb9e.BB9E method*), [27](#page-30-0) remove\_collision\_detected\_notify\_listener() (*spherov2.toy.sphero.Sphero method*), [21](#page-24-0) remove\_color\_detection\_notify\_listener() (*spherov2.toy.rvr.RVR method*), [50](#page-53-0) remove\_compressed\_frame\_player\_animation\_compleeneovetwifyllistenent()ify\_listener() (*spherov2.toy.rvr.RVR method*), [51](#page-54-0) remove\_did\_sleep\_notify\_listener() (*spherov2.toy.bb9e.BB9E method*), [27](#page-30-0) remove\_did\_sleep\_notify\_listener() (*spherov2.toy.rvr.RVR method*), [48](#page-51-0) remove\_did\_sleep\_notify\_listener() (*spherov2.toy.sphero.Sphero method*), [21](#page-24-0) remove\_efuse\_fault\_occurred\_notify\_listener() (*spherov2.toy.rvr.RVR method*), [49](#page-52-0) remove\_get\_secondary\_mcu\_bootloader\_version\_notify\_listener() (*spherov2.toy.bb9e.BB9E method*), [28](#page-31-1) remove\_gyro\_activity\_notify\_listener() (*spherov2.toy.bb9e.BB9E method*), [27](#page-30-0) remove\_gyro\_max\_notify\_listener() (*spherov2.toy.bb9e.BB9E method*), [27](#page-30-0) remove\_gyro\_max\_notify\_listener() (*spherov2.toy.rvr.RVR method*), [49](#page-52-0) remove\_gyro\_max\_notify\_listener() (*spherov2.toy.sphero.Sphero method*), [21](#page-24-0) remove\_head\_reset\_to\_zero\_notify\_listener() (*spherov2.toy.r2d2.R2D2 method*), [44](#page-47-0) remove\_magnetometer\_north\_yaw\_notify\_listener() (*spherov2.toy.rvr.RVR method*), [49](#page-52-0) remove\_motor\_current\_notify\_listener() (*spherov2.toy.rvr.RVR method*), [50](#page-53-0) remove\_motor\_fault\_notify\_listener() (*spherov2.toy.rvr.RVR method*), [49](#page-52-0) remove\_motor\_stall\_notify\_listener() (*spherov2.toy.rvr.RVR method*), [49](#page-52-0) remove\_motor\_thermal\_protection\_status\_notify\_listener() (*spherov2.toy.rvr.RVR method*), [51](#page-54-0) remove\_robot\_to\_robot\_infrared\_message\_received\_notify\_lis (*spherov2.toy.rvr.RVR method*), [50](#page-53-0) (*spherov2.toy.bb9e.BB9E method*), [28](#page-31-1) (spherov2.toy.rvr.RVR remove\_send\_string\_to\_console\_listener() (*spherov2.toy.bb9e.BB9E method*), [26](#page-29-0) (*spherov2.toy.rvr.RVR method*), [47](#page-50-0) (*spherov2.toy.rvr.RVR method*), [50](#page-53-0) (*spherov2.toy.bb9e.BB9E method*), [26](#page-29-0) (*spherov2.toy.sphero.Sphero method*), [21](#page-24-0) (*spherov2.toy.rvr.RVR method*), [48](#page-51-0) remove\_streaming\_service\_data\_notify\_listener() (*spherov2.toy.rvr.RVR method*), [50](#page-53-0) remove\_will\_sleep\_notify\_listener() (*spherov2.toy.bb9e.BB9E method*), [27](#page-30-0) remove\_will\_sleep\_notify\_listener() (*spherov2.toy.rvr.RVR method*), [48](#page-51-0) (*spherov2.toy.sphero.Sphero method*), [21](#page-24-0) reset\_aim() (*spherov2.sphero\_edu.SpheroEduAPI method*), [10](#page-13-0)

reset\_compressed\_frame\_player\_animation() (*spherov2.toy.rvr.RVR method*), [51](#page-54-0) reset\_locator\_x\_and\_y() (*spherov2.toy.bb9e.BB9E method*), [27](#page-30-0) reset\_locator\_x\_and\_y() (*spherov2.toy.rvr.RVR method*), [49](#page-52-0) reset\_with\_parameters() (*spherov2.toy.rvr.RVR method*), [52](#page-55-0) reset\_yaw() (*spherov2.toy.bb9e.BB9E method*), [26](#page-29-0) reset\_yaw() (*spherov2.toy.rvr.RVR method*), [49](#page-52-0) resume\_compressed\_frame\_player\_animation() (*spherov2.toy.rvr.RVR method*), [51](#page-54-0) RIGHT\_BRAKELIGHT\_BLUE (*spherov2.toy.rvr.RVR.LEDs attribute*), [47](#page-50-0) RIGHT\_BRAKELIGHT\_GREEN (*spherov2.toy.rvr.RVR.LEDs attribute*), [47](#page-50-0) RIGHT\_BRAKELIGHT\_RED (*spherov2.toy.rvr.RVR.LEDs attribute*), [47](#page-50-0) RIGHT\_HEADLIGHT\_BLUE (*spherov2.toy.rvr.RVR.LEDs attribute*), [46](#page-49-0) RIGHT\_HEADLIGHT\_GREEN (*spherov2.toy.rvr.RVR.LEDs attribute*), [46](#page-49-0) RIGHT\_HEADLIGHT\_RED (*spherov2.toy.rvr.RVR.LEDs attribute*), [46](#page-49-0) RIGHT\_STATUS\_INDICATION\_BLUE (*spherov2.toy.rvr.RVR.LEDs attribute*), [46](#page-49-0) RIGHT\_STATUS\_INDICATION\_GREEN (*spherov2.toy.rvr.RVR.LEDs attribute*), [46](#page-49-0) RIGHT\_STATUS\_INDICATION\_RED (*spherov2.toy.rvr.RVR.LEDs attribute*), [46](#page-49-0) roll() (*spherov2.sphero\_edu.SpheroEduAPI method*), [9](#page-12-0) roll() (*spherov2.toy.sphero.Sphero method*), [22](#page-25-0) RVR (*class in spherov2.toy.rvr*), [46](#page-49-0) RVR.LEDs (*class in spherov2.toy.rvr*), [46](#page-49-0)

# S

save\_color\_palette() (*spherov2.toy.rvr.RVR method*), [51](#page-54-0) save\_compressed\_frame\_player16\_bit\_frame() (*spherov2.toy.rvr.RVR method*), [51](#page-54-0) save\_compressed\_frame\_player\_animation() (*spherov2.toy.rvr.RVR method*), [51](#page-54-0) save\_compressed\_frame\_player\_animation\_without\_frames(\*pherov2.sphero\_edu.SpheroEduAPI method*), (*spherov2.toy.rvr.RVR method*), [51](#page-54-0) self\_level() (*spherov2.toy.sphero.Sphero method*), [22](#page-25-0) send\_command\_to\_shell() (*spherov2.toy.bb9e.BB9E method*), [26](#page-29-0) send\_command\_to\_shell() (*spherov2.toy.rvr.RVR method*), [47](#page-50-0) send\_infrared\_message() (*spherov2.toy.rvr.RVR method*), [50](#page-53-0) send\_ir\_message() (*spherov2.sphero\_edu.SpheroEduAPI method*), [16](#page-19-0)

sensor\_control (*spherov2.toy.bb9e.BB9E property*), [28](#page-31-1) sensor\_control (*spherov2.toy.rvr.RVR property*), [52](#page-55-0) sensor\_control (*spherov2.toy.sphero.Sphero property*), [23](#page-26-0) sensors (*spherov2.toy.bb9e.BB9E attribute*), [25](#page-28-0) sensors (*spherov2.toy.sphero.Sphero attribute*), [20](#page-23-0) set\_accelerometer\_activity\_threshold() (*spherov2.toy.bb9e.BB9E method*), [27](#page-30-0) set\_active\_color\_palette() (*spherov2.toy.rvr.RVR method*), [51](#page-54-0) set\_all\_leds\_with\_16\_bit\_mask() (*spherov2.toy.bb9e.BB9E method*), [26](#page-29-0) set\_all\_leds\_with\_32\_bit\_mask() (*spherov2.toy.rvr.RVR method*), [51](#page-54-0) set\_audio\_volume() (*spherov2.toy.r2d2.R2D2 method*), [44](#page-47-0) set\_back\_led() (*spherov2.sphero\_edu.SpheroEduAPI method*), [11–](#page-14-0)[13](#page-16-0) set\_back\_led\_brightness() (*spherov2.toy.sphero.Sphero method*), [22](#page-25-0) set\_bluetooth\_name() (*spherov2.toy.bb9e.BB9E method*), [26](#page-29-0) set\_bluetooth\_name() (*spherov2.toy.rvr.RVR method*), [51](#page-54-0) set\_bluetooth\_name() (*spherov2.toy.sphero.Sphero method*), [22](#page-25-0) set\_component\_parameters() (*spherov2.toy.rvr.RVR method*), [49](#page-52-0) set\_compressed\_frame\_player\_one\_color() (*spherov2.toy.rvr.RVR method*), [51](#page-54-0) set\_config\_block() (*spherov2.toy.rvr.RVR method*), [47](#page-50-0) set\_control\_system\_type() (*spherov2.toy.rvr.RVR method*), [49](#page-52-0) set\_custom\_control\_system\_timeout() (*spherov2.toy.rvr.RVR method*), [49](#page-52-0) set\_data\_streaming() (*spherov2.toy.sphero.Sphero method*), [22](#page-25-0) set\_dome\_leds() (*spherov2.sphero\_edu.SpheroEduAPI method*), [13](#page-16-0) set\_dome\_position() [11](#page-14-0) set\_extended\_sensor\_streaming\_mask() (*spherov2.toy.bb9e.BB9E method*), [27](#page-30-0) set\_front\_led() (*spherov2.sphero\_edu.SpheroEduAPI method*), [12,](#page-15-0) [13](#page-16-0) set\_gyro\_activity\_threshold() (*spherov2.toy.bb9e.BB9E method*), [27](#page-30-0) set\_head\_position() (*spherov2.toy.r2d2.R2D2 method*), [43](#page-46-0)

set\_heading() (*spherov2.sphero\_edu.SpheroEduAPI method*), [9](#page-12-0)

set\_heading() (*spherov2.toy.sphero.Sphero method*), [22](#page-25-0) set\_holo\_projector\_led() (*spherov2.sphero\_edu.SpheroEduAPI method*), [13](#page-16-0) set\_inactivity\_timeout() (*spherov2.toy.sphero.Sphero method*), [22](#page-25-0) set\_left\_headlight\_led() (*spherov2.sphero\_edu.SpheroEduAPI method*), [12](#page-15-0) set\_left\_led() (*spherov2.sphero\_edu.SpheroEduAPI method*), [12](#page-15-0) set\_leg\_position() (*spherov2.toy.r2d2.R2D2 method*), [43](#page-46-0) set\_locator\_flags() (*spherov2.toy.bb9e.BB9E method*), [27](#page-30-0) set\_locator\_flags() (*spherov2.toy.rvr.RVR method*), [49](#page-52-0) set\_logic\_display\_leds() (*spherov2.sphero\_edu.SpheroEduAPI method*), [13](#page-16-0) set\_main\_led() (*spherov2.sphero\_edu.SpheroEduAPI method*), [11](#page-14-0) set\_main\_led() (*spherov2.toy.sphero.Sphero method*), [22](#page-25-0) set\_motion\_timeout() (*spherov2.toy.sphero.Sphero method*), [22](#page-25-0) set\_pending\_update\_for\_processors() (*spherov2.toy.rvr.RVR method*), [52](#page-55-0) set\_persistent\_options() (*spherov2.toy.sphero.Sphero method*), [22](#page-25-0) set\_raw\_motors() (*spherov2.toy.bb9e.BB9E method*), [26](#page-29-0) set\_raw\_motors() (*spherov2.toy.rvr.RVR method*), [49](#page-52-0) set\_raw\_motors() (*spherov2.toy.sphero.Sphero method*), [22](#page-25-0) set\_right\_headlight\_led() [12](#page-15-0) set\_right\_led() (*spherov2.sphero\_edu.SpheroEduAPI* stop\_animation() (*spherov2.toy.bb9e.BB9E method*), *method*), [12](#page-15-0) set\_rotation\_rate() (*spherov2.toy.sphero.Sphero method*), [22](#page-25-0) set\_sensor\_streaming\_mask() (*spherov2.toy.bb9e.BB9E method*), [26](#page-29-0) set\_speed() (*spherov2.sphero\_edu.SpheroEduAPI method*), [9](#page-12-0) set\_stabilization() (*spherov2.sphero\_edu.SpheroEduAPI method*), [10](#page-13-0) set\_stabilization() (*spherov2.toy.bb9e.BB9E method*), [26](#page-29-0) set\_stabilization() (*spherov2.toy.sphero.Sphero* stop\_robot\_to\_robot\_infrared\_following() *method*), [23](#page-26-0)

(*spherov2.sphero\_edu.SpheroEduAPI method*), stop\_all\_audio() (*spherov2.toy.r2d2.R2D2 method*), set\_stance() (*spherov2.sphero\_edu.SpheroEduAPI method*), [11](#page-14-0) set\_temporary\_options() (*spherov2.toy.sphero.Sphero method*), [22](#page-25-0) set\_waddle() (*spherov2.sphero\_edu.SpheroEduAPI method*), [11](#page-14-0) sleep() (*spherov2.toy.bb9e.BB9E method*), [27](#page-30-0) sleep() (*spherov2.toy.rvr.RVR method*), [48](#page-51-0) sleep() (*spherov2.toy.sphero.Sphero method*), [22](#page-25-0) Sphero (*class in spherov2.toy.sphero*), [20](#page-23-0) SpheroEduAPI (*class in spherov2.sphero\_edu*), [9,](#page-12-0) [11](#page-14-0)[–17](#page-20-0) spherov2.adapter.bleak\_adapter.BleakAdapter (*built-in class*), [8](#page-11-0) spherov2.adapter.tcp\_adapter.TCPAdapter (*built-in class*), [8](#page-11-0) spin() (*spherov2.sphero\_edu.SpheroEduAPI method*), [10](#page-13-0) start\_idle\_led\_animation() (*spherov2.toy.bb9e.BB9E method*), [26](#page-29-0) start\_ir\_broadcast() (*spherov2.sphero\_edu.SpheroEduAPI method*), [16](#page-19-0) start\_ir\_evade() (*spherov2.sphero\_edu.SpheroEduAPI method*), [16](#page-19-0) start\_ir\_follow() (*spherov2.sphero\_edu.SpheroEduAPI method*), [16](#page-19-0) start\_robot\_to\_robot\_infrared\_broadcasting() (*spherov2.toy.rvr.RVR method*), [49](#page-52-0) start\_robot\_to\_robot\_infrared\_evading() (*spherov2.toy.rvr.RVR method*), [50](#page-53-0) start\_robot\_to\_robot\_infrared\_following() (*spherov2.toy.rvr.RVR method*), [49](#page-52-0) start\_streaming\_service() (*spherov2.toy.rvr.RVR method*), [50](#page-53-0) stats\_control (*spherov2.toy.bb9e.BB9E property*), [28](#page-31-1) stats\_control (*spherov2.toy.sphero.Sphero property*), [23](#page-26-0) [44](#page-47-0) [26](#page-29-0) stop\_ir\_broadcast() (*spherov2.sphero\_edu.SpheroEduAPI method*), [16](#page-19-0) stop\_ir\_evade() (*spherov2.sphero\_edu.SpheroEduAPI method*), [16](#page-19-0) stop\_ir\_follow() (*spherov2.sphero\_edu.SpheroEduAPI method*), [16](#page-19-0) stop\_robot\_to\_robot\_infrared\_broadcasting() (*spherov2.toy.rvr.RVR method*), [49](#page-52-0) stop\_robot\_to\_robot\_infrared\_evading() (*spherov2.toy.rvr.RVR method*), [50](#page-53-0)

(*spherov2.toy.rvr.RVR method*), [50](#page-53-0)
- stop\_roll() (*spherov2.sphero\_edu.SpheroEduAPI* WWM\_ANXIOUS (*spherov2.toy.r2q5.R2Q5.Animations atmethod*), [9](#page-12-0)
- stop\_streaming\_service() (*spherov2.toy.rvr.RVR method*), [50](#page-53-0)
- strobe() (*spherov2.sphero\_edu.SpheroEduAPI method*), [12](#page-15-0)

## T

- TEST\_1497HZ (*spherov2.toy.r2d2.R2D2.Audio attribute*), [29](#page-32-0)
- TEST\_200HZ (*spherov2.toy.r2d2.R2D2.Audio attribute*), [29](#page-32-0)
- TEST\_2517HZ (*spherov2.toy.r2d2.R2D2.Audio attribute*), [29](#page-32-0)
- TEST\_3581HZ (*spherov2.toy.r2d2.R2D2.Audio attribute*), [29](#page-32-0)
- TEST\_431HZ (*spherov2.toy.r2d2.R2D2.Audio attribute*), [29](#page-32-0)
- TEST\_6011HZ (*spherov2.toy.r2d2.R2D2.Audio attribute*), [29](#page-32-0)
- TEST\_853HZ (*spherov2.toy.r2d2.R2D2.Audio attribute*), [29](#page-32-0)
- toy\_type (*spherov2.toy.bb8.BB8 attribute*), [23](#page-26-0)
- toy\_type (*spherov2.toy.bb9e.BB9E attribute*), [23](#page-26-0)
- toy\_type (*spherov2.toy.ollie.Ollie attribute*), [23](#page-26-0)
- toy\_type (*spherov2.toy.r2d2.R2D2 attribute*), [28](#page-31-0)
- toy\_type (*spherov2.toy.r2q5.R2Q5 attribute*), [44](#page-47-0)
- toy\_type (*spherov2.toy.rvr.RVR attribute*), [46](#page-49-0)
- toy\_type (*spherov2.toy.sphero.Sphero attribute*), [20](#page-23-0)

## $\cup$

UNDERCARRIAGE\_WHITE (*spherov2.toy.rvr.RVR.LEDs attribute*), [47](#page-50-0)

## W

- wake() (*spherov2.toy.bb9e.BB9E method*), [27](#page-30-0)
- wake() (*spherov2.toy.rvr.RVR method*), [48](#page-51-0)
- wake() (*spherov2.toy.sphero.Sphero method*), [21](#page-24-0)
- WMM\_FRUSTRATED (*spherov2.toy.r2d2.R2D2.Animations attribute*), [43](#page-46-0)
- WMM\_FRUSTRATED (*spherov2.toy.r2q5.R2Q5.Animations attribute*), [45](#page-48-0)
- write\_config\_block() (*spherov2.toy.rvr.RVR method*), [47](#page-50-0)
- WWM\_ANGRY (*spherov2.toy.bb9e.BB9E.Animations attribute*), [24](#page-27-0)
- WWM\_ANGRY (*spherov2.toy.r2d2.R2D2.Animations attribute*), [42](#page-45-0)
- WWM\_ANGRY (*spherov2.toy.r2q5.R2Q5.Animations attribute*), [45](#page-48-0)
- WWM\_ANXIOUS (*spherov2.toy.bb9e.BB9E.Animations attribute*), [24](#page-27-0)
- WWM\_ANXIOUS (*spherov2.toy.r2d2.R2D2.Animations attribute*), [42](#page-45-0)
- *tribute*), [45](#page-48-0)
- WWM\_BOW (*spherov2.toy.bb9e.BB9E.Animations attribute*),  $24$
- WWM\_BOW (*spherov2.toy.r2d2.R2D2.Animations attribute*), [42](#page-45-0)
- WWM\_BOW (*spherov2.toy.r2q5.R2Q5.Animations attribute*), [45](#page-48-0)
- WWM\_CONCERN (*spherov2.toy.r2d2.R2D2.Animations attribute*), [42](#page-45-0)
- WWM\_CONCERN (*spherov2.toy.r2q5.R2Q5.Animations attribute*), [45](#page-48-0)
- WWM\_CURIOUS (*spherov2.toy.bb9e.BB9E.Animations attribute*), [24](#page-27-0)
- WWM\_CURIOUS (*spherov2.toy.r2d2.R2D2.Animations attribute*), [42](#page-45-0)
- WWM\_CURIOUS (*spherov2.toy.r2q5.R2Q5.Animations attribute*), [45](#page-48-0)
- WWM\_DOUBLE\_TAKE (*spherov2.toy.bb9e.BB9E.Animations attribute*), [24](#page-27-0)
- WWM\_DOUBLE\_TAKE (*spherov2.toy.r2d2.R2D2.Animations attribute*), [42](#page-45-0)
- WWM\_DOUBLE\_TAKE (*spherov2.toy.r2q5.R2Q5.Animations attribute*), [45](#page-48-0)
- WWM\_EXCITED (*spherov2.toy.bb9e.BB9E.Animations attribute*), [24](#page-27-0)
- WWM\_EXCITED (*spherov2.toy.r2d2.R2D2.Animations attribute*), [42](#page-45-0)
- WWM\_EXCITED (*spherov2.toy.r2q5.R2Q5.Animations attribute*), [45](#page-48-0)
- WWM\_FIERY (*spherov2.toy.bb9e.BB9E.Animations attribute*), [24](#page-27-0)
- WWM\_FIERY (*spherov2.toy.r2d2.R2D2.Animations attribute*), [42](#page-45-0)
- WWM\_FIERY (*spherov2.toy.r2q5.R2Q5.Animations attribute*), [45](#page-48-0)
- WWM\_FRUSTRATED (*spherov2.toy.bb9e.BB9E.Animations attribute*), [25](#page-28-0)
- WWM\_HAPPY (*spherov2.toy.bb9e.BB9E.Animations attribute*), [24](#page-27-0)
- WWM\_HAPPY (*spherov2.toy.r2d2.R2D2.Animations attribute*), [43](#page-46-0)
- WWM\_HAPPY (*spherov2.toy.r2q5.R2Q5.Animations attribute*), [45](#page-48-0)
- WWM\_JITTERY (*spherov2.toy.bb9e.BB9E.Animations attribute*), [24](#page-27-0)
- WWM\_JITTERY (*spherov2.toy.r2d2.R2D2.Animations attribute*), [43](#page-46-0)
- WWM\_JITTERY (*spherov2.toy.r2q5.R2Q5.Animations attribute*), [45](#page-48-0)
- WWM\_LAUGH (*spherov2.toy.bb9e.BB9E.Animations attribute*), [24](#page-27-0)
- WWM\_LAUGH (*spherov2.toy.r2d2.R2D2.Animations attribute*), [43](#page-46-0)
- WWM\_LAUGH (*spherov2.toy.r2q5.R2Q5.Animations attribute*), [45](#page-48-0)
- WWM\_LONG\_SHAKE (*spherov2.toy.bb9e.BB9E.Animations attribute*), [24](#page-27-0)
- WWM\_LONG\_SHAKE (*spherov2.toy.r2d2.R2D2.Animations attribute*), [43](#page-46-0)
- WWM\_LONG\_SHAKE (*spherov2.toy.r2q5.R2Q5.Animations attribute*), [45](#page-48-0)
- WWM\_NO (*spherov2.toy.bb9e.BB9E.Animations attribute*), [24](#page-27-0)
- WWM\_NO (*spherov2.toy.r2d2.R2D2.Animations attribute*), [43](#page-46-0)
- WWM\_NO (*spherov2.toy.r2q5.R2Q5.Animations attribute*), [45](#page-48-0)
- WWM\_OMINOUS (*spherov2.toy.bb9e.BB9E.Animations attribute*), [25](#page-28-0)
- WWM\_OMINOUS (*spherov2.toy.r2d2.R2D2.Animations attribute*), [43](#page-46-0)
- WWM\_OMINOUS (*spherov2.toy.r2q5.R2Q5.Animations attribute*), [45](#page-48-0)
- WWM\_RELIEVED (*spherov2.toy.bb9e.BB9E.Animations attribute*), [25](#page-28-0)
- WWM\_RELIEVED (*spherov2.toy.r2d2.R2D2.Animations attribute*), [43](#page-46-0)
- WWM\_RELIEVED (*spherov2.toy.r2q5.R2Q5.Animations attribute*), [45](#page-48-0)
- WWM\_SAD (*spherov2.toy.bb9e.BB9E.Animations attribute*), [25](#page-28-0)
- WWM\_SAD (*spherov2.toy.r2d2.R2D2.Animations attribute*), [43](#page-46-0)
- WWM\_SAD (*spherov2.toy.r2q5.R2Q5.Animations attribute*), [45](#page-48-0)
- WWM\_SCARED (*spherov2.toy.bb9e.BB9E.Animations attribute*), [25](#page-28-0)
- WWM\_SCARED (*spherov2.toy.r2d2.R2D2.Animations attribute*), [43](#page-46-0)
- WWM\_SCARED (*spherov2.toy.r2q5.R2Q5.Animations attribute*), [45](#page-48-0)
- WWM\_SHAKE (*spherov2.toy.bb9e.BB9E.Animations attribute*), [25](#page-28-0)
- WWM\_SHAKE (*spherov2.toy.r2d2.R2D2.Animations attribute*), [43](#page-46-0)
- WWM\_SHAKE (*spherov2.toy.r2q5.R2Q5.Animations attribute*), [45](#page-48-0)
- WWM\_SURPRISED (*spherov2.toy.bb9e.BB9E.Animations attribute*), [25](#page-28-0)
- WWM\_SURPRISED (*spherov2.toy.r2d2.R2D2.Animations attribute*), [43](#page-46-0)
- WWM\_SURPRISED (*spherov2.toy.r2q5.R2Q5.Animations attribute*), [45](#page-48-0)
- WWM\_TAUNTING (*spherov2.toy.bb9e.BB9E.Animations attribute*), [25](#page-28-0)
- WWM\_TAUNTING (*spherov2.toy.r2d2.R2D2.Animations attribute*), [43](#page-46-0)
- WWM\_TAUNTING (*spherov2.toy.r2q5.R2Q5.Animations attribute*), [45](#page-48-0)
- WWM\_WHISPER (*spherov2.toy.bb9e.BB9E.Animations attribute*), [25](#page-28-0)
- WWM\_WHISPER (*spherov2.toy.r2d2.R2D2.Animations attribute*), [43](#page-46-0)
- WWM\_WHISPER (*spherov2.toy.r2q5.R2Q5.Animations attribute*), [45](#page-48-0)
- WWM\_YELLING (*spherov2.toy.bb9e.BB9E.Animations attribute*), [25](#page-28-0)
- WWM\_YELLING (*spherov2.toy.r2d2.R2D2.Animations attribute*), [43](#page-46-0)
- WWM\_YELLING (*spherov2.toy.r2q5.R2Q5.Animations attribute*), [45](#page-48-0)
- WWM\_YOOHOO (*spherov2.toy.bb9e.BB9E.Animations attribute*), [25](#page-28-0)
- WWM\_YOOHOO (*spherov2.toy.r2d2.R2D2.Animations attribute*), [43](#page-46-0)
- WWM\_YOOHOO (*spherov2.toy.r2q5.R2Q5.Animations attribute*), [46](#page-49-0)